# Grundlagen der Elektrotechnik

W. Kippels

28. Mai 2023

## Inhaltsverzeichnis

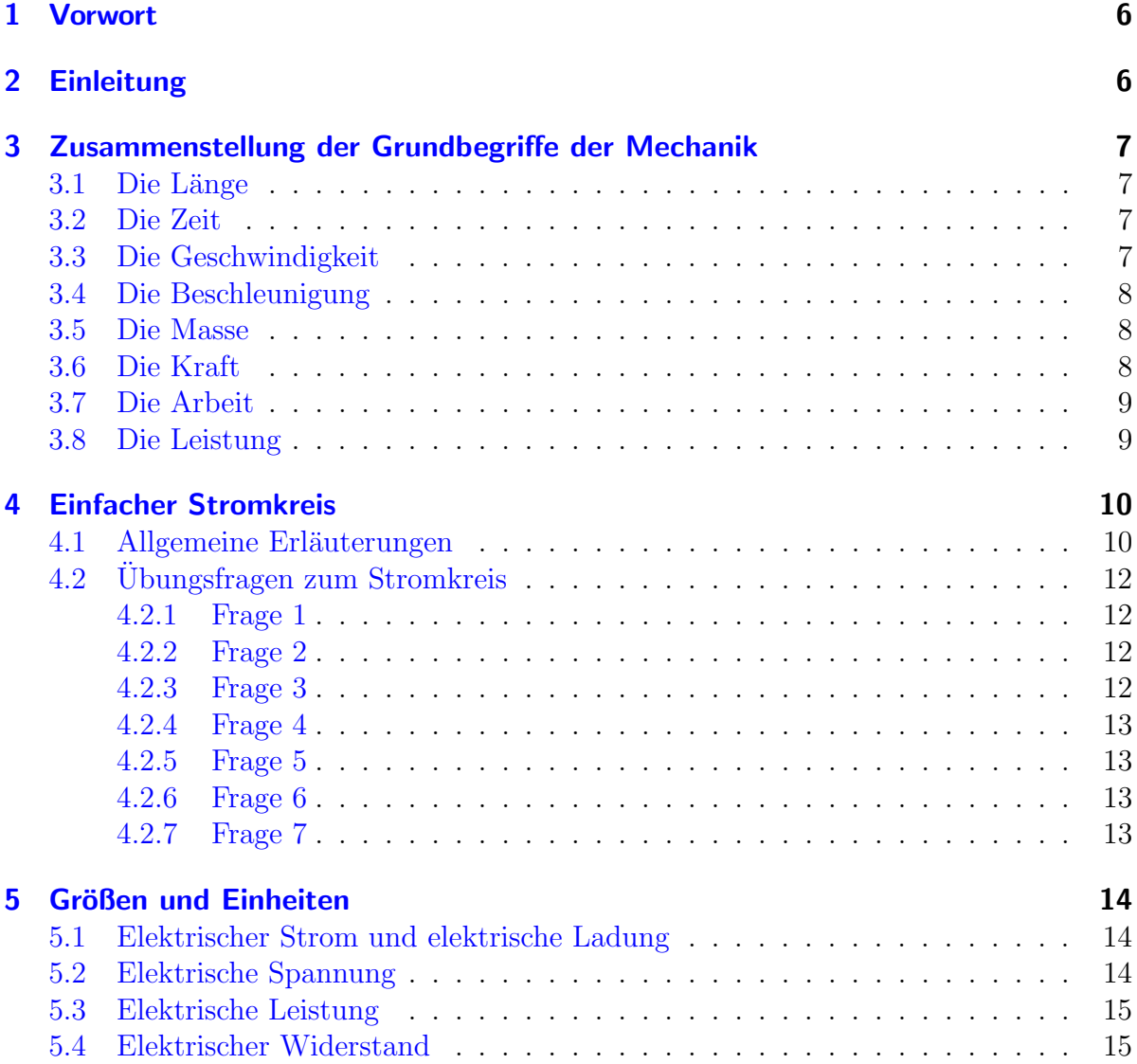

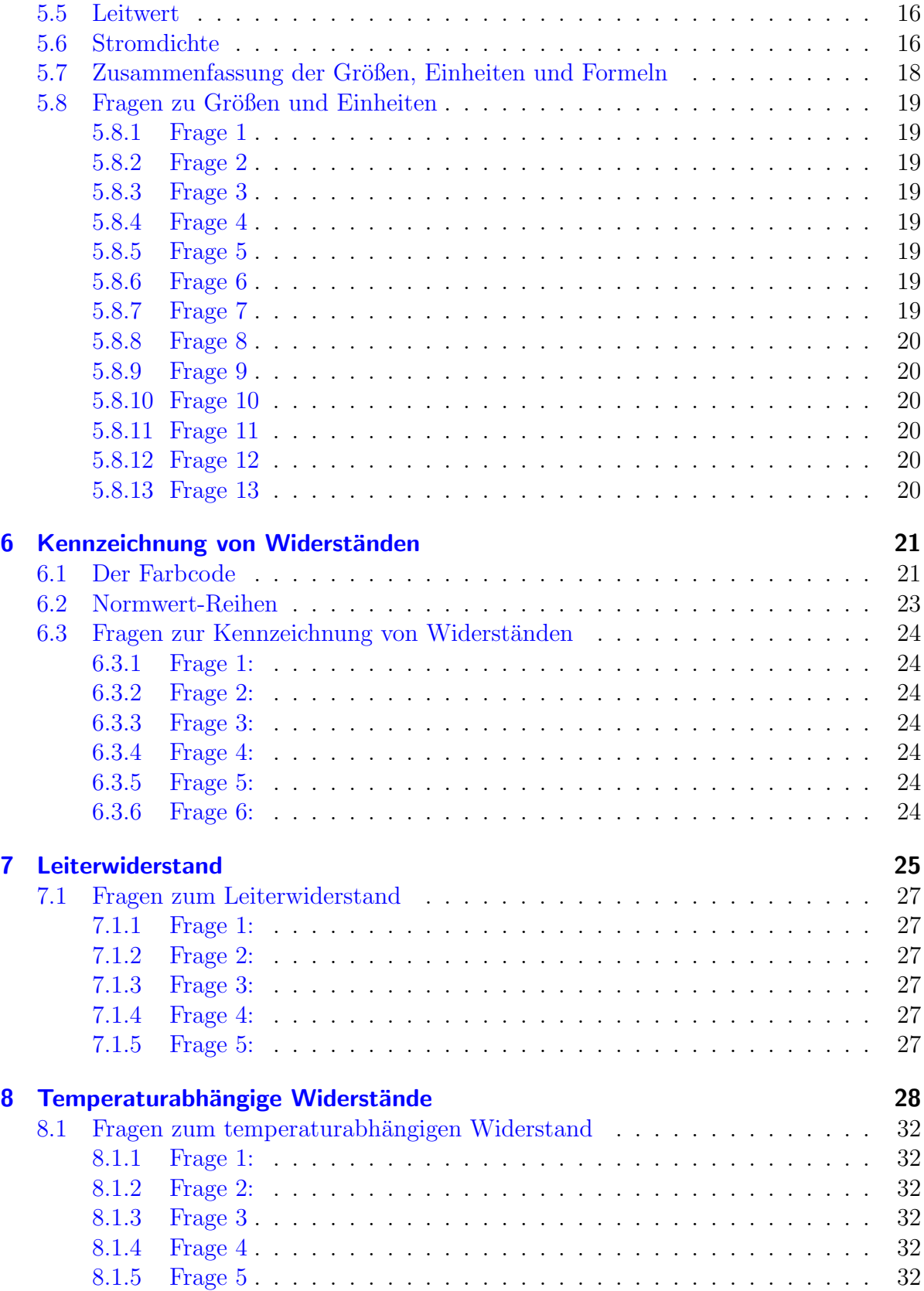

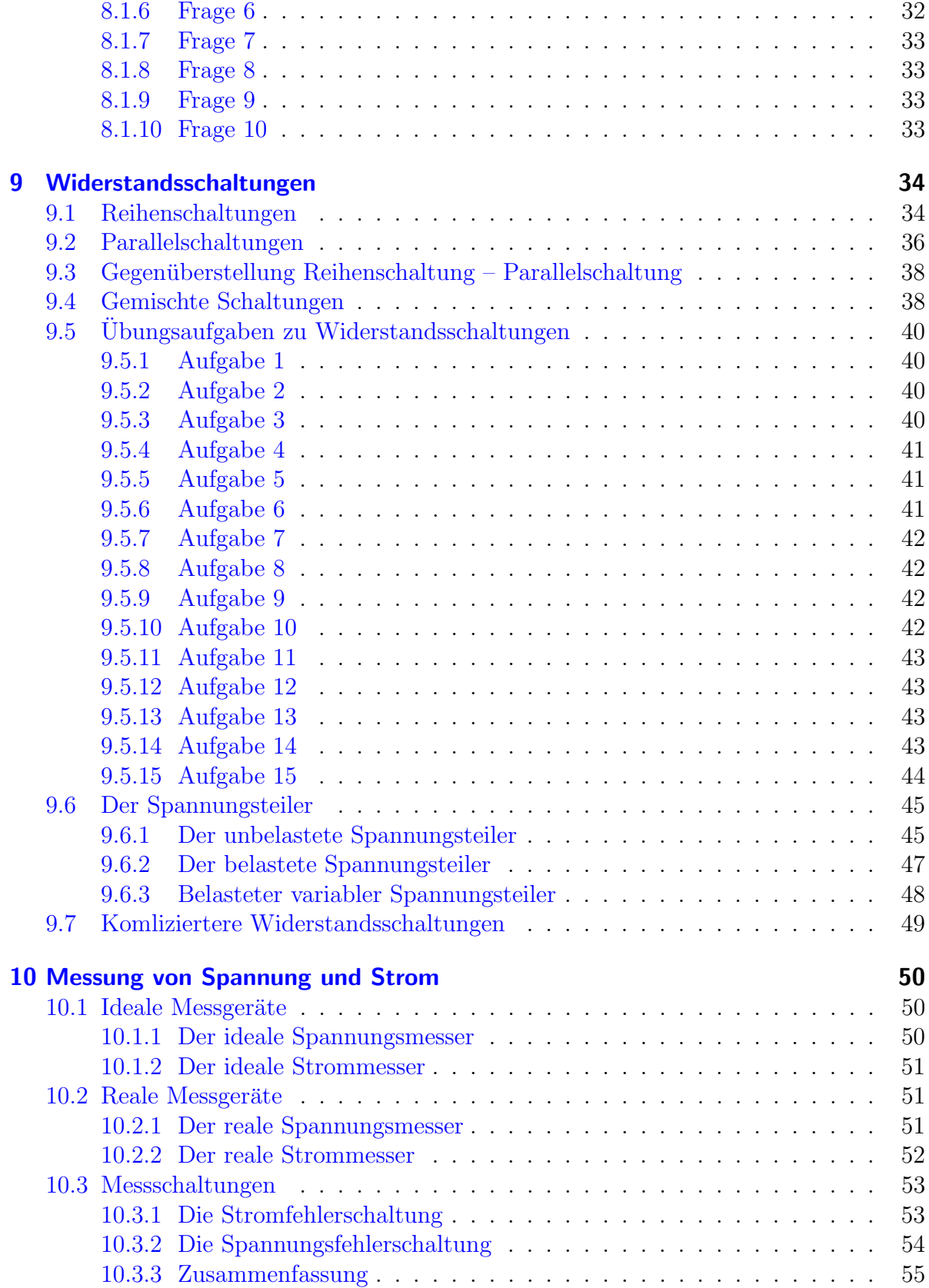

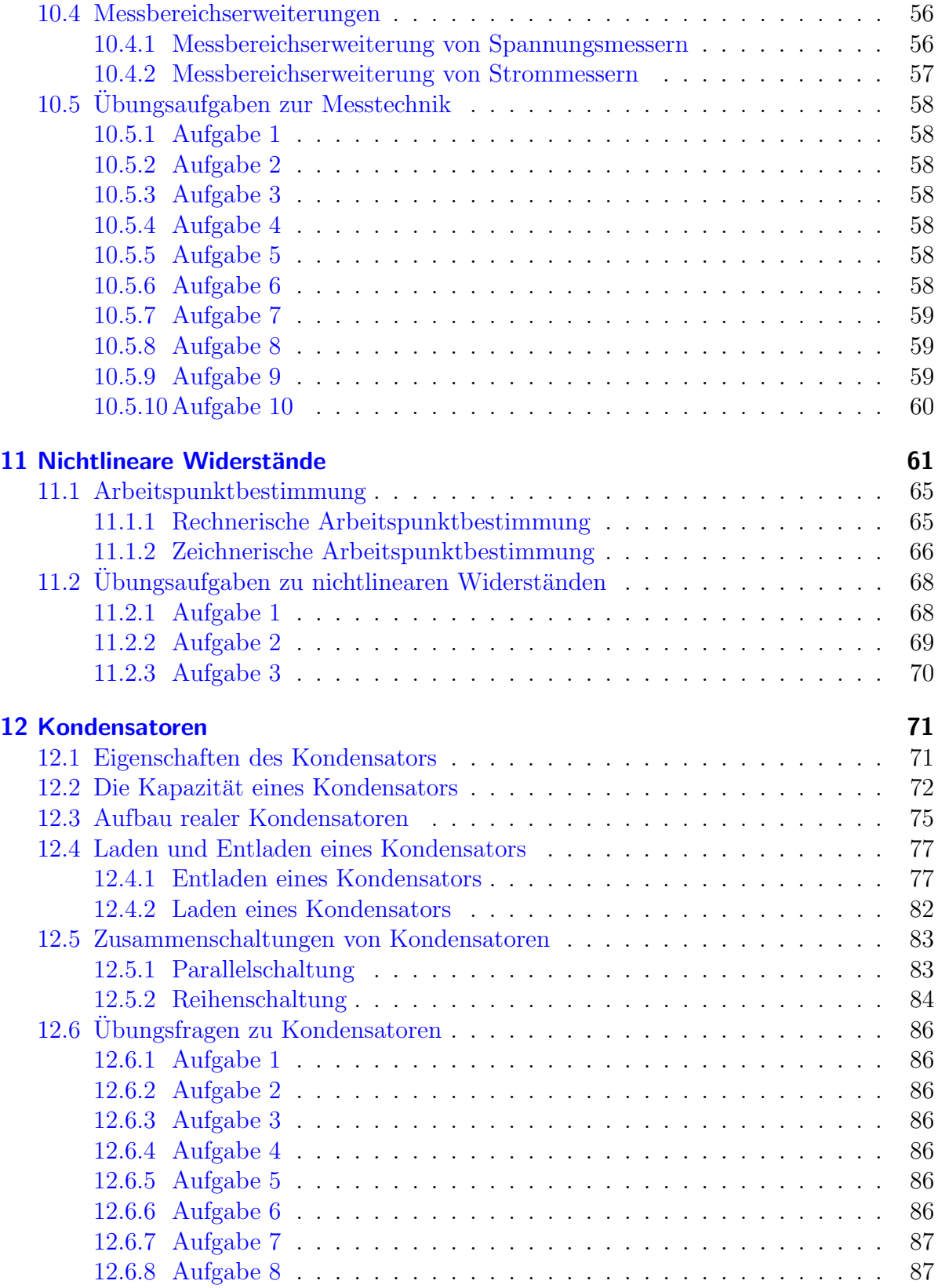

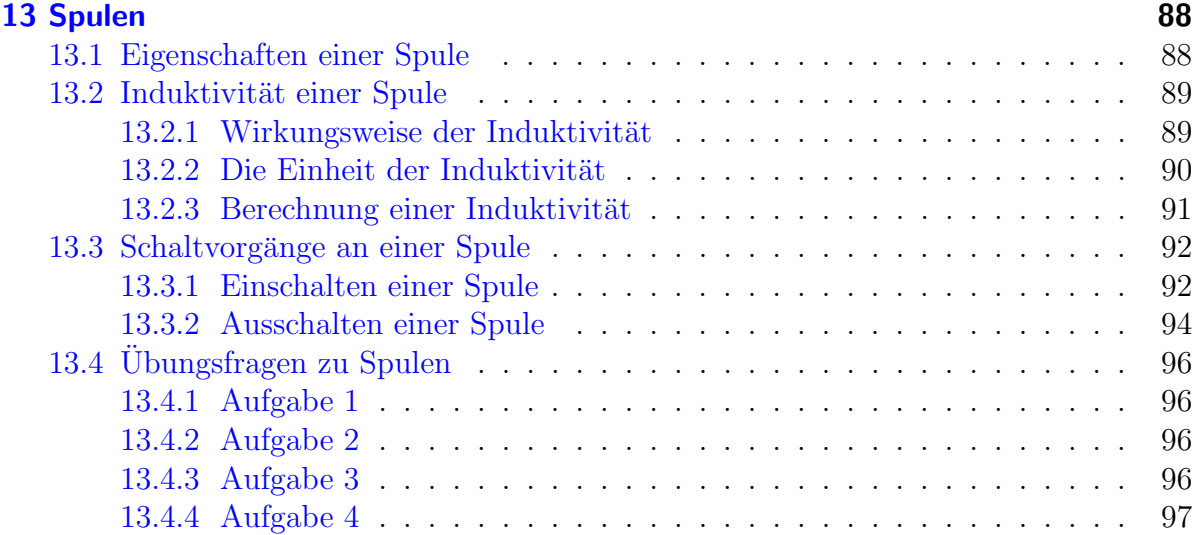

## <span id="page-5-0"></span>1 Vorwort

Diese und ähnliche Anleitungen zu erstellen erfordert sehr viel Zeit und Mühe. Trotzdem stelle ich alles kostenfrei der Allgemeinheit zur Verfugung. Wenn Sie diese Datei hilfreich ¨ finden, dann bitte ich Sie um Erfullung des nachfolgend beschriebenen ¨ " Generationenvertrages":

Wenn Sie später einmal Ihre Ausbildungsphase beendet haben und im Beruf stehen (oder auch noch danach), geben Sie bitte Ihr Wissen in geeigneter Form an die nachfolgende Generation weiter.

Wenn Sie mir eine Freude machen wollen, dann schreiben Sie mir bitte eine kleine Email an die folgende Adresse: mail@dk4ek.de

Vielen Dank!

## <span id="page-5-1"></span>2 Einleitung

Nachfolgend wird ein kleiner Kurs über die Grundlagen der Elektrotechnik dargestellt. Im Anschluss an jedes Kapitel werden ein paar Fragen gestellt, die dabei helfen sollen, das dargestellte zu rekapitulieren und besser zu verstehen.

Die korrekten Antworten zu den Fragen sind in einer eigenen PDF-Datei zusammengestellt. Diese Datei ist hier zu finden:

[http://www.dk4ek.de/lib/exe/fetch.php/grundl\\_l.pdf](http://www.dk4ek.de/lib/exe/fetch.php/grundl_l.pdf)

## <span id="page-6-0"></span>3 Zusammenstellung der Grundbegriffe der Mechanik

Für das Verständnis der elektrischen Größen ist die Kenntnis einiger Größen aus der Mechanik erforderlich. Angegeben wird jeweils das **Formelzeichen** und die zugehörige Einheit, sowie Formeln und Gesetzmäßigkeiten, die diese Größen miteinander zu verbinden. Dieser Teil soll bewusst kurz gehalten werden, soll nur als kurze Wiederholung gelten. Deswegen sind in diesem Kapitel keine Übungsfragen dabei.

## <span id="page-6-1"></span>3.1 Die Länge

Für die Länge wird in der Regel das Formelzeichen  $l$  verwendet, die Einheit ist 1 m (Meter). Es sind allerdings auch noch andere Formelzeichen gebräuchlich, je nach Art der Länge. Ist die Länge eine Wegstrecke, dann verwendet man s, ist die Länge ein Durchmesser, dann wird  $d$  benutzt, ist sie eine Höhe, verwendet man  $h$ , usw.

## <span id="page-6-2"></span>3.2 Die Zeit

Das Formelzeichen der Zeit ist  $t$ , die zugehörige Einheit ist die Sekunde, Einheitenzeichen s. Allerdings kann man auch in Minuten, Stunden, usw. rechnen.

## <span id="page-6-3"></span>3.3 Die Geschwindigkeit

Bewegt sich ein Körper in einer bestimmten Zeit t um die Strecke s weiter, dann hat der Körper die Geschwindigkeit  $v$  mit:

$$
v = \frac{s}{t}
$$

Hieraus ergibt sich auch die Einheit der Geschwindigkeit:

$$
[v] = \frac{[s]}{[t]} = 1\frac{\text{m}}{\text{s}}
$$

### <span id="page-7-0"></span>3.4 Die Beschleunigung

Andert sich die Geschwindigkeit  $v$  – beispielsweise im freien Fall oder auf einer schiefen Ebene – dann spricht man von einer Beschleunigung a. Die Beschleunigung ist die Geschwindigkeitszuname je Zeiteinheit:

$$
a=\frac{v}{t}
$$

Die Einheit der Beschleunigung wird aus dieser Formel abgeleitet:

$$
[a] = \frac{[v]}{[t]} = 1\frac{\frac{m}{s}}{s} = 1\frac{m}{s^2}
$$

Eine abgekürzte Einheit gibt es dafür nicht.

Im Sonderfall des freien Falls auf der Erde verwendet man anstelle von a das Formelzeichen  $g$ . Dies ist die sogenannte Erdbeschleunigung. Sie beträgt ungefähr:

$$
g=9,81\,\frac{\text{m}}{\text{s}^2}
$$

### <span id="page-7-1"></span>3.5 Die Masse

Die Masse m ist eine Eigenschaft von Materie. Ihre Einheit ist 1 kg (Kilogramm). Umgangssprachlich wird sie gern mit dem Gewicht verwechselt. Der Unterschied ist leicht erklärt. Wenn ich auf den Markt gehe und mir 5 kg Kartoffeln kaufe, dann interessiert mich die Masse der Kartoffeln, denn die macht mich satt. Muss ich sie nun nach Hause tragen, dann plagt mich das Gewicht der Kartoffeln. Das ist nämlich die Kraft, mit der der Kartoffelbeutel meine Hand nach unten zieht. Könnte ich die Kartoffeln auf einem Markt auf dem Mond kaufen, dann hätten sie immer noch die gleiche Masse, aber das Gewicht wäre deutlich kleiner.

## <span id="page-7-2"></span>3.6 Die Kraft

Zu einer Beschleunigung eines Körpers kann es nur kommen, wenn eine Kraft auf ihn einwirkt. Die Kraft hat das Formelzeichen  $\bm{F}$ . Nach Isaac Newton lässt sich die Kraft auf einen Körper aus der Masse und der Beschleunigung bestimmen:

$$
F = m \cdot a
$$

Hieraus leitet sich die Einheit der Kraft ab.

$$
[F] = [m] \cdot [a] = 1 \,\text{kg} \cdot 1 \,\frac{\text{m}}{\text{s}^2} = 1 \,\frac{\text{kgm}}{\text{s}^2}
$$

Diese Einheit ist etwas kompliziert. Darum hat man ihr den Namen Newton (Einheitenzeichen N) gegeben.

$$
1\,\mathrm{N} = 1\,\frac{\mathrm{kgm}}{\mathrm{s}^2}
$$

## <span id="page-8-0"></span>3.7 Die Arbeit

Bewirkt eine Kraft  $\boldsymbol{F}$  auf einen Körper eine Bewegung in Richtung der Kraft über eine Strecke s (beispielsweise durch Hochheben), dann wird Arbeit verrichtet, Formelzeichen W. Es ergibt sich der Zusammenhang:

$$
W = F \cdot s
$$

Hieraus bestimmen wir die zugehörige Einheit:

$$
[W] = [F] \cdot [s] = 1 \,\mathrm{N} \cdot 1 \,\mathrm{m} = 1 \,\mathrm{Nm}
$$

Auch für das Newtonmeter gibt es eine abgekürzte Einheit. Man nennt es "**Joule**". Das<br>Einheitengeichen ist I Einheitenzeichen ist J.

$$
1 \mathrm{~J} = 1 \mathrm{~Nm}
$$

## <span id="page-8-1"></span>3.8 Die Leistung

Wird eine Arbeit  $W$  in einer kurzen Zeitspanne  $t$  verrichtet, spricht man von einer großen Leistung. Das Formelzeichen der Leistung ist  $P$ . Auch hier kann ein formelmäßiger Zusammenhang angegeben werden:

$$
P = \frac{W}{t}
$$

Wir bestimmen die zugehörige Einheit:

$$
[P] = \frac{[W]}{[t]} = \frac{1 \text{ J}}{1 \text{ s}} = 1 \frac{\text{J}}{\text{s}}
$$

Nach dem Erfinder der Dampfmaschine James Watt hat man diese Einheit Watt genannt, Einheitenzeichen W.

## <span id="page-9-0"></span>4 Einfacher Stromkreis

## <span id="page-9-1"></span>4.1 Allgemeine Erläuterungen

Damit ein **elektrischer Strom** fließen kann, benötigt man immer einen geschlossenen Stromkreis. Das bedeutet, dass der Strom von der Spannungsquelle einen Weg zum Verbraucher, durch den Verbraucher hindurch und zurück zur Spannungsquelle finden muss. Nur dann, wenn dieser Weg besteht, fließt ein Strom. Man kann einen solchen Stromkreis mit einer Bandsäge vergleichen. Das Sägeblatt darf keine Unterbrechung haben, sonst kann nicht gesägt werden. Daher fließt in einem geschlossenen Stromkreis überall der gleiche Strom, gleichgültig, wo man ihn misst.

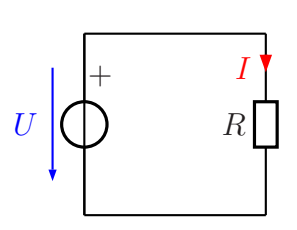

Geschlossener Stromkreis

Die Elemente des Stromkreises können durch die Elemente der Bandsäge veranschaulicht werden. Die Energie zur Bewegung der Säge liefert ein Motor. Dieser kann mit der Spannungsquelle verglichen werden. Die Spannungsquelle drückt wie eine Pumpe also die Energie für den Stromkreis. Der fließende Strom kann dann mit dem sich be-Stromteilchen"<sup>[1](#page-9-2)</sup> in eine Leitung und saugt sie aus der anderen wieder an, sie liefert wegenden Sägeblatt verglichen werden. Das Sägeblatt verrichtet Arbeit im Werkstück, das durchgesägt werden soll. Der elektrische Strom verrichtet Arbeit im Verbraucher, durch den er fließen muss. Die dabei freigesetzte Energie kann auf viele unterschiedliche Arten genutzt werden. Beispielsweise kann Wärme erzeugt werden oder Licht, oder im Falle eines Elektromotors auch Bewegungsenergie. Allgemein nennt man den Verbraucher auch "Widerstand", auch wenn wir das später etwas genauer unterscheiden müssen.

Zur Darstellung eines Stromkreises werden genormte Schaltzeichen verwendet. Das mit R gekennzeichnete Rechteck stellt einen Widerstand dar und der Kreis mit durchgehendem Strich eine Spannungsquelle. Bei der Spannungsquelle kann auch durch ein Pluszeichen die Polung mit angegeben werden. Striche, die die Bauelemente miteinander verbinden, sind die Leitungen.

Spannungen werden mit einem blauen Pfeil neben einem Bauelement gekennzeichnet. Eine Spannung wird immer zwischen zwei verschiedenen Punkten gemessen. Sie ist immer die Ursache für einen Stromfluss. Ohne Spannung gibt es keinen Strom. Darum wurde sie früher auch als *Elektromotorische Kraft* (kurz: EMK) bezeichnet. Die Pfeilrichtung verläuft immer vom Pluspol zum Minuspol. Das Formelzeichen der Spannung ist:  $U$ .

<span id="page-9-2"></span> $1$ Was man unter diesen Stromteilchen verstehen muss, wird später erläutert.

Ströme werden mit einem roten Pfeil auf einer Leitung gekennzeichnet. Damit wird ausgedrückt, dass der Strom an dieser Stelle in der Leitung fließt. Die Pfeilrichtung gibt immer die Richtung vom Pluspol der Spannungsquelle zum Minuspol der Spannungsquelle an. Innerhalb der Spannungsquelle fließt der Strom vom Minuspol zum Pluspol zurück. Diese Festlegung der Stromund Spannungsrichtungen nennt man "Verbraucherpfeilsys-<br>term" weil die Pfeile am Verbraucher in die gleiche Biektung tem", weil die Pfeile am Verbraucher in die gleiche Richtung zeigen.

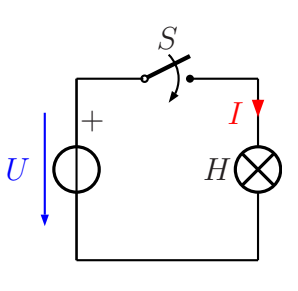

Wenn man einen Schalter in den Stromkreis einbaut, dann kann damit der gesamte Stromfluss im Stromkreis eingeschaltet oder unterbrochen werden. Der Schalter ist in der nebenstehenden Schaltung mit dem Kennbuchstaben S gekennzeichnet. Der Widerstand aus der vorangehenden Schaltung wurde außerdem ersetzt durch die mit dem Kennbuchstaben  $H$  gekennzeichnete Leuchte<sup>[2](#page-10-0)</sup>.

Anmerkung: Mit dem Kennbuchstaben H werden normalerweise sogenannte Meldeleuchten bezeichnet. Meldeleuchten dienen nicht der Beleuchtung, sie zeigen irgendwelche Zustände an, beispielsweise dass das Gerät eingeschaltet ist. Eine Leuchte für Beleuchtungszwecke hat den Kennbuchstaben E.

Wird der Schalter geschlossen, dann kann ein Strom fließen. Was aber ist das, was da fließt? Es handelt sich dabei um Elektrische Ladungen. Es gibt positive und negative Ladungen. Je nach Leitermaterial können unterschiedliche Typen von Ladungen fließen. In Metallen sind es ausschließlich negativ geladene Elektronen. Die positiv geladenen Protonen im Atomkern sind unbeweglich. In wässrigen Lösungen dagegen fließen sowohl positiv- als auch negativ geladene Ionen.

Als man die Stromrichtung festlegte, war dies alles noch nicht bekannt. Man hat etwas willkürlich die Bewegungsrichtung der **positiven** Ladungen als die sogenannte technische Stromrichtung festgelegt. Positive Ladungen fließen (wenn sie denn fließen können) vom Pluspol der Spannungsquelle zu ihrem Minuspol, negative Ladungen in der umgekehrten Richtung. Da wir es meist mit metallischen Leitern zu tun haben, ist diese Festlegung etwas unglücklich gewählt, denn tatsächlich fließen dort ja nur (negativ geladene) Elektronen, und zwar entgegen der technischen Stromrichtung. Trotzdem bleibt man aber bei dieser Festlegung. Wir müssen halt nur zwischen der Elektronenflussrichtung und der technischen Stromrichtung unterscheiden.

<span id="page-10-0"></span><sup>&</sup>lt;sup>2</sup>Die Leuchte wird vom technischen Laien meist als "Lampe" bezeichnet. In der Technik versteht man unter Lampe aber des Lauchtmittel, das in der Lauchte sitet. Dies wiederung wird im Vellemann daft unter Lampe aber das Leuchtmittel, das in der Leuchte sitzt. Dies wiederum wird im Volksmund oft " elektrisches Obst! "Birne" genannt. Wir müssen uns an die Fachausdrücke gewöhnen. Wir merken uns: Es gibt kein

## <span id="page-11-0"></span>4.2 Übungsfragen zum Stromkreis

Lösungen zu den Übungsaufgaben sind hier zu finden:

[http://www.dk4ek.de/lib/exe/fetch.php/grundl\\_l.pdf](http://www.dk4ek.de/lib/exe/fetch.php/grundl_l.pdf)

Welche Antwort zu den nachfolgenden Übungsfragen ist richtig (bzw. welche Antworten sind richtig)?

### <span id="page-11-1"></span>4.2.1 Frage 1

An welcher Stelle in einem Stromkreis fließt der größte Strom?

- 1. Am Pluspol der Spannungsquelle.
- 2. Am Minuspol der Spannungsquelle.
- 3. Im Verbraucher.
- 4. Der Strom ist überall gleich groß.

### <span id="page-11-2"></span>4.2.2 Frage 2

Wie wird eine Spannung an einem Bauelement gekennzeichnet?

- 1. Durch einen roten Pfeil neben dem Bauelement.
- 2. Durch einen blauen Pfeil neben dem Bauelement.
- 3. Durch einen roten Pfeil in der Zuleitung des Bauelementes.
- 4. Durch einen blauen Pfeil in der Zuleitung des Bauelementes.

#### <span id="page-11-3"></span>4.2.3 Frage 3

Wie wird ein Strom in einem Bauelement gekennzeichnet?

- 1. Durch einen roten Pfeil neben dem Bauelement.
- 2. Durch einen blauen Pfeil neben dem Bauelement.
- 3. Durch einen roten Pfeil in der Zuleitung des Bauelementes.
- 4. Durch einen blauen Pfeil in der Zuleitung des Bauelementes.

#### <span id="page-12-0"></span>4.2.4 Frage 4

Was bedeutet nebenstehendes Schaltzeichen?

- 1. Eine Stromquelle.
- 2. Eine Spannungsquelle.
- 3. Eine Lampe.
- 4. Ein Widerstand.
- 5. Ein Schalter.

#### <span id="page-12-1"></span>4.2.5 Frage 5

Was bedeutet nebenstehendes Schaltzeichen?

- 1. Eine Stromquelle.
- 2. Eine Spannungsquelle.
- 3. Eine Lampe.
- 4. Ein Widerstand.
- 5. Ein Schalter.

#### <span id="page-12-2"></span>4.2.6 Frage 6

Welche "Stromteilchen" fließen in einem metallischen Leiter? (Eine Mehrfachnennung<br>ist mäglich ist möglich.)

- 1. Protonen
- 2. Neutronen
- 3. Elektronen
- 4. Ionen

#### <span id="page-12-3"></span>4.2.7 Frage 7

In welcher Richtung fließen die "Stromteilchen" in einem metallischen Leiter?

- 1. Vom Pluspol der Spannungsquelle zu ihrem Minuspol.
- 2. Vom Minuspol der Spannungsquelle zu ihrem Pluspol.
- 3. Beide Richtungen sind möglich.

## <span id="page-13-0"></span>5 Größen und Einheiten

### <span id="page-13-1"></span>5.1 Elektrischer Strom und elektrische Ladung

Das Formelzeichen für den elektrischen Strom (genauer: die Stromstärke) ist der Buchstabe I. Der Strom wird in "Ampere" (Einheitenzeichen A) gemessen. Das Ampere gehört zu den sieben SI-Basiseinheiten<sup>[3](#page-13-3)</sup>. Es fließt ein Strom von 1A, wenn in jeder Sekunde etwa 6 241 509 650 000 000 000 Elektronen an einer Stelle im Stromkreis vorbeikommen. Da diese Elektronenzahl etwas unhandlich groß ist, hat man die zugehörige Ladung (Formelzeichen: Q) mit der Einheit 1 Coulomb (Einheitenzeichen C) benannt. 1 C ist also die Ladung von 6 241 509 650 000 000 000 Elektronen, oder genauer (weil die Elektronen eine **negative** Ladung haben): Diese Elektronenzahl ergibt:  $Q = -1$  C.

Hieraus ergibt sich ein Formel-Zusammenhang zwischen Q, I und t:

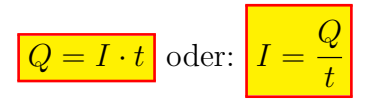

Da das Ampere die Basiseinheit ist, kann das Coulomb durch Ampere und Sekunde ausgedrückt werden.

$$
[Q] = [I] \cdot [t] = 1 \text{ A} \cdot 1 \text{ s} = 1 \text{ As} = 1 \text{ C}
$$

Neben der Amperesekunde (oder Coulomb) ist auch noch die Amperestunde (Einheitenzeichen  $\mathbf{A}\mathbf{h}$ ) eine gängige Einheit für die Ladung. Akkus werden gern in dieser Einheit gekennzeichnet. Da eine Stunde 3600 Sekunden hat, ergibt sich fur die Umrechnung: ¨

 $1 Ah = 3600 As$ 

### <span id="page-13-2"></span>5.2 Elektrische Spannung

Die "treibende Kraft" für den Stromfluss ist die **Elektrische Spannung**. Das Formelzeichen der Spannung ist: U. Eine Spannungsquelle muss Ladungen trennen. Sie bewegt die positiven Ladungen zum Pluspol (sofern diese beweglich sind) und negative Ladungen zum Minuspol. Dazu benötigt sie Arbeit, die sogenannte Trennungsarbeit W. Je mehr Arbeit sie in die einzelne Ladung steckt, desto größer ist die Spannung. Das führt uns zur Formel, die allgemein zur Definition der Spannung verwendet wird:

$$
U = \frac{W}{Q}
$$

<span id="page-13-3"></span> $3$ Das internationale Einheitensystem, abgekürzt SI (von frz. Système International d'unités) ist das auf dem internationalen Größensystem (ISQ) basierende Einheitensystem. Neben dem Ampere gehört auch das Meter, das Kilogramm und die Sekunde dazu. Von etwas geringerer Bedeutung sind die Einheiten Kelvin (für Temperatur), das Mol (für Stoffmengen) und Candela (für die Lichtstärke).

Mit Hilfe dieser Formel kann auch die Einheit der Spannung bestimmt werden. Die Einheit nennt man  $\text{Volt}^4$  $\text{Volt}^4$ , mit dem Einheitenzeichen V.

$$
1\,\text{V} = \frac{[W]}{[Q]} = \frac{1\,\text{J}}{1\,\text{C}} = \frac{1\,\text{J}}{1\,\text{As}} = \frac{1\frac{\text{kgm}^2}{\text{s}^2}}{1\,\text{As}} = 1\frac{\text{kgm}^2}{\text{As}^3}
$$

### <span id="page-14-0"></span>5.3 Elektrische Leistung

Damit kann dann auch die Elektrische Leistung P bestimmt werden. Aus der Mechanik ist diese Formel bekannt:

$$
P = \frac{W}{t}
$$

Wir stellen die Definitionsgleichung der Spannung nach W um und erhalten:

$$
W = U \cdot Q
$$

Dieses Ergebnis setzen wir in die obige Gleichung ein:

$$
P = \frac{W}{t} = \frac{U \cdot Q}{t}
$$

Setzt man nun noch die Formel  $Q = I \cdot t$  ein, erhalt man:

$$
P = \frac{W}{t} = \frac{U \cdot Q}{t} = \frac{U \cdot I \cdot t}{t} = U \cdot I
$$

Zusammengefasst:  $P = U \cdot I$ 

Dass die Einheit der Leistung Watt mit dem Einheitenzeichen W ist, kann ich wohl als bekannt voraussetzen. Mit der vorangehenden Formel ist also:

$$
1 W = 1 VA
$$

#### <span id="page-14-1"></span>5.4 Elektrischer Widerstand

Im Jahr 1826 beschrieb Georg Simon Ohm<sup>[5](#page-14-3)</sup> in seinem Buch "Die galvanische Kette" seine Beobachtung, dass in einem metallischen Leiter der Strom, der durch ihn hindurch fließt, proportional zu der Spannung zwischen seinen Enden ist, sofern die Temperatur gleich bleibt. Dieses Gesetz wurde später nach ihm als das "**Ohmsche Gesetz**" benannt.

$$
I \sim U \Rightarrow \frac{U}{I} = \text{const}
$$

<span id="page-14-2"></span><sup>4</sup> seit 1897 nach Alessandro Volta benannt

<span id="page-14-3"></span><sup>&</sup>lt;sup>5</sup>Georg Simon Ohm: \*16.03.1789, +06.07.1854

Diese Konstante nennt man Widerstand. Der Widerstand erhält das Formelzeichen  $\boldsymbol{R}$ (nach dem englischen Begriff resistor für Widerstand).

$$
R = \frac{U}{I}
$$

Ein Bauelement, an dem das Ohmsche Gesetz gilt, wird "**Ohmscher Widerstand"**<sup>[6](#page-15-2)</sup><br>senannt Zu Ehnen von Geans Simen Ohm hat man die Einheit des Widerstandes anäter genannt. Zu Ehren von Georg Simon Ohm hat man die Einheit des Widerstandes später "Omn" inte dem Emnertenzeich<br>SI-Basis-Einheiten zurückführen: "Ohm" mit dem Einheitenzeichen  $\Omega$  genannt. Natürlich lässt sich das Ohm auch auf

$$
1 \Omega = \frac{[U]}{[I]} = \frac{1 \text{ V}}{1 \text{ A}} = \frac{1 \frac{\text{kg} \text{m}^2}{\text{As}^3}}{1 \text{ A}} = 1 \frac{\text{kg} \text{m}^2}{\text{A}^2 \text{s}^3}
$$

## <span id="page-15-0"></span>5.5 Leitwert

Manchmal ist es sinnvoll, anstelle des Widerstandes den Leitwert anzugeben. Im Grunde ist das nicht viel Neues, denn der Leitwert ist einfach der Kehrwert des Widerstandes. Das Formelzeichen des Leitwertes ist  $G$ . Die Einheit des Leitwertes heißt "Siemens",<br>Einheitenzeichen S Einheitenzeichen S.

$$
G = \frac{1}{R} = \frac{I}{U}
$$

$$
[G] = 1 \text{ S} = \frac{1}{1 \Omega} = 1 \frac{\text{A}}{\text{V}}
$$

## <span id="page-15-1"></span>5.6 Stromdichte

Je nachdem, wie dick ein Leiter ist, hat ein Strom, der hindurchfließt, mehr oder weniger stromdichte. Das Formelzeichen der Stromdichte ist S. Sie ist folgendermaßen definiert: Platz" zum Fließen. Ist der Leiter vergleichsweise dunn, spricht man von einer hohen ¨

$$
S = \frac{I}{A}
$$

Dabei steht  $\boldsymbol{A}$  für den Querschnitt (Fläche) des Leiters.

Aus dieser Definition ergibt sich auch die Einheit. Ein eigenens abgekürztes Einheitenzeichen gibt es nicht.

$$
[S] = \frac{[I]}{[A]} = \frac{1 \text{ A}}{1 \text{ m}^2} = 1 \frac{\text{A}}{\text{m}^2}
$$

<span id="page-15-2"></span> $^{6}$ Man sagt aber aus Bequemlichkeit meist nur "Widerstand", auch wenn es Widerstände (als Bauelement) gibt, an denen **nicht** das Ohmsche Gesetz gilt. Diese werden dann als "**nicht-lineare**<br>Wirdenstände" kersiskast. Spätendagu maks Widerstände" bezeichnet. Später dazu mehr.

In der Praxis misst man den Querschnitt allerdings nicht in Quadratmetern, sondern in Quadratmillimetern. Das führt uns zu der gängigeren Einheit:

$$
[S] = 1 \frac{\text{A}}{\text{mm}^2}
$$

Eine hohe Stromdichte führt zur Erwärmung des Leiters. Daher sollte die Stromdichte in Kupfer-Leitern je nach den Randbedingungen etwa 2 bis  $5\frac{A}{mm^2}$  nicht übersteigen. Wesentlich größere Werte sind beispielsweise in einer Schmelzsicherung (wenn sie durchbrennt) oder in einer Glühlampe (wenn sie leuchtet) anzutreffen, weil hier die Drähte sehr dünn sind. Hier sind große Temperaturen aber erwünscht.

Wenn man den Stromkreis mit einem Rohrleitungssystem wie in einer Heizungsanlage vergleicht, in dem Wasser fließt, dann stellt das Wasser die fließenden Ladungen dar. Der Wasserstrom kann dann mit dem elektrischen Strom verglichen werden. Ein großer Strom bedeutet dann, dass an einer beliebigen Stelle im Wasserkreislauf viel Wasser vorbei fließt. Der Wasserkreislauf wird von einer Pumpe angetrieben. Diese können wir mit der Spannungsquelle vergleichen. Die Spannung entspricht dann dem Wasserdruck, den die Pumpe erzeugt. Der Widerstand wäre dann mit dem Heizkörper zu vergleichen, durch den sich das Wasser hindurchzw¨angen muss. Ist der Widerstand groß, dann entspricht das einem Heizkörper, der das Wasser schlecht durchfließen lässt. Ein Schalter wäre dann ein Absperrventil, mit dem der Wasserstrom unterbrochen werden kann. Eine große Stromdichte bedeutet schnell strömendes Wasser an einer engen Stelle.

## <span id="page-17-0"></span>5.7 Zusammenfassung der Größen, Einheiten und Formeln

Hier sind noch einmal alle Größen mit Formelzeichen und Einheitenzeichen aufgelistet:

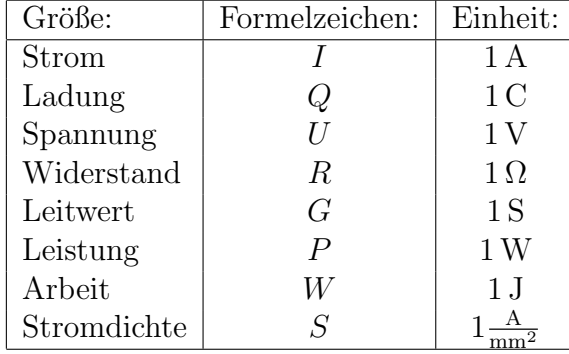

Die Formeln, die wir bisher kennen gelernt haben, sind hier noch einmal zusammengetragen.

$$
Q = I \cdot t
$$

$$
U = \frac{W}{Q}
$$

$$
R = \frac{U}{I}
$$

$$
P = U \cdot I
$$

$$
W = U \cdot I \cdot t
$$

$$
G = \frac{1}{R} = \frac{I}{U}
$$

$$
S = \frac{I}{A}
$$

## <span id="page-18-0"></span>5.8 Fragen zu Größen und Einheiten

Lösungen zu den Übungsaufgaben sind – wie bereits erwähnt – hier zu finden:

```
http://www.dk4ek.de/lib/exe/fetch.php/grundl_l.pdf
```
## <span id="page-18-1"></span>5.8.1 Frage 1

Eine Spannung von 12 V wird an einen Widerstand von 60 Ω angelegt. Welcher Strom wird fließen?

## <span id="page-18-2"></span>5.8.2 Frage 2

Ein Akku mit einer Ladung von 600 mAh wird mit einem Strom von 20 mA belastet. Nach welcher Zeit ist der Akku leer?

## <span id="page-18-3"></span>5.8.3 Frage 3

Wie groß darf ein Strom höchstens sein, der durch einen Kupferdraht mit 0,7 mm Durchmesser fließen soll, damit eine zulässige Stromdichte von 10  $\frac{A}{\text{mm}^2}$  nicht überschritten wird?

### <span id="page-18-4"></span>5.8.4 Frage 4

Ein Kupferdraht hat einen Leitwert von 600 mS. Welche Spannung muss zwischen seinen Enden angelegt werden, damit sich ein Strom von 1,5 A einstellt?

## <span id="page-18-5"></span>5.8.5 Frage 5

Ein SMD-Widerstand hat eine Belastbarkeit von 125 mW. Sein Widerstandswert beträgt 100 Ω. Welche maximale Spannung darf an den Widerstand angelegt werden?

### <span id="page-18-6"></span>5.8.6 Frage 6

In einer Anlage mit einer Netzspannung von 230 V tritt ein Kurzschluss auf. Der Widerstand des gesamten Stromkreises beträgt dabei 200 m $\Omega$ . Wie groß ist der Kurzschlussstrom  $I_K$ ?

### <span id="page-18-7"></span>5.8.7 Frage 7

Wieviele Elektronen ergeben eine Ladung von −1 C?

- 1. 1
- 2. 624
- 3. 624 000 000
- 4. 6 240 000 000 000 000 000

## <span id="page-19-0"></span>5.8.8 Frage 8

Geben Sie Formelzeichen und Einheitenzeichen der elektrischen Ladung an!

## <span id="page-19-1"></span>5.8.9 Frage 9

Geben Sie vier SI-Basiseinheiten an!

## <span id="page-19-2"></span>5.8.10 Frage 10

Geben Sie die Definition der Spannung durch eine Formel an!

## <span id="page-19-3"></span>5.8.11 Frage 11

Wie lautet die Einheit der elektrischen Spannung, wenn sie ausschließlich durch SI-Basiseinheiten ausgedrückt werden soll!

## <span id="page-19-4"></span>5.8.12 Frage 12

Ein Mignon-Akku mit einer Nennspannung von 1,2 V enthält eine Ladung von 1500 mAh. Wie groß ist die in ihm gespeicherte Energie?

## <span id="page-19-5"></span>5.8.13 Frage 13

Geben Sie durch eine Formel den Zusammenhang zwischen Strom, Ladung und Zeit an!

## <span id="page-20-0"></span>6 Kennzeichnung von Widerständen

## <span id="page-20-1"></span>6.1 Der Farbcode

Widerstände als Bauelement gibt es in vielfältigen Bauformen. Mechanisch größere Widerstände ab einer Belastbarkeit von etwa 2 Watt sind groß genug, dass sie problemlos in Klartext beschriftet werden können. Kleinere Widerstände in klassischer Bauform sind zylindrisch aufgebaut mit axial angebrachten Anschlussdrähten. Bei einer Klartext-Beschriftung könnte es leicht passieren, dass der Schriftzug

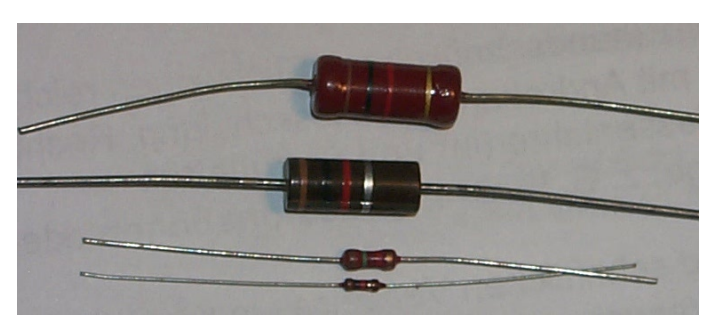

diverse Widerstände

nach dem Einbau auf der der Platine zugewandten Seite liegt und dann nicht mehr lesbar wäre. Daher kennzeichnet man solche Widerstände mit Farbstreifen, die ringförmig um den Widerstandskörper herumlaufen. Man spricht daher von "Farbringen". Diese Ringe<br>sind von isder Seite erkennber <sup>7</sup> sind von jeder Seite erkennbar.[7](#page-20-2)

Im Normalfall werden vier Farbringe zur Kennzeichnung verwendet. Dabei geben die ersten beiden Ringe die ersten beiden Ziffern des Widerstandswertes an. Der dritte gibt die Zahl der Nullen an, die dahinter gesetzt werden (in der Einheit Ohm). Der vierte Ring gibt die Toleranz an.

Als erster Ring gilt immer der, der näher am Rand ist. Manchmal ist auch der vierte Ring mit größerem Abstand von den drei anderen angebracht. Hat ein Ring am Rand die Farbe Gold oder Silber, dann ist auch klar, dass das der vierte Ring ist, denn diese Farbe gibt es nicht für den ersten Ring. Für die ersten drei Ringe gilt nachfolgende Zuordnungstabelle.

<span id="page-20-2"></span> $7$ Mehr Details zur Kennzeichnung von Widerständen – auch SMDs – sind hier zu finden: <http://www.dk4ek.de/lib/exe/fetch.php/farbcode.pdf>

| Farbe:  | $\operatorname{Wert}$ : |
|---------|-------------------------|
| schwarz | ( )                     |
| braun   | 1                       |
| rot     | $\overline{2}$          |
| orange  | 3                       |
| gelb    | 4                       |
| grün    | 5                       |
| blau    | 6                       |
| lila    | 7                       |
| grau    | 8                       |
| weiß    | 9                       |
|         |                         |

Farbcodetabelle:

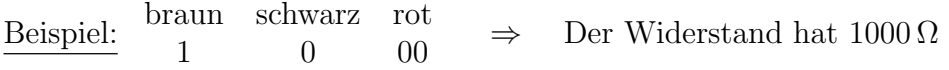

Wenn man bedenkt, dass der erste Ring nicht schwarz (Wert: 0) sein darf, dann wäre nur unter Verwendung dieser Farben der kleinste darstellbate Wert 10 Ω (mit braunschwarz-schwarz: 1 - 0 fur die ersten beiden Stellen und dahinter 0 Nullen). Da auch ¨ kleinere Widerstände erhältlich sind, gibt es für den dritten Ring zusätzlich noch zwei Farben für Faktoren unter 1:

Weitere Farben für dritten Ring:

| Farbe: | Faktor: |
|--------|---------|
| gold   | 0.1     |
| silber | 0,01    |

Beispiele:

blau-grau-silber: 68 für die ersten Ziffern, Faktor  $0,1 \Rightarrow R = 6,8 \Omega$ <br>braun-grün-gold: 15 für die ersten Ziffern, Faktor  $0,01 \Rightarrow R = 0,15 \Omega$ braun-grün-gold: 15 für die ersten Ziffern, Faktor  $0.01 \Rightarrow$ 

Für den vierten Ring, der bekanntlich die Toleranz angibt, gilt folgender Farbcode:

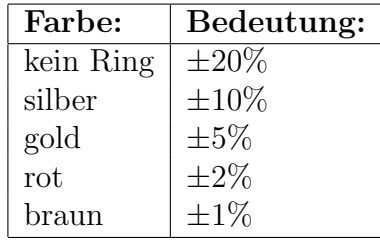

Widerstände der Klasse  $1\%$  oder  $2\%$  haben manchmal auch 5 statt 4 Ringe. Dann geben die ersten drei Ringe die ersten drei Ziffern an. Ring 4 steht für die Zahl der Nullen und Ring 5 für die Toleranz.

Die aktuelle Bauform von Widerständen ist die als SMD-Widerstand. Das sind kleine flache Quader ohne Anschlussdrähte, die direkt auf die Platinenoberfläche gelötet werden. "Große" SMD-Widerstände<br>haben die Abmessung 2mm mal haben die Abmessung 2 mm mal  $3 \text{ mm}$ , "kleine" sind nur  $1 \text{ mm}$  mal<br> $1.5 \text{ mm}$  and  $\overline{R}$  be singuaring singual 1,5 mm groß. Da sie nur in einer einzigen Gebrauchslage eingelötet werden können, sind keine Farbringe erforderlich. Drei Ziffern dienen zur Kennzeichnung. Deren Gebrauch entspricht den ersten drei Ringen, also zwei Ziffern und die Zahl der Nullen. Die Toleranz ist nicht mit angegeben, dazu sind die SMDs zu klein. Bei den kleinen

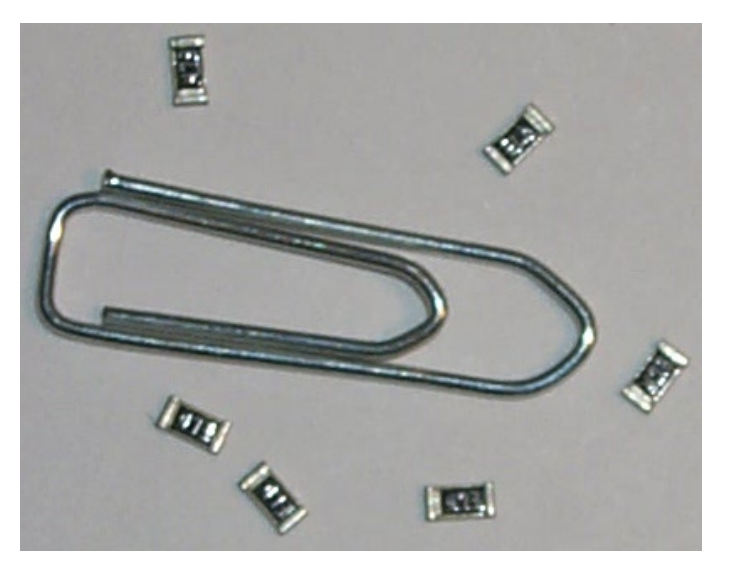

"
vergleich mit einer Büroklammer  $Gr\sigma$ ße" SMD-Widerstände (47 k $\Omega$ ) im Größen-

SMDs wird oft ganz auf eine Beschriftung verzichtet, die findet man dann nur noch auf der Verpackung der Neuware.

## <span id="page-22-0"></span>6.2 Normwert-Reihen

Aus Kostengründen gibt es nicht jeden denkbaren Widerstandswert zu kaufen. Die gängigste Reihe ist die sogenannte E12-Reihe. Das bedeutet, es gibt für jede Dekade genau 12 Werte. Diese sind so gestaffelt, dass jeder Wert etwa das <sup>12</sup><sup>√</sup> 10-fache des Vorgängerwertes ist, also etwa das 1,21-fache. Das führt zu nachfolgender Reihe:

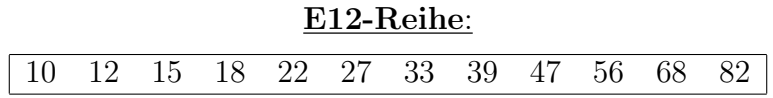

Diese Reihe kann für jede Dekade entsprechend fortgesetzt werden. Der nächste Wert nach oben wäre demnach 100, der nächste nach unten entsprechend 8,2.

Es gibt noch eine E6-Reihe sowie eine E24-Reihe, eine E48-Reihe und eine E96-Reihe, auch wenn die E12-Reihe die gängigste ist. Details kann man bei Interesse beispielsweise hier nachlesen:

<http://de.wikipedia.org/wiki/E-Reihe>

## <span id="page-23-0"></span>6.3 Fragen zur Kennzeichnung von Widerständen

Lösungen zu den Übungsaufgaben sind – wie bereits erwähnt – hier zu finden:

[http://www.dk4ek.de/lib/exe/fetch.php/grundl\\_l.pdf](http://www.dk4ek.de/lib/exe/fetch.php/grundl_l.pdf)

### <span id="page-23-1"></span>6.3.1 Frage 1:

Ein Widerstand ist mit den Farbringen rot-rot-rot-silber gekennzeichnet. Was bedeutet das?

### <span id="page-23-2"></span>6.3.2 Frage 2:

Ein Widerstand ist mit den Farbringen gelb-lila-gold-gold gekennzeichnet. Was bedeutet das?

#### <span id="page-23-3"></span>6.3.3 Frage 3:

Ein Widerstand ist mit den Farbringen braun-grun-blau gekennzeichnet. Was bedeutet ¨ das?

## <span id="page-23-4"></span>6.3.4 Frage 4:

Ein Widerstand ist mit den Farbringen orange-orange-schwarz-rot-rot gekennzeichnet. Was bedeutet das?

#### <span id="page-23-5"></span>6.3.5 Frage 5:

Auf einem SMD-Widerstand steht: 394. Was bedeutet das?

#### <span id="page-23-6"></span>6.3.6 Frage 6:

Es wird ein Widerstand von etwa  $550 \text{ k}\Omega$  benötigt. Welcher Normwert aus der E12-Reihe sollte verwendet werden?

## <span id="page-24-0"></span>7 Leiterwiderstand

Durch verschiedene Experimente kann man feststellen, dass der Widerstand eines Leiters von verschiedenen Größen abhängt, und zwar:

- von seiner Länge,
- von seinem Querschnitt,
- von seinem Werkstoff
- und von seiner Temperatur.

Will man einem Bauelement einen Widerstandswert zuordnen, dann ist es zunächst nur sinnvoll, die Größen zu berücksichtigen, die durch die Bauform gegeben sind. Das sind die Länge, der Querschnitt und der Werkstoff. Die Temperatur kann sich jederzeit ändern. Daher gibt man den Widerstandswert eines Bauelementes in der Regel für eine feste Temperatur an. Das sind meist  $\vartheta = 20$  °C oder  $T = 300 \,\mathrm{K}^8$  $T = 300 \,\mathrm{K}^8$  (entsprechend etwa  $\vartheta = 27$  °C). Manchmal ist die Temperaturabhängigkeit eines Bauelementes auch so gering, dass sich die Angabe einer genauen Bezugstemperatur erubrigt, zumal die Angabe ¨ des Nennwertes auch immer mit einer Toleranz behaftet ist.

Beispiel: Ein Widerstand hat die Farbcodierung braun-schwarz-rot-silber. Dann beträgt sein Widerstandswert:  $R = 1 \text{ k}\Omega \pm 10\%$ . Das bedeutet, der tatsächliche Widerstand liegt irgendwo zwischen  $R_{min} = 900 \Omega$  und  $R_{max} = 1.1 \text{ k}\Omega$ . Da würde eine Widerstandsänderung durch Temperaturunterschiede um ein paar Ohm nichts ausmachen.

Wir lassen also zunächst die Temperaturabhängigkeit außer acht. Dann kann man feststellen, dass der Widerstand R eines Leiters um so größer wird, je größer die Leiterlänge  $l$  ist. Widerstand und Länge sind also **proportional**.

 $R \sim l$ 

Verändert man den Querschnitt  $A$  eines Leiters, dann stellt man fest, dass der Leiterwiderstand R um so kleiner wird, je größer der Leiterquerschnitt A ist. Widerstand und Querschnitt sind also umgekehrt proportional.

$$
R \sim \frac{1}{A}
$$

Beide Proportionalitäten kann man zusammenfassen zu:

$$
R \sim \frac{l}{A}
$$

<span id="page-24-1"></span><sup>8</sup>Man kann Temperaturen in Grad Celsius oder in Kelvin messen. Zur besseren Unterscheidung verwendet man das Formelzeichen  $\vartheta$  für Temperaturen in Grad Celsius und das Formelzeichen T, wenn man in Kelvin misst.

Anmerkung: Es heißt "*Grad Celsius*" und "Kelvin", aber nicht "*Grad Kelvin"*. Von techni-<br>sehen Leien wird dies eft durcheinenden schnecht. schen Laien wird dies oft durcheinander gebracht.

Führt man eine geeignete Konstante ein, dann kann aus der Proportionalität eine Gleichung gemacht werden.

$$
R = \gamma \cdot \frac{l}{A}
$$

Diese Proportionalitätskonstante  $\gamma$  wird "spezifischer Widerstand" genannt. Ge-<br>hränchlicher als der gregifische Widerstand wirt isdach die Leitfähigkeit" w. (Diesen bräuchlicher als der spezifische Widerstand  $\gamma$  ist jedoch die "**Leitfähigkeit**" κ. (Dieser<br>Puchstabe wird. Kanna" ausgenrechen.) Mit der Verwendung von « gieht die Fermel Buchstabe wird " $Kappa$ " ausgesprochen.) Mit der Verwendung von  $\kappa$  sieht die Formel<br>dann as aus: dann so aus:

$$
R = \frac{l}{\kappa \cdot A}
$$

Die Einheit von  $\kappa$  ergibt sich aus den Einheiten der anderen drei vorkommenden Größen.

$$
R = \frac{l}{\kappa \cdot A} \cdot \frac{\kappa}{R}
$$

$$
\kappa = \frac{l}{R \cdot A}
$$

$$
[\kappa] = \frac{[l]}{[R] \cdot [A]}
$$

$$
[\kappa] = \frac{1 \text{ m}}{1 \Omega \cdot 1 \text{ m}^2}
$$

Die Einheit Meter kann noch herausgekürzt werden. Weiterhin ist es üblich, an dieser Stelle das Ohm durch den Kehrwert von Siemens zu ersetzen. Man erhält dann:

$$
[\kappa] = 1 \frac{\mathrm{S}}{\mathrm{m}}
$$

 $1\frac{\text{S}}{\text{m}}$  $\frac{S}{m}$  ist in der Praxis zumindest für Metalle eine sehr kleine Einheit. Daher werden die Leitfähigkeiten in der Regel in der Einheit  $\frac{\text{MS}}{\text{m}}$  (Mega-Siemens pro Meter) angegeben. Diese Einheit ergibt sich übrigens automatisch, wenn man die Länge in Metern und den Querschnitt in Quadratmillimeter in die Formel eingibt, damit das Ergebnis in Ohm herauskommen soll.

Hier sind die Leitfähigkeiten einiger Leiterwerkstoffe aufgelistet:

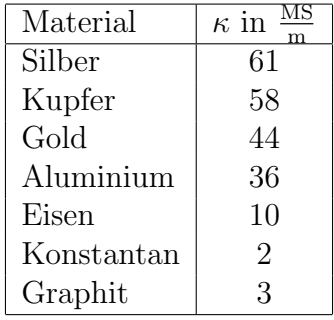

### <span id="page-26-0"></span>7.1 Fragen zum Leiterwiderstand

Lösungen zu den Übungsaufgaben sind – wie bereits mehrfach erwähnt – hier zu finden:

```
http://www.dk4ek.de/lib/exe/fetch.php/grundl_l.pdf
```
#### <span id="page-26-1"></span>7.1.1 Frage 1:

Ein Kupferdraht mit einer Länge von 100 Metern hat einen Querschnitt von  $1.5 \text{ mm}^2$ . Wie groß ist sein Widerstand?

#### <span id="page-26-2"></span>7.1.2 Frage 2:

Auf einer Rolle ist eine unbekannte L¨ange Kupferkabel mit einem Querschnitt von 2,5 mm<sup>2</sup> aufgewickelt. Um die Länge zu bestimmen, wird der Widerstand eines Leiters gemessen. Er beträgt  $350 \,\mathrm{m}\Omega$ .

#### <span id="page-26-3"></span>7.1.3 Frage 3:

Ein Metalldraht mit einer Länge von 12 m hat einen Durchmesser von 0,8 mm. Sein Widerstand wird mit  $2,39 \Omega$  gemessen. Um welches Metall dürfte es sich handeln?

#### <span id="page-26-4"></span>7.1.4 Frage 4:

Ein Konstantandraht für die Heizung in einem Toaster soll einen Widerstand von  $100 \Omega$ haben. Der Draht hat eine Länge von 3,5 m. Welcher Drahtdurchmesser ist zu wählen?

#### <span id="page-26-5"></span>7.1.5 Frage 5:

Ergänzen Sie die Begriffe größer oder kleiner in den nachfolgenden Sätzen!

- Je größer die Länge eines Drahtes ist, desto ist sein Widerstand.
- $\bullet$  Je größer der Durchmesser eines Drahtes ist, desto  $\_\_\_\_\_\_\_\_\_\$ ist sein Widerstand.
- Die Leitfähigkeit von Eisen ist \_\_\_\_\_\_\_\_\_\_\_\_\_ als die Leitfähigkeit von Kupfer.
- Je größer die Leitfähigkeit eines Leiters ist, desto ist sein Widerstand.

## <span id="page-27-0"></span>8 Temperaturabhängige Widerstände

Wie bereits im vorangehenden Kapitel erwähnt, sind Widerstände in der Regel mehr oder weniger temperaturabhängig. Dabei gibt es zwei verschiedene Formen von Abhängigkeit. Bei steigender Temperatur kann der Widerstand steigen oder auch fallen. Das hängt von den verwendeten Werkstoffen ab.

Innerhalb gewisser Grenzen ist die Abhängigkeit linear. Das bedeutet, dass die Widerstandsänderung bei Temperaturerhöhung gemäß folgender Formel bestimmt werden kann:

 $\overline{\Delta R} = \alpha \cdot \Delta T \cdot R_0$ 

In der Formel bedeuten:

- $\Delta R$ : die Erhöhung des Widerstandes
- α: der Temperatur-Koeffizient (die Werkstoff-Konstante)
- $\Delta T$ : die Erhöhung der Temperatur
- $R_0$ : der Grundwiderstand, beispielsweise bei 20 °C (wird manchmal auch mit  $R_{20}$ bezeichnet)

Der Temperatur-Koeffizient  $\alpha$  gibt dabei an, ob der Widerstand bei Erwärmung zunimmt oder abnimmt, und wie stark die Veränderung ist.

Wenn  $\alpha$  **positiv** ist, dann nennt man das Bauelement **PTC** (englisch: Positiv Temperatur Coefficient). Nebenstehend ist das Schaltzeichen für einen PTC dargestellt. Da er mit steigender Temperatur schlechter leitet, wird das Bauelement auch Kaltleiter genannt. Der wirken auch das senatzeiten grot an, dass der Widerstand<br>durch eine physikalische Größe verändert wird. Welche Größe das ist, Winkelhaken" durch das Schaltzeichen gibt an, dass der Widerstand wird durch den Buchstaben  $\vartheta$  angegeben.  $\vartheta$  steht für die Temperatur.

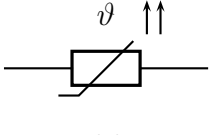

Kaltleiter

Die beiden Pfeile, die in die gleiche Richtung zeigen, symbolisieren die Temperatur und den Widerstand: Wenn die Temperatur steigt, steigt auch der Widerstand.

Wenn  $\alpha$  negativ ist, dann nennt man das Bauelement NTC (englisch: Negativ Temperatur Coefficient). Nebenstehend ist das Schaltzeichen für einen NTC dargestellt. Da er mit steigender Temperatur besser leitet, wird das Bauelement auch Heißleiter genannt. Die beiden Pfeile, die in entgegengesetzter Richtung zeigen, symbolisieren die Temperatur und den Widerstand: Wenn die Temperatur steigt, fällt der Widerstand.

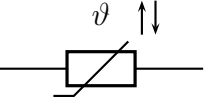

Heißleiter

Bei größeren Veränderungen der Temperatur darf man nicht mehr mit der angegebenen (Näherungs-) Formel arbeiten. Dann muss man auf Kennlinien in den Datenblättern der Hersteller zurückgreifen.

Nebenstehend ist das Kennlinienbild von vier PTCs dargestellt. Man erkennt sofort, dass die Kennlinien nur in einem relativ kleinen Temperaturbereich annähernd linear sind. Beispielsweise ist der P310- C12 nur im Temperaturbereich von etwa 50 °C bis 90 °C nutzbar. Dafür ist die Widerstandsänderung in diesem Bereich sehr groß. Das ist das typische Merkmal für PTCs, die aus Halbleitermaterial hergestellt sind. Am P350-C12 ist erkennbar, dass bei kleinen Temperaturen die Kennlinie sogar ihre Richtung ändern kann. Im Bereich um 30 ◦C zeigt sie hier NTC-Verhalten.

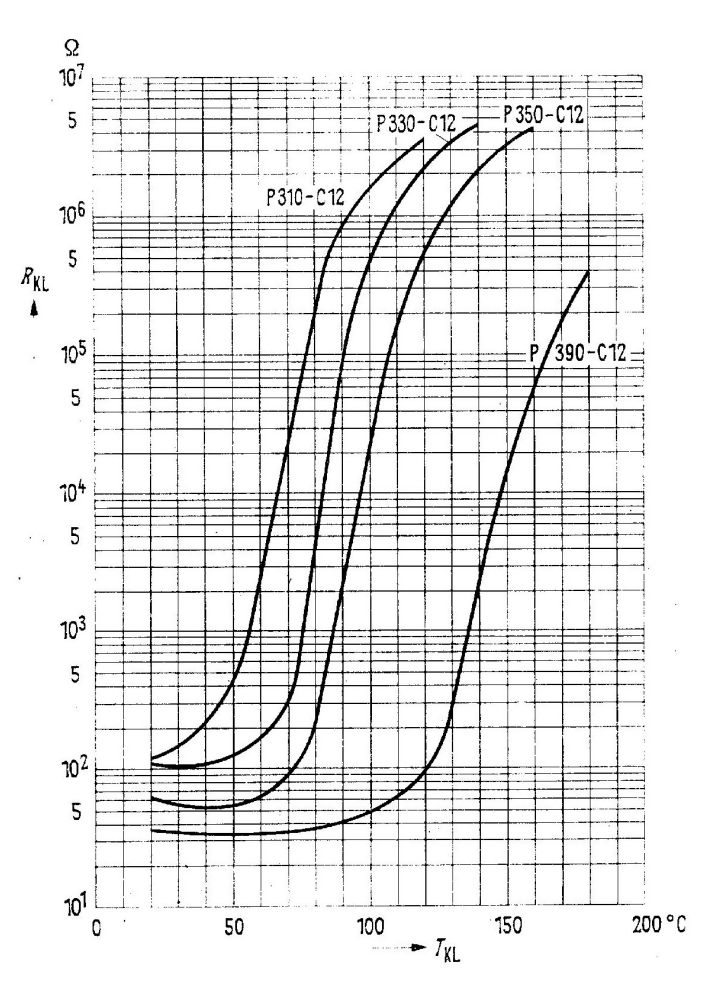

Baut man PTCs aus metallischen Werkstoffen auf, dann ist die Temperaturabhängigkeit sehr gering; dafür ist dann aber der nutzbare Temperaturbereich wesentlich größer.

Nebenstehend sind die Kennlinienbilder einiger NTCs zu sehen. Auch hier sind die Kennlinien gekrümmt. Dabei muss man jedoch auch beachten, dass die Widerstands-Achse eine logarithmische Teilung hat.

Hier ist der jeweilige Nennwert des NTC mit R<sup>20</sup> bezeichnet. Damit ist der Widerstandswert bei 20 ◦C gemeint.

Ahnlich, wie die PTCs mit den vorangehend vorgestellten Kennlinien, sind auch die NTCs aus Halbleitermaterial aufgebaut. Bei diesen Werkstoffen haben die Hersteller einen breiten Gestaltungsspielraum.

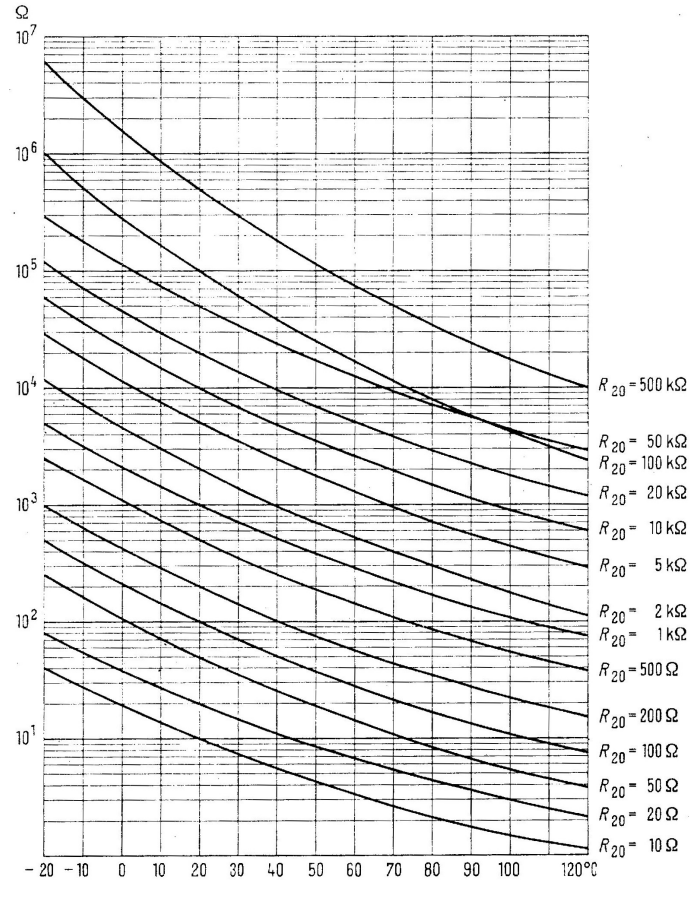

Kennlinien einiger NTCs

Nachfolgend ist eine Tabelle mit dem Temperaturbeiwert einiger Werkstoffe dargestellt.

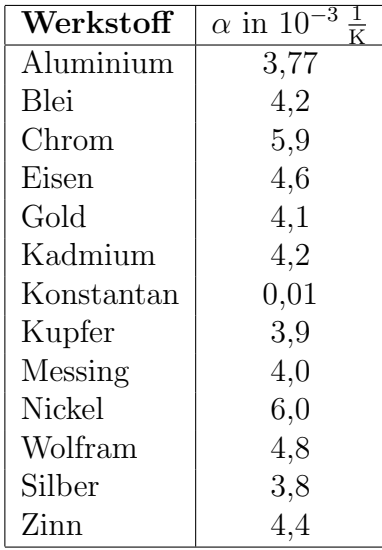

Es dürfte auffallen, dass Konstantan<sup>[9](#page-30-0)</sup> einen sehr kleinen Temperaturbeiwert hat. Von diesem kostanten Verhalten ist auch der Name abgeleitet, der ursprünglich ein Markenname der Thyssen-Krupp VDM GmbH war. Man verwendet diesen Werkstoff daher gern als Heizdraht in Heiz-Geräten.

<span id="page-30-0"></span><sup>9</sup>Konstantan ist eine Legierung aus Kupfer, Nickel und Mangan

#### <span id="page-31-0"></span>8.1 Fragen zum temperaturabhängigen Widerstand

Lösungen zu den Übungsaufgaben sind – wie schon mehrfach erwähnt – hier zu finden:

[http://www.dk4ek.de/lib/exe/fetch.php/grundl\\_l.pdf](http://www.dk4ek.de/lib/exe/fetch.php/grundl_l.pdf)

#### <span id="page-31-1"></span>8.1.1 Frage 1:

Ein PTC vom Typ P310-C12 hat eine Temperatur von  $\vartheta = 70$  °C. Wie groß ist sein Widerstand?

#### <span id="page-31-2"></span>8.1.2 Frage 2:

An einem NTC mit einem Grundwiderstand von  $R_{20} = 20 \text{ k}\Omega$  (siehe Kennlinie) wird ein Widerstand von  $R = 3 \text{ k}\Omega$  gemessen. Welche Temperatur hat der NTC?

#### <span id="page-31-3"></span>8.1.3 Frage 3

Die Kupferwicklung eines Transformators hat bei 20 ◦C einen Widerstand von 8 Ω. Beim Betrieb des Trafos erhöht sich der Widerstand auf  $9,56 \Omega$ . Welche Temperatur hat sich in der Kupferwicklung eingestellt?

#### <span id="page-31-4"></span>8.1.4 Frage 4

Glühlampen haben eine begrenzte Lebensdauer, weil der aus Wolfram bestehende Glühfaden im Laufe der Zeit ungleichmäßig dünner wird. Warum brennt der Glühfaden am Ende der Lebensdauer der Lampe in der Regel beim Einschaltvorgang durch?

#### <span id="page-31-5"></span>8.1.5 Frage 5

An nebenstehende Schaltung ist eine Spannung von  $U = 12$ V angeschlossen. Der PTC hat die Typenbezeichnung P350-C12.

a) Welche Temperatur hat der PTC, wenn der Strommesser einen Strom von  $I = 0.17$  mA anzeigt?

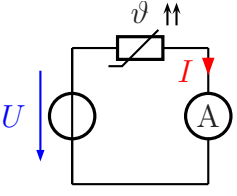

b) Welchen Strom zeigt der Strommesser an, wenn die Temperatur des PTC  $\vartheta = 60^{\circ}$ C beträgt?

#### <span id="page-31-6"></span>8.1.6 Frage 6

Wie groß ist der Temperaturkoeffizient  $\alpha$  für den NTC mit  $R_{20} = 1 \text{ k}\Omega$  im Bereich zwischen  $\vartheta_1 = 60^\circ \text{C}$  und  $\vartheta_2 = 70^\circ \text{C}$ ?

## <span id="page-32-0"></span>8.1.7 Frage 7

Was bedeutet die Bezeichnung PTC?

- 1. Das Bauelement ist ein Heißleiter. Sein Widerstand steigt mit steigender Temperatur an.
- 2. Das Bauelement ist ein Kaltleiter. Sein Widerstand steigt mit steigender Temperatur an.
- 3. Das Bauelement ist ein Heißleiter. Sein Widerstand sinkt mit steigender Temperatur.
- 4. Das Bauelement ist ein Kaltleiter. Sein Widerstand sinkt mit steigender Temperatur.

#### <span id="page-32-1"></span>8.1.8 Frage 8

Was ist Supraleitung?

#### <span id="page-32-2"></span>8.1.9 Frage 9

Geben Sie das Schaltzeichen eines NTC an!

#### <span id="page-32-3"></span>8.1.10 Frage 10

Ein Widerstand aus Konstantandraht hat bei 20 ◦C einen Widerstandswert von 10 kΩ. Bei welcher Temperatur steigt sein Widerstandswert auf 10,01 kΩ an?

## <span id="page-33-0"></span>9 Widerstandsschaltungen

Die Grundlagen für alle Widerstandsschaltungen hat Gustav Robert Kirchhoff<sup>[10](#page-33-2)</sup> vor etwa 150 Jahren gelegt. Die Gesetzmäßigkeiten, die er entdeckte, nennt man noch heute ihm zu Ehren die "Kirchhoffschen Regeln".

## <span id="page-33-1"></span>9.1 Reihenschaltungen

Nebenstehen ist eine Reihenschaltung mehrerer Widerstände dargestellt.

Eingezeichnet sind die drei Ströme  $I_1$ ,  $I_2$  und  $I_3$  in den Widerständen  $R_1, R_2$  und  $R_3$ . Gustav Robert Kirchhoff hat festgestellt, dass diese Ströme alle gleich groß sind. Damit haben wir den ersten Merksatz:

In einer Reihenschaltung ist der Strom überall gleich groß.

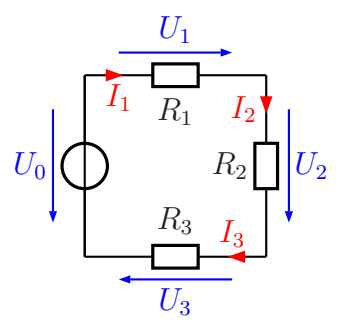

Reihenschaltung

Man kann das (für  $n$  Widerstände) auch durch eine Formel ausdrücken:

 $I_1 = I_2 = I_3 = \ldots = I_n = I$ 

Die Teilspannungen an den Widerständen können unter-

schiedlich sein. Eine Teilspannung, die an einem Teilwiderstand abfällt, nennt man auch: "Spannungsran<br>formulieren kann. Spannungsfall"[11](#page-33-3). Fur sie gibt es aber auch einen Zusammenhang, den man als Merksatz ¨

In der Reihenschaltung ist die Summe aller Teilspannungen gleich der Gesamtspannung.

Dies nennt man auch die Kirchhoffsche Maschenregel. Auch diese Regel kann man für  $n$  Widerstände durch eine Formel ausdrücken.

 $U_1 + U_2 + U_3 + \ldots + U_n = U_{ges}$ 

Hierbei ist ${\cal U}_{ges}$  die Gesamtspannung, die in der oben angegebenen Schaltung  ${\cal U}_0$  heißt.

Mit Hilfe des Ohmschen Gesetzes kann man aus der Kirchhoffschen Maschenregel noch zwei weitere Zusammenhänge ableiten. Der erste betrifft die Berechnung eines Ersatzwiderstandes, der die drei Widerstände zusammenfasst.

<span id="page-33-2"></span> $10G$ ustav Robert Kirchhoff wurde am 12.03.1824 in Königsberg geboren und lebte bis zum 17.10.1887, als er in Berlin starb.

<span id="page-33-3"></span><sup>&</sup>lt;sup>11</sup> Früher nannte man diese Teilspannung auch "Spannungsabfall". Dieser Begriff ist aber nicht mehr Tuner namme man diese Tempannung auch "Spannungsashan". Dieser Beginnungsrecht. Daher sollte er unter Fachleuten nicht mehr verwendet werden.

$$
R_E = \frac{U_0}{I}
$$
  
= 
$$
\frac{U_1 + U_2 + U_3}{I}
$$
  
= 
$$
\frac{U_1}{I} + \frac{U_2}{I} + \frac{U_3}{I}
$$
  

$$
R_E = R_1 + R_2 + R_3
$$

Zusammengefasst zum Merken (mit  $n$  Widerständen):

$$
R_E = R_1 + R_2 + R_3 + \ldots + R_n
$$

Wir können das auch als Merksatz formulieren:

#### Der Ersatzwiderstand einer Reihenschaltung ist gleich der Summe aller Teilwiderstände.

Es gibt auch einen Zusammenhang zwischen Widerständen und zugehörigen Teilspannungen. Es lassen sich Verhältnisse darstellen.

$$
I = \frac{U_1}{R_1}
$$
  
\n
$$
I = \frac{U_2}{R_2}
$$
 |gleichsetzen:  
\n
$$
\frac{U_1}{R_1} = \frac{U_2}{R_2} \quad | \cdot R_1 : U_2
$$
  
\n
$$
\frac{U_1}{U_2} = \frac{R_1}{R_2}
$$
  
\n
$$
\frac{U_1}{U_2} = \frac{R_1}{R_2}
$$

Wieder können wir das Ergebnis auch als Merksatz formulieren:

#### Die Teilspannungen stehen im gleichen Verhältnis wie die zugehörigen Teilwiderstände.

Die Kirchhoffsche Maschenregel kann man noch etwas verallgemeinern. Wenn man ein mehr oder weniger großes Netzwerk aus Widerständen und anderen Bauelementen betrachtet, dann findet man in diesem Netzwerk vielfältige Maschen. Eine Masche ist ein Weg über beliebige Bauelemente des Netzwerkes, der seinen Anfangs- und Endpunkt an der gleichen Stelle hat. Legt man an jedem Bauelement die Spannung in Richtung des Weges durch die Masche als positiv fest (man spricht auch von einem "Maschenumlauf"),<br>dann gilt in ieder Maschen dann gilt in jeder Masche:

Die Summe aller Spannungen in einer Masche ist Null.

(In unserer Skizze hätte demnach die Spannung  $U_0$  die falsche Richtung.) Als Formel geschrieben sieht das so aus:

$$
U_1 + U_2 + U_3 + \ldots + U_n = 0
$$
 oder kurz:  $\sum_{k=1}^{n} U_k = 0$ 

## <span id="page-35-0"></span>9.2 Parallelschaltungen

Nebenstehend ist eine Parallelschaltung mehrerer Widerstände dargestellt.

Eingezeichnet sind die drei Spannungen  $U_1, U_2$ und  $U_3$  an den Widerständen  $R_1$ ,  $R_2$  und  $R_3$ . Gustav Robert Kirchhoff hat festgestellt, dass diese Spannungen alle gleich groß sind. Damit haben wir den ersten Merksatz:

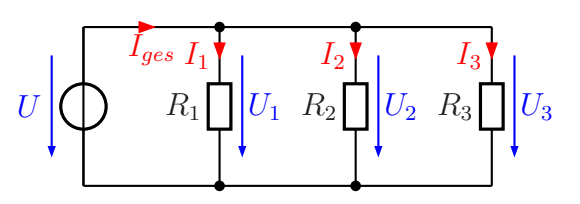

Parallelschaltung

In einer Parallelschaltung ist die Spannung überall gleich groß.

Man kann das auch (für  $n$  Widerstände) durch eine Formel ausdrücken:

 $U_1 = U_2 = U_3 = \ldots = U_n = U$ 

Ahnlich, wie für die Reihenschaltung, gibt es auch für die Parallelschaltung einen Zusammenhang für die Ströme. Laut Gustav Robert Kirchhoff gilt (für  $n$  Widerstände):

 $I_1 + I_2 + I_3 + \ldots + I_n = I_{ges}$ 

Diesen Zusammenhang nennt man die Kirchhoffsche Knotenregel. Auch diese Regel lässt sich als Merksatz formulieren:

```
In der Parallelschaltung ist der Gesamtstrom gleich der Summe aller Teilströme.
```
Mit Hilfe des Ohmschen Gesetzes lassen sich daraus – ähnlich wie schon bei der Reihenschaltung – zwei Beziehungen herleiten, die auch die Widerstände betreffen. An dieser Stelle möchte ich jedoch auf die Herleitung verzichten. Für den Ersatzwiderstand der Widerstandsschaltung mit  $n$  Widerständen gilt:

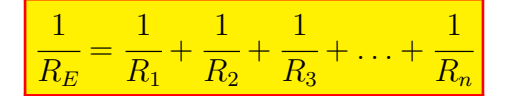

Diese Formel in einen Merksatz einzukleiden, bringt nicht sehr viel. Daher bietet sich folgender vereinfachter Merksatz an:

> In der Parallelschaltung ist der Ersatzwiderstand stets kleiner als der kleinste Einzelwiderstand.
Besser lässt sich der Zusammenhang mit Leitwerten darstellen:

 $G_E = G_1 + G_2 + G_3 + \ldots + G_n$ 

Das lässt sich nun auch als Merksatz gut darstellen:

Der Ersatzleitwert in der Parallelschaltung ist gleich der Summe der Teilleitwerte.

Der Zusammenhang zwischen Widerständen und den zugehörigen Teilströmen stellt sich wie folgt dar:

$$
\frac{R_1}{R_2} = \frac{I_2}{I_1}
$$

Auch hierzu gibt es einen Merksatz:

In der Parallelschaltung verhalten sich die Teilwiderstände umgekehrt wie zugehörigen Teilströme.

Auch hier kann man die Widerstände durch Leitwerte ersetzen. Dann sieht die Formel etwas eingängiger aus, nämlich so:

$$
\frac{G_1}{G_2} = \frac{I_1}{I_2}
$$

Die Kirchhoffsche Knotenregel kann man noch etwas verallgemeinern. Wenn man ein mehr oder weniger großes Netzwerk aus Widerständen und anderen Bauelementen betrachtet, dann findet man in diesem Netzwerk vielfältige Knoten. Ein Knoten ist eine Stelle, an dem sich mindestens 3 Zweige treffen. Legt man an jedem Bauelement die Stromrichtung als Richtung zum Knoten hin fest, dann gilt fur jeden Knoten: ¨

Die Summe aller Ströme an einem Knoten ist Null.

(In unserer Skizze hätte demnach der Strom  $I_{ges}$  die falsche Richtung, wenn wir den Knoten betrachten, in dem die Ströme unten zusammenlaufen.) Als Formel geschrieben sieht das so aus:

$$
I_1 + I_2 + I_3 + ... + I_n = 0
$$
 oder kurz:  $\sum_{k=1}^{n} I_k = 0$ 

## 9.3 Gegenüberstellung Reihenschaltung – Parallelschaltung

Wir wollen einmal die Formeln beider Schaltungen in einer Tabelle gegenüberstellen.

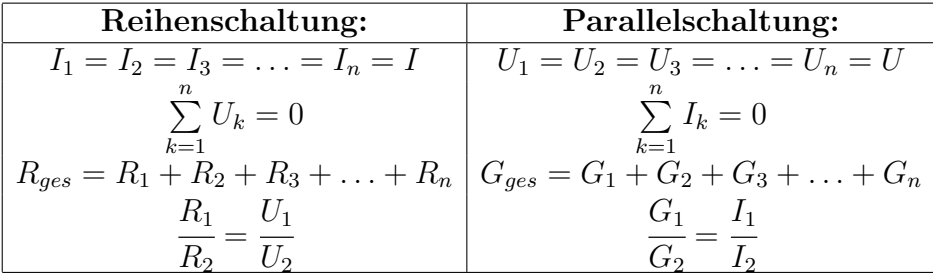

Na, wem fällt etwas auf?

Richtig, es ist kaum zu übersehen, dass sich die Formeln sehr ähneln. Tauscht man  $U$  gegen I und R gegen G, dann sind die Formeln identisch. Man nennt so etwas eine Analogie. Die Parallelschaltung verhält sich analog zur Reihenschaltung, wenn man Spannungen gegen Ströme tauscht. (Das Tauschen von Leitwert gegen Widerstand ergibt sich daraus mit Hilfe des Ohmschen Gesetzes, denn es gilt:  $R = \frac{U}{I}$  $\frac{U}{I}$  und  $G = \frac{I}{U}$  $\frac{1}{U}$ .

# 9.4 Gemischte Schaltungen

Neben reinen Reihen- und Parallelschaltungen gibt es auch noch Mischformen. In diesem Fall muss man versuchen, Teilschaltungen zu finden, die als Reihen- oder Parallelschaltungen aufgefasst werden können.

In nebenstehender Schaltung ist  $R_2$  mit  $R_3$  parallel geschaltet. Da  $R_1$  weder mit  $R_2$  noch mit  $R_3$  in Reihe geschaltet ist (es gibt einen Knotenpungt dazwischen, bei dem ein Strom abfließen kann), muss man bei der Berechnung der Schaltung mit dieser Parallelschaltung beginnen. Wir führen das mal an diesem Beispiel durch.

Gegeben sind folgende Werte:  $R_1 = 10 \Omega$   $R_2 = 120 \Omega$   $R_3 = 60 \Omega$   $U_0 = 10 V$ Alle Ströme sollen berechnet werden.

**Lösung:** Mit  $R_{23}$  bezeichne ich nenne den Ersatzwiderstand der Parallelschaltung  $R_2 \parallel R_3$ . Ich erhalte:

$$
\frac{1}{R_{23}} = \frac{1}{R_2} + \frac{1}{R_3}
$$
\n
$$
\frac{1}{R_{23}} = \frac{1}{120 \Omega} + \frac{1}{60 \Omega}
$$
\n
$$
R_{23} = 40 \Omega
$$

<span id="page-37-0"></span>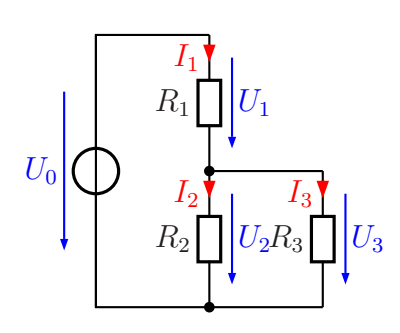

Gemischte Schaltung

Dieser Ersatzwiderstand  $R_{23}$  ist in Reihe zu  $R_1$  geschaltet. Nebenstehend ist die sich damit ergebende Schaltung dargestellt. Mit der Reihenschaltungsformel kann dann der Gesamtwiderstand  $R_{ges}$  bestimmt werden.

$$
R_{ges} = R_1 + R_{23} = 10 \,\Omega + 40 \,\Omega = 50 \,\Omega
$$

Mit diesem Gesamtwiderstand kann dann mit Hilfe des Ohmschen Gesetzes der Gesamtstrom  $I_1$  bestimmt werden. Da  $U_0$ die einzige bekannte Spannung ist, benötigt man den Widerstand, an dem diese Spannung anliegt. Das ist  $R_{ges}$ .

$$
I_1 = \frac{U_0}{R_{ges}} = \frac{10\,\text{V}}{50\,\Omega} = 0.2\,\text{A}
$$

Als nächstes kann die Spannung  $U_1$  berechnet werden. Das geht mit dem Ohmschen Gesetz an  $R_1$ .

$$
U_1 = R_1 \cdot I_1 = 10 \, \Omega \cdot 0.2 \, \text{A} = 2 \, \text{V}
$$

Mit Hilfe der Kirchhoffschen Maschenregel kann nun  $U_2(= U_3)$  bestimmt werden.

$$
U_2 = U_0 - U_1 = 10\,\text{V} - 2\,\text{V} = 8\,\text{V}
$$

Jetzt geht man wieder zurück in die Originalschaltung. Mit  $U_2$  bzw.  $U_3$  können mit Hilfe des Ohmschen Gesetzes die noch fehlenden Ströme $\mathcal{I}_2$  und  $\mathcal{I}_3$  bestimmt werden.

$$
I_2 = \frac{U_2}{R_2} = \frac{8 \text{ V}}{120 \Omega} \approx 66.7 \text{ mA}
$$
  

$$
I_3 = \frac{U_3}{R_3} = \frac{8 \text{ V}}{60 \Omega} \approx 133.3 \text{ mA}
$$

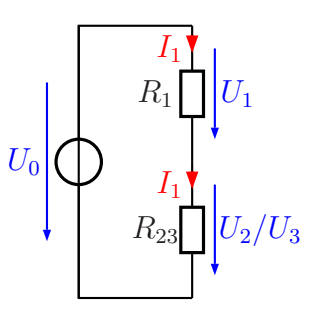

Ersatzschaltung

# 9.5 Übungsaufgaben zu Widerstandsschaltungen

Lösungen zu den Übungsaufgaben sind – wie schon mehrfach erwähnt – hier zu finden:

```
http://www.dk4ek.de/lib/exe/fetch.php/grundl_l.pdf
```
#### 9.5.1 Aufgabe 1

In nebenstehender Schaltung sind folgende Werte bekannt:  $R_1 = 2.4 \,\mathrm{k}\Omega$  $R_2 = 3.6 \,\mathrm{k}\Omega$  $U_0 = 12$  V Gesucht sind die Ströme  $I_1$  und  $I_2$  sowie die Spannungen  $U_1$ und U2. Berechnen Sie diese Werte!

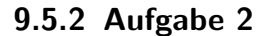

In nebenstehender Schaltung sind folgende Werte bekannt:  $R_1 = 1.5 \,\mathrm{k}\Omega$  $I = 5 \text{ mA}$ 

 $U_0 = 20$  V

Gesucht ist der Widerstandswert von  $R_2$ . Überlegen Sie zunächst, in welcher Reihenfolge eventuell notwendige Hilfsgrößen berechnet werden müssen!

### 9.5.3 Aufgabe 3

In nebenstehender Schaltung sind folgende Werte bekannt:

 $R_1 = 100 \Omega$  $R_2 = 50 \Omega$  $I_{ges} = 500 \text{ mA}$  $I_2 = 200 \,\mathrm{mA}$ 

Gesucht ist der Widerstand  $R_3$ . Überlegen Sie

zunächst, in welcher Reihenfolge eventuell notwendige Hilfsgrößen berechnet werden müssen!

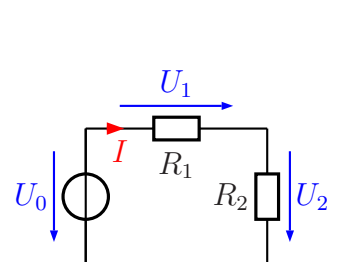

 $R_1$ 

 $R_2$  $I_2$ 

 $\,U_2$ 

 $U_1$ 

 $I_1$ 

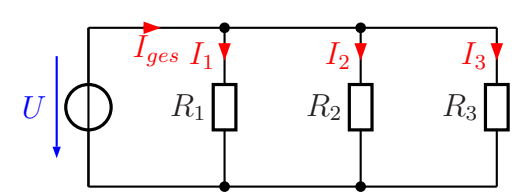

 $U_{\rm 0}$ 

### 9.5.4 Aufgabe 4

In nebenstehender Schaltung sind folgende Werte be-

kannt:  $U_0 = 12$  V  $R_2 = 600 \Omega$  $I_3 = 12 \text{ mA}$  $I_0 = 24 \text{ mA}$ 

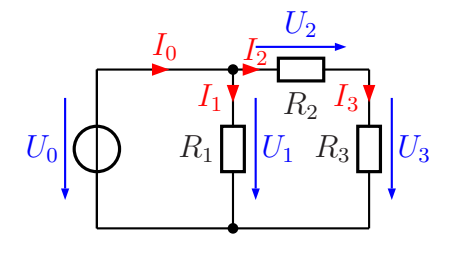

a) Welche Spannungen und welche Ströme sind untereinander gleich?

b) Bestimmen Sie die Widerstände  $R_1$  und  $R_3$  sowie den Ersatzwiderstand der gesamten Schaltung  $R_E!$ 

### 9.5.5 Aufgabe 5

In nebenstehender Schaltung sind folgende

Werte bekannt:  $R_1 = 1,2 \text{ k}\Omega$  $R_2 = 200 \Omega$  $R_3=1\,\mathrm{k}\Omega$  $R_4 = 700 \Omega$  $R_5 = 800 \Omega$  $U_0 = 12$  V Bestimmen Sie den Gesamtstrom  $I_{ges}$  der Schaltung!

## 9.5.6 Aufgabe 6

In nebenstehender Schaltung sind folgende Werte be-

kannt:  $R_1=150\,\Omega$  $R_2 = 190 \Omega$  $R_3 = 80 \Omega$  $R_4=62\,\Omega$  $R_5 = 40 \Omega$  $R_6 = 100 \Omega$  $R_7 = 400 \Omega$ 

Berechnen Sie den Ersatzwiderstand der gesamten Schaltung!

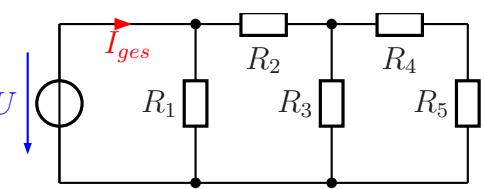

 $R_2$ 

 $R_3$  $R_{4}$ 

 $R_5$ 

 $R_7$ 

 $R_6$ 

 $R_1$ 

#### 9.5.7 Aufgabe 7

Gegeben ist nebenstehende Schaltung mit nachfolgenden Werten:

 $U_0 = 70$  V  $R_1 = 5 \Omega$  $R_2 = 10 \Omega$  $R_3 = 10 \Omega$  $R_4 = 100 \Omega$  $R_5 = 50 \Omega$  $R_6 = 100 \Omega$ 

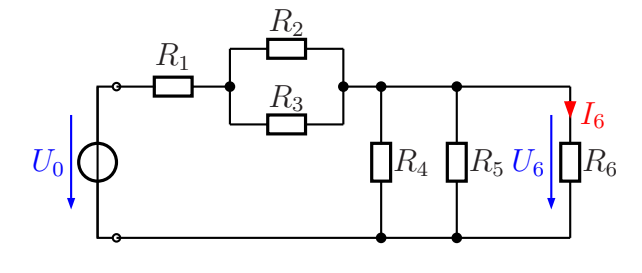

- a) Bestimmen Sie den Gesamtwiderstand  $R_{qes}$ , der an den eingezeichneten Anschlussklemmen an die Spannungsquelle  $U_0$  angeschlossen ist!
- **b)** Wie groß sind die Spannung  $U_6$  und der Strom  $I_6$ ?
- c) Berechnen Sie die vom Widerstand  $R_6$  aufgenommene Leistung  $P_6$  sowie die von der Spannungsquelle abgegebene Leistung  $P_0!$

#### 9.5.8 Aufgabe 8

Bekannt sind folgende Werte:  $R_1 = 3 \Omega$   $R_2 = 7 \Omega$   $R_3 = 5 \Omega$ Durch welchen Widerstand fließt der kleinste Strom?  $\bigcirc$  durch  $R_1 \bigcirc$  durch  $R_2 \bigcirc$  durch  $R_3$ ⃝ Durch alle Widerst¨ande fließt der gleiche Strom.

### 9.5.9 Aufgabe 9

Bekannt sind folgende Werte:  $R_1 = 3 \Omega$   $R_2 = 7 \Omega$   $R_3 = 5 \Omega$ An welchem Widerstand wird die kleinste Spannung gemessen?  $\bigcirc$  an  $R_1$   $\bigcirc$  an  $R_2$   $\bigcirc$  an  $R_3$ ◯ Alle Spannungen an den Widerständen sind gleich groß.

9.5.10 Aufgabe 10

Bekannt sind folgende Werte:  $R_1 = 80 \,\Omega$   $R_2 = 100 \,\Omega$   $R_3 = 50 \,\Omega$ Durch welchen Widerstand fließt der kleinste Strom?  $\bigcirc$  durch  $R_1 \bigcirc$  durch  $R_2 \bigcirc$  durch  $R_3$ ⃝ Durch alle Widerst¨ande fließt der gleiche Strom.

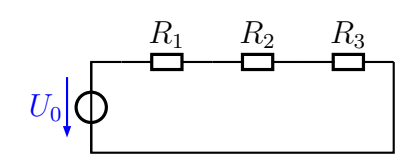

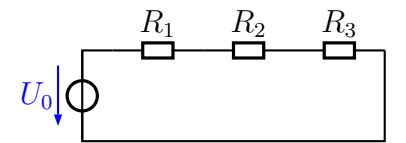

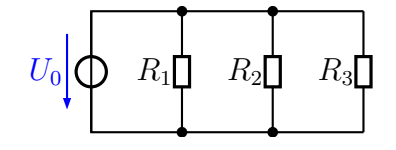

### 9.5.11 Aufgabe 11

Bekannt sind folgende Werte:  $R_1 = 80 \,\Omega$   $R_2 = 100 \,\Omega$   $R_3 = 50 \,\Omega$ An welchem Widerstand wird die kleinste Spannung gemessen?  $\bigcap$  an  $R_1$   $\bigcap$  an  $R_2$   $\bigcap$  an  $R_3$ ○ Alle Spannungen an den Widerständen sind gleich groß.

### 9.5.12 Aufgabe 12

Bekannt sind folgende Werte:  $R_1 = 20 \Omega$   $R_2 = 10 \Omega$   $R_3 = 80 \Omega$   $R_4 = 120 \Omega$ Wo fließt der größte Strom?  $\bigcirc$  in  $R_1$   $\bigcirc$  in  $R_3$   $\bigcirc$  in  $R_1$  und  $R_4$ <br> $\bigcirc$  in  $R_2$   $\bigcirc$  in  $R_3$   $\bigcirc$  in  $R_2$  und  $R_3$  $\bigcirc$  in  $R_4$   $\bigcirc$  in  $R_2$  und  $R_3$ 

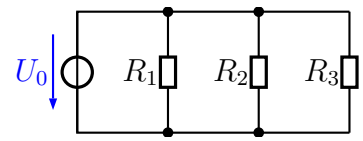

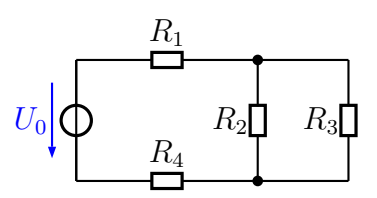

### 9.5.13 Aufgabe 13

Bekannt sind folgende Werte:  $R_1 = 20 \Omega$   $R_2 = 10 \Omega$   $R_3 = 80 \Omega$   $R_4 = 120 \Omega$ Wo fließt der kleinste Strom?  $\bigcirc$  in  $R_1$   $\bigcirc$  in  $R_3$   $\bigcirc$  in  $R_1$  und  $R_4$  $\bigcirc$  in  $R_2$   $\bigcirc$  in  $R_4$   $\bigcirc$  in  $R_2$  und  $R_3$ 

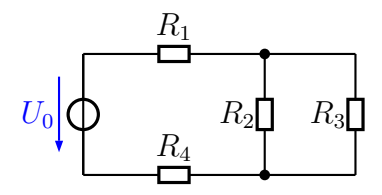

# 9.5.14 Aufgabe 14

Wie verändert sich der Strom  $I_1$ , wenn der Schalter S geschlossen wird?

 $\bigcirc I_1$  steigt  $\bigcirc I_1$  verringert sich

 $\bigcirc I_1$  bleibt unverändert

⃝ Die Frage kann nur beantwortet werden, wenn die Widerstandswerte bekannt sind.

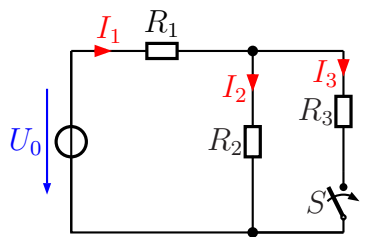

# 9.5.15 Aufgabe 15

Wie verändert sich der Strom  $I_2,$  wenn der Schalter  $S$ ge-

schlossen wird?<br>  $\bigcirc I_2$ steigt  $\bigcirc I_2$ verringert sich

 $\bigcirc I_2$ bleibt unverändert

⃝ Die Frage kann nur beantwortet werden, wenn die Wi-

derstandswerte bekannt sind.

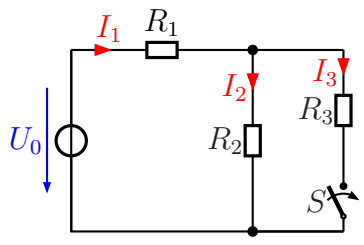

# 9.6 Der Spannungsteiler

### 9.6.1 Der unbelastete Spannungsteiler

Eine besonders wichtige Anwendung für eine Reihenschaltung ist der sogenannte Spannungsteiler. Benötigt man eine Spannung, die nicht genau gleich der vorhandenen Betriebsspannung  $U_0$  ist, sondern kleiner, dann kann oft ein Spannungsteiler weiterhelfen.

Nebenstehend ist ein solcher Spannungsteiler dargestellt. Aus der Betriebsspannung  $U_0$  wird die (kleinere) Spannung  $U_A$  gewonnen. Man erkennt sofort, dass die Spannung  $U_A$ identisch ist mit der Spannung  $U_2$ , die am Widerstand  $R_2$ abfällt. Aufgrund der Kirchhoffschen Maschenregel ist die

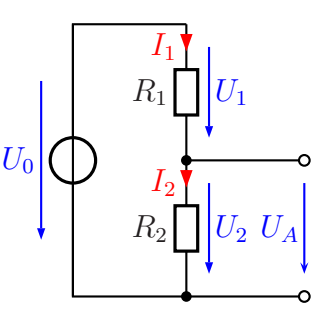

Spannungsteiler

Summe der Teilspannungen  $U_1$  und  $U_2$  gleich der Gesamtspannung  $U_0$ , und das Widerstandsverhältnis  $R_1 : R_2$  legt das Teilverhältnis  $U_1 : U_2$  fest. Daraus können wir eine Formel entwickeln, mit deren Hilfe  $U_A$  aus  $U_0$ ,  $R_1$  und  $R_2$  bestimmt werden kann.

Hierbei gehen wir davon aus, dass  $I_1 = I_2$  ist. Wenn an den Anschlussklemmen ein Strom entnommen wird, ist das zwar so nicht mehr richtig, aber wir betrachten zunächst den Fall, dass der Spannungsteiler unbelastet bleibt, also kein Strom entnommen wird.

$$
R_E = R_1 + R_2
$$
  
\n
$$
\frac{U_2}{U_0} = \frac{R_2}{R_E}
$$
  
\n
$$
\frac{U_2}{U_0} = \frac{R_2}{R_1 + R_2} \quad | \cdot U_0
$$
  
\n
$$
U_2 = \frac{R_2 \cdot U_0}{R_1 + R_2}
$$

Berücksichtigt man nun, dass  $U_A = U_2$  ist, erhält man als Ergebnis für den **unbelasteten** Spannungsteiler die Formel:

$$
U_A = \frac{R_2 \cdot U_0}{R_1 + R_2}
$$

Hiermit haben wir eine Möglichkeit erhalten, eine (fast) beliebige Spannung zu erzeugen, vorausgesetzt allerdings, die gewünschte Spannung ist kleiner als die vorhandene Betriebsspannung.

Manchmal benötigt man auch eine Ausgangsspannung UA, die nach Bedarf einstellbar ist. Dann verwendet man anstelle der einzelnen Widerstände  $R_1$  und  $R_2$  ein sogenanntes **Potentiometer**. Dies ist ein Widerstand, bei dem der eigentliche Widerstandskörper als länglicher Streifen ausgebildet ist. Dieser Streifen ist meist in Form eines Dreiviertelkreises ausgeführt (für Dreh-Potentiometer), kann aber auch (für Schiebe-Potentiometer) gerade sein. Auf diesem Widerstandskörper gleitet ein Schleifkontakt.

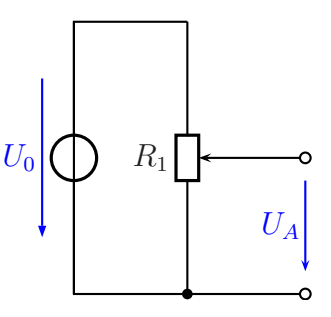

Variabler Spannungsteiler

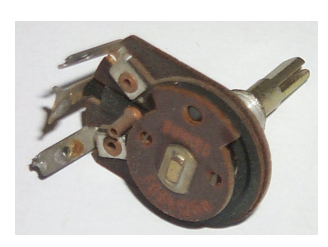

Potentiometer

Dieser Schleifkontakt ist an einen weiteren Anschluss des Potentiometers angeschlossen. Hier wird die variable Spannung abgegriffen. Auf diese Weise ist es möglich, jede beliebige Ausgangsspannung zwischen  $0 \text{V}$  und  $U_0$  einzustellen.

Nebenstehend ist ein solches Potentiometer abgebildet. Der Kohlestift, der auf der Widerstandsbahn schleift, ist kaum zu sehen, er sitzt in der Pertinaxscheibe im Vordergrund. Die Anschlüsse der Widerstandsbahn sind oben und unten zu erkennen,

der Schleifkontakt ist mit dem mittleren Anschluss verbunden. Normalerweise ist ein Potentiometer gekapselt aufgebaut, die Blechabdeckung fehlt auf den Foto.

Nachfolgend ist die Ausgangsspannung  $U_A$  in Abhängigkeit vom Drehwinkel  $\varphi$  dargestellt, die sich ergibt, wenn die Urspannung  $U_0 = 10$  V beträgt. Hierbei wird davon ausgegangen, dass der mögliche Drehwinkel des Potentiometers 270° beträgt. Das ist der übliche Drehwinkel bei fast allen Potentiometern. Man erkennt, dass der Zusammenhang zwischen  $U_A$  und  $\varphi$  eine Gerade darstellt. Man spricht dann auch von einem "Linearen Potentiometer".

Anmerkung: Es gibt auch Potentiometer mit nichtlinearer Kennlinie. Bei diesen ist die Kohlebahn unterschiedlich dick. Potentiometer mit logarithmischer Kennlinie finden beispiesweise als Lautstärkeregler Verwendung. An dieser Stelle möchte ich aber nicht näher darauf eingehen.

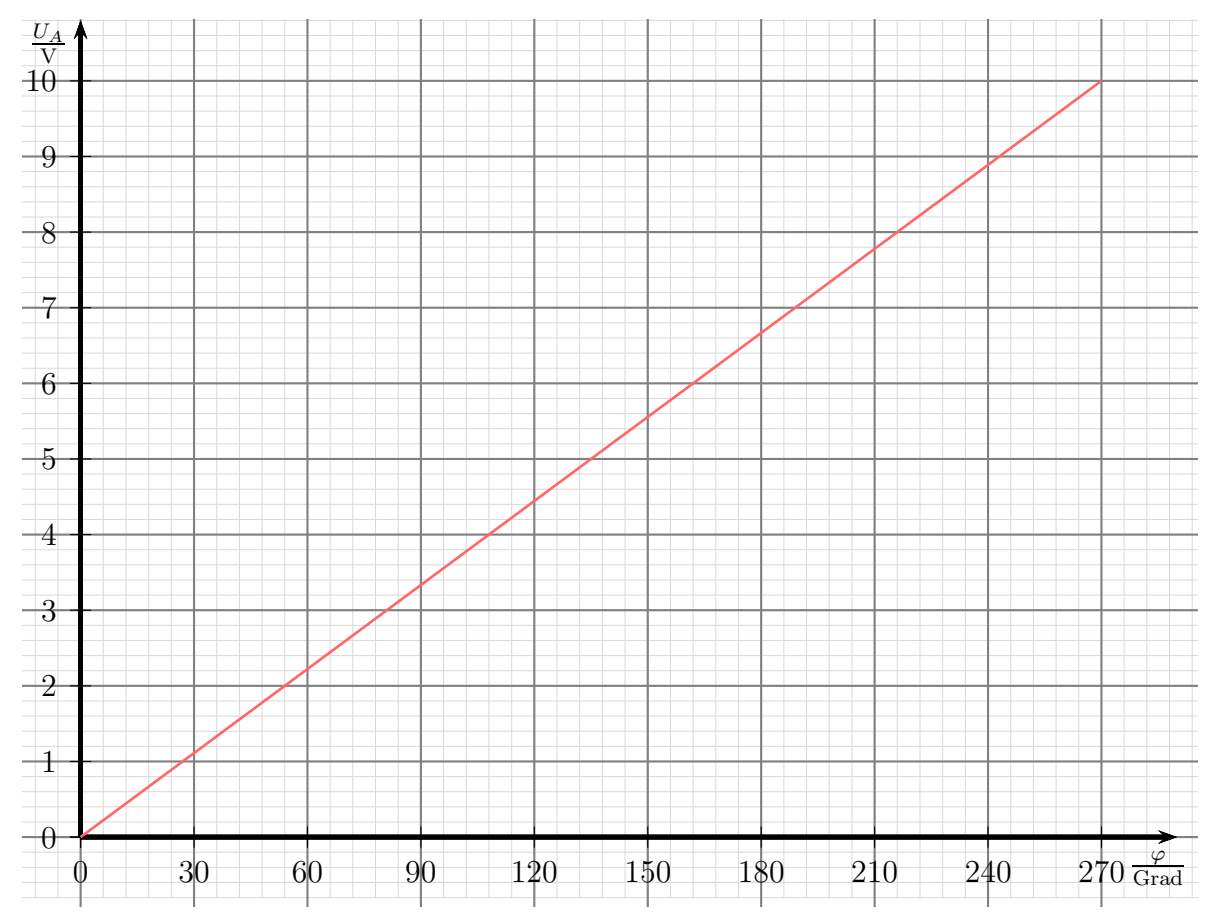

Drehwinkelkennlinie beim unbelasteten Spannungsteiler

### 9.6.2 Der belastete Spannungsteiler

Wir sind bisher davon ausgegangen, dass der Spannungsteiler ohne Belastung betrieben wird. Die Praxis sieht in der Regel jedoch anders aus.

Nebenstehend ist ein Lastwiderstand R<sup>L</sup> eingezeichnet. Der Laststrom  $I_L$  kann nun nicht mehr vernachlässigt werden. Man kann den Lastwiderstand  $R_L$  mit  $R_2$  zu einem Ersatzwiderstand (nennen wir ihn  $R_{2L}$ ) zusammenfassen, der auf jeden Fall kleiner als  $R_2$  ist. Deshalb ist die Ausgangsspannung  $U_A$  des belasteten Spannungsteilers entsprechend kleiner, als beim unbelasteten Spannungsteiler. Die Frage, die sich stellt, lautet: Wieviel kleiner ist<br>die Ausgenannung heim helesteten Spennungsteilen is

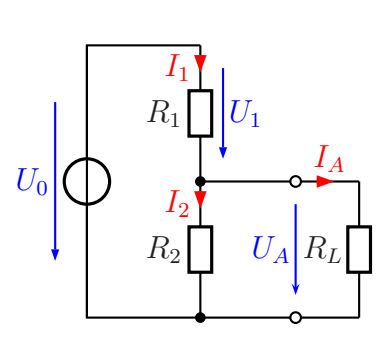

Belasteter Spannungsteiler

die Ausgangsspannung beim belasteten Spannungsteiler im Vergleich zum unbelasteten Spannungsteiler?"

Wenn man die genaue Ausgangsspannung berechnen will, dann muss man vorgehen, wie im Kapitel [Gemischte Schaltungen](#page-37-0) beschrieben. In der Praxis reichen aber oft Näherungen aus. Vor allem dann, wenn der Laststrom  $I_L$ , mit dem der Spannungsteiler belastet wird, nicht konstant ist, sondern unterschiedliche Werte annehmen kann, ist man auf eine solche Näherung angewiesen. Wenn der Laststrom nicht mehr als 10 % des Stromes  $I_2$  beträgt, kann man in der Regel wie mit einem unbelasteten Spannungsteiler rechnen. Dieser Wert ist zwar etwas willkürlich gewählt, hat sich aber als Faustformel für die Praxis bewährt. Zusammengefasst:

Bedingung für den Laststrom des Spannungsteilers:  $\boxed{I_L \leq 0, 1 \cdot I_2}$ 

Wenn ein kleiner Laststrom fließt, dann gilt:  $I_1 \approx I_2$ . Da die beiden Ströme annähernd gleich sind und quer durch den gesamten Spannungsteiler fließen, nennt man diesen Strom den Querstrom  $I_q$  des Spannungsteilers. Damit können wir die Faustregel auch in einem Satz formulieren:

> Der Laststrom  $I_L$  eines Spannungsteilers sollte maximal 10  $\%$  seines Querstromes  $I_q$  betragen.

### 9.6.3 Belasteter variabler Spannungsteiler

Nebenstehend ist ein variabler Spannungsteiler mit einem Lastwiderstand  $R_L$  dargestellt. Je nach Größe des Lastwiderstandes bricht die Ausgangsspannung im Vergleich zum unbelasteten Spannungsteiler mehr oder weniger zusammen.

Betrachtet man nun die Kennlinie, die die Ausgangsspannung  $U_A$  in Abhängigkeit vom Drehwinkel  $\varphi$  darstellt, so erhält man keine Gerade, wie wir es beim unbelasteten Spannungsteiler gesehen haben.

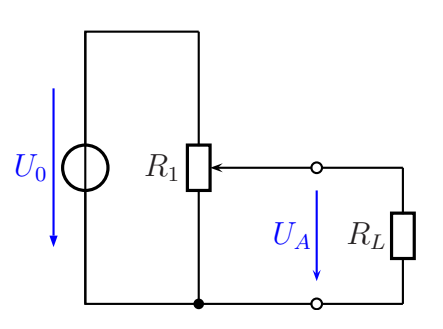

Belasteter var. Spannungsteiler

Nachfolgend ist ein Kennlinienfeld dazu dargestellt. Zu jedem Lastwiderstand  $R_L$  gehört eine eigene Kennlinie. Folgende feste Werte liegen den Kennlinien zugrunde:

$$
\begin{array}{rcl} U_0 & = & 10\,\text{V} \\ R_1 & = & 1\,\text{k}\Omega \end{array}
$$

Die jeweiligen Werte für  $R<sub>L</sub>$  sind an den Kennlinien eingetragen.

<span id="page-48-0"></span>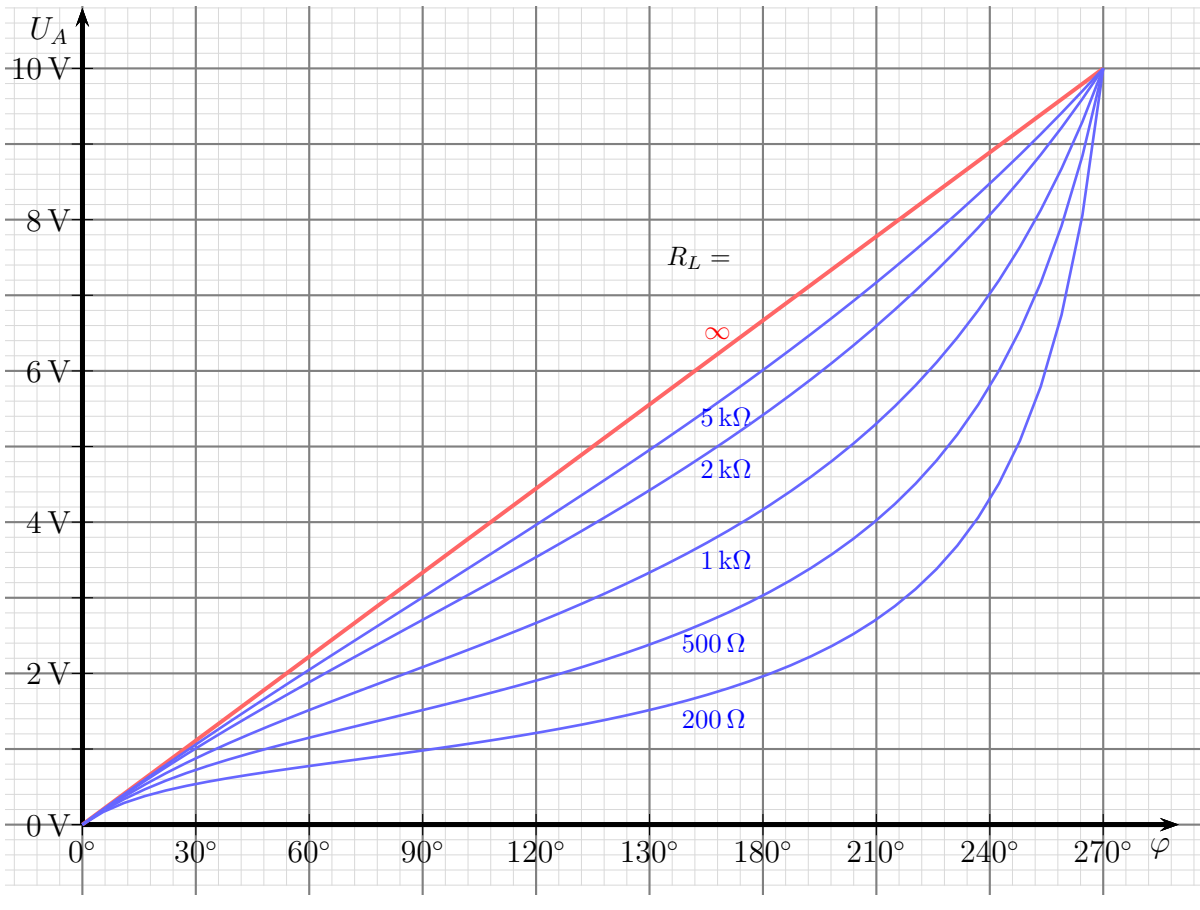

Belastungskennlinienfeld eines variablen Spannungsteilers,  $U_0 = 10 \text{ V}, R_1 = 1 \text{ k}\Omega$ 

Man sieht, dass alle Kennlinien an den beiden Endstellungen des Potentiometers zusammenlaufen. An den Endanschlägen liefert der belastete ebenso wie der unbelastete Spannungsteiler  $0 \text{ V}$  bzw.  $U_0$ . Dazwischen "hängt" die Kurve um so stärker durch, je<br>kleinen der Lestwiderstand ist kleiner der Lastwiderstand ist.

# 9.7 Komliziertere Widerstandsschaltungen

Weitergehende Informationen und Übungsaufgaben zu komplizierteren Widerstandsschaltungen sind hier zu finden:

<http://www.dk4ek.de/lib/exe/fetch.php/netzwerk.pdf>

# 10 Messung von Spannung und Strom

In der Praxis muss man öfters Spannungs- und Stromwerte durch Messungen ermitteln. Zunächst gilt es jedoch, die Fachausdrücke Messwerk und Messgerät zu unterscheiden. Unter einem Messwerk versteht man das Bauteil, das die elektrische Größe (meist ein Strom) in eine anzeigbare Größe (beispielsweise in einen Zeigerausschlag) umwandelt. Baut man das ganze in ein Gehäuse mit Anschlussbuchsen ein und nimmt noch einen Schalter und Widerstände zur Messbereichserweiterung mit dazu, dann haben wir ein Messgerät.

Die Schaltzeichen für die Messgeräte zur Spannungs- und Strommessung sind nebenstehend dargestellt. Sie bestehen aus einem Kreis, in dem die Grundeinheit der zu messenden Größe steht.

Bei der Messung kann es leider passieren, dass allein durch den Anschluss eines Messgerätes eine Verfälschung des Messwertes erzeugt wird. So fließt durch einen Spannungsmesser ein Strom, der dazu

führen kann, dass die zu messende Spannung kleiner wird. Ähnliches gilt auch für Strommesser, die durch ihren sogenannten "Innenwiderstand" den zu messenden Strom behin-<br>dem und dedurch wemingem können. Unter dem Innenwiderstand wertebt man den dern und dadurch verringern können. Unter dem Innenwiderstand versteht man den Eigenwiderstand des realen Messgerätes.

# 10.1 Ideale Messgeräte

Bevor wir uns mit diesen Effekten in der Praxis auseinandersetzen, uberlege wir, wie sich ¨ ein ideales Messgerät verhalten würde. Auch wenn wir das in der Praxis nie bekommen können, sollten wir wissen, was anzustreben ist.

### 10.1.1 Der ideale Spannungsmesser

In nebenstehender Schaltung soll die Spannung  $\mathcal{U}_2$ gemessen werden. Dazu muss der Spannungsmesser parallel zum Widerstand  $R_2$  angeschlossen werden, wie in der Schaltung dargestellt. Der Strom I, der über  $R_1$  fließt, muss sich nun aufteilen. Ein Teil fließt über  $R_2$  weiter, ein anderer Teil fließt durch den Spannungsmesser. Dieser sorgt dafür, dass die Schaltung wie ein belasteter Spannungsteiler wirkt, die Spannung  $U_2$  wird also kleiner, als sie ohne Spannungsmesser wäre. Die Frage ist nun: Wel-

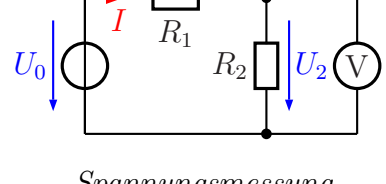

 $U_1$ 

Spannungsmessung

cher Widerstandswert ist für den Innenwiderstand des Spannungsmessers anzustreben, damit die Spannung nicht einbricht? Ein Blick auf das [Belastungskennlinienfeld](#page-48-0) eines variablen Spannungsteilers zeigt, dass die Kennlinie um so mehr "durchhängt", je klei-<br>nan der Lestwiderstand ist. Daken hat ein idealer Spannungsmassen einen umandlich ner der Lastwiderstand ist. Daher hat ein idealer Spannungsmesser einen unendlich großen Innenwiderstand:

$$
\boxed{\text{Idealer Spannungsmesser: } R_i = \infty}
$$

$$
\displaystyle \overbrace{ \stackrel{\text{O}}{Spannungsmesser} }
$$

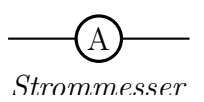

$$
\overline{50}
$$

#### 10.1.2 Der ideale Strommesser

Nebenstehend ist eine Schaltung mit einem Widerstand und einem Strommesser dargestellt. Wenn der Strommesser einen (Innen-)Widerstand hat, dann wirkt dieser zusammen mit R als Spannungsteiler. Dadurch bleibt für  $R$  nicht mehr die volle Spannung  $U_0$  übrig, also fließt auch weniger Strom, als wenn der Strommesser nicht eingebaut wäre. Wieder stellt sich die Frage: Wie groß sollte der Innenwiderstand sein, damit  $U_R$ nicht kleiner wird, als  $U_0$ ? Das Ohmsche Gesetz am Innenwiderstand  $R_i$  hilft weiter. Da  $U_i = R_i \cdot I$  ist, wird  $U_i$  zu Null, wenn auch  $R_i = 0$  ist. Es gilt also:

Idealer Strommesser:  $R_i = 0$ 

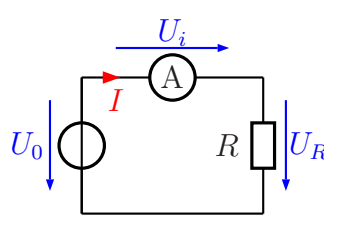

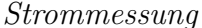

# 10.2 Reale Messgeräte

Da es nirgends ideale Messgeräte zu kaufen gibt, müssen wir und mit den realen Messgeräten begnügen. Wenn man deren Mängel genau kennt, kann man diese entsprechend berücksichtigen. Dabei ist ein realer Spannungsmesser anders zu betrachten, als ein realer Strommesser. In beiden Fällen ist es jedoch ein endlicher Innenwiderstand, der die wichtigste Abweichung von einem idealen Messgerät darstellt.

#### 10.2.1 Der reale Spannungsmesser

Wie wir gesehen haben, hätte ein idealer Spannungsmesser einen unendlich großen Innenwiderstand. Einen realen Spannungsmesser kann man sich als Parallelschaltung aus einem idealen Spannungsmesser und einem Innenwiderstand vorstellen, wie nebenstehend dargestellt. Die Hersteller versuchen nun einerseits, diesen Innenwiderstand möglichst groß zu machen, andererseits soll dieser genau bekannt sein, damit man gegebenenfalls einen durch den Innenwiderstand verursachten Fehler herausrechnen kann.

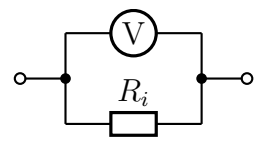

Ersatzschaltung eines realen Spannungsmessers

In der Praxis muss man zwischen *passiven* und *aktiven* Messgeräten unterscheiden. Passive Messgeräte sind Messgeräte ohne Messverstärker, also einfache Zeiger-Messgeräte. Aktive Messgeräte enthalten einen Messverstärker, der auch eine eigene Stromversorgung – meist mit einer eingebauten Batterie – benötigt. Dies können Zeigermessgeräte sein (solche gibt es heute kaum noch), oder Messgeräte mit Digitalanzeige. Beginnen wir mit den passiven Messgeräten.

Passive Spannungsmesser haben einen unterschiedlichen Innenwiderstand, je nachdem, welcher Messbereich eingeschaltet ist. Daher gibt man hier keinen festen Widerstand an, sondern einen Widerstandswert, der auf den eingestellten Messbereich bezogen ist.

Gängige Werte in der Praxis sind  $20 \frac{k\Omega}{V}$  und  $50 \frac{k\Omega}{V}$ .<sup>[12](#page-51-0)</sup> Zum besseren Verständnis soll folgendes Beispiel dienen:

Wir haben ein Messgerät, für das ein spezifischer Innenwiderstand von 20  $\frac{k\Omega}{V}$ V angegeben ist. Eingestellt ist ein Messbereich von 30 V. Dann wird der tatsächliche Innenwiderstand  $R_i$  wie folgt berechnet:

$$
R_i = 20 \frac{\text{k}\Omega}{\text{V}} \cdot 30 \text{ V} = 600 \text{ k}\Omega
$$

Schaltet man in den 100 V-Messbereich um, dann erhöht sich der Innenwiderstand entsprechend auf  $R_i = 2 M\Omega$ , wie jeder leicht selbst nachrechnen kann.

Anders sieht es bei aktiven Messgeräten aus. Hier gibt es in der Regel einen festen messbereichsunabhängigen Innenwiderstand. Dieser liegt bei fast allen aktiven Messgeräten bei  $R_i = 10 \text{ M}\Omega$ .

#### 10.2.2 Der reale Strommesser

Wie wir eben gesehen haben, hat der ideale Strommesser einen Innenwiderstand von  $R_i = 0 \Omega$ . Eine Ersatzschaltung für einen realen Strommesser, der einen Innenwiderstand von  $R_i \neq 0 \Omega$  hat, stellt daher eine Reihenschaltung aus einem idealen Strommesser und dem Widerstand R<sup>i</sup> dar, wie in nebenstehender Schaltung skizziert ist.

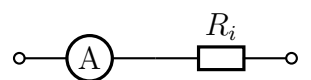

Ersatzschaltung eines realen Strommessers

Wie groß  $R_i$  ist, hängt im Gegensatz zum realen Spannungsmesser nicht davon ab, ob ein passives oder aktives Messgerät vorliegt. In beiden Fällen hängt der Innenwiderstand vom eingestellten Messbereich ab. Trotzdem gibt es wieder zwei Methoden, nach denen die Hersteller eine Angabe zum Innenwiderstand machen. Entweder gibt er für jeden Messbereich einzeln den Innenwiderstand an, oder er gibt den Spannungsfall für den Messbereichsendwert für alle Messbereiche an. Es kann auch sein, dass dieser Wert beispielsweise im größten Messbereich an anderer Wert ist. Auch hier soll ein Beispiel das Verständnis fördern:

Für ein Strommessgerät ist ein Spannungsfall von  $U_i = 100 \,\mathrm{mV}$  für den Messbereichsendwert angegeben. Eingeschaltet ist ein Messbereich bis 5 A. Wie groß ist der Innenwiderstand in diesem Messbereich?

$$
R_i = \frac{U_i}{I} = \frac{100 \,\text{mV}}{5 \,\text{A}} = 20 \,\text{m}\Omega
$$

Im 500 mA-Messbereich wäre der Innenwiderstand entsprechend  $R_i = 200$  m $\Omega$ .

<span id="page-51-0"></span><sup>&</sup>lt;sup>12</sup>Wer etwas mitdenkt, wird schnell erkennen, dass die Einheit  $\frac{k\Omega}{V}$  eigentlich nur der Kehrwert der Einheit mA ist. Tatsächlich ist der Messwerkstrom in allen Messbereichen beim Messbereichsendwert der gleiche.

# 10.3 Messschaltungen

Benötigt man an einem Widerstand (oder an einem anderen zweipoligen Bauelement) gleichzeitig eine Aussage uber die Spannung und den Strom (beispielsweise zur Bestim- ¨ mung des Widerstandes oder der Leistung im Widerstand), dann gibt es grundsätzlich zwei Möglichkeiten, wie man Spannungsmesser und Strommesser anschließt. Dabei entsteht bei der Verwendung realer Messgeräte (wer besitzt schon ideale...) ein grundsätzliches Dilemma. Man kann nur entweder den Strom im Widerstand genau messen oder die Spannung, nicht aber beides gleichzeitig! Wieso?

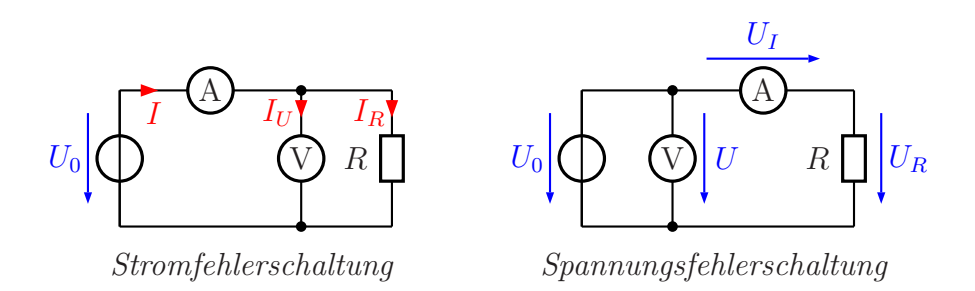

Schaun wir uns dazu die beiden möglichen Schaltungen an. In der linken Schaltung – der sogenannten Stromfehlerschaltung – ist der Spannungsmesser direkt an den Widerstand angeschlossen. Im Strommesser fließt daher nicht nur der Strom  $I_R$ , der im Widerstand fließt, sondern zusätzlich auch der Strom  $I_U$ , der durch den Spannungsmesser fließt. Angezeigt wird also ein zu großer Strom, nämlich  $I = I_U + I_R$ . Dieser Stromfehler in der Anzeige gibt der Schaltung den Namen. Der am Spannungsmesser abgelesene Spannungswert ist dagegen genau die Spannung am Widerstand. Weil die Spannung richtig angezeigt wird, nennt man diese Schaltung auch Spannungsrichtige Messschaltung.

Genau umgekehrt verhält es sich bei der Spannungsfehlerschaltung. Hier zeigt der Spannungsmesser die Summe der Spanungen  $U_I$  am Widerstand und  $U_R$  am Strommesser, also  $U = U_I + U_R$ . Die angezeigte Spannung ist größer, als die tatsächliche Spannung am Widerstand. Weil der Strommesser und der Widerstand in Reihe geschaltet sind, zeigt dagegen der Strommesser genau den Strom im Widerstand an, weshalb man die Schaltung auch die Stromrichtige Messschaltung nennt.

#### 10.3.1 Die Stromfehlerschaltung

Wie oben schon dargestellt macht man einen Fehler, wenn man in der nebenstehend noch einmal dargestellten Stromfehlerschaltung einfach die abgelesenen Werte für Spannung und Strom für die Berechnung des Widerdstandes (oder der Leistung) verwendet. Es ist jedoch möglich, den Stromfehler herauszurechnen.

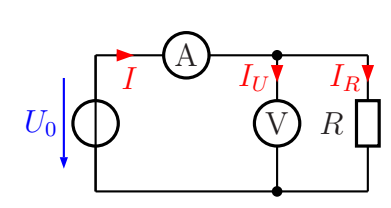

Ich nenne den Innenwiderstand des Spannungsmessers  $R_U$ . Die Ablesewerte an Spannungs- und Strommesser heißen einfach U und I. Damit kann ich den Strom I<sup>R</sup> im Widerstand R berechnen:  $\overline{I}$ 

$$
I_U = \frac{U}{R_U}
$$

$$
I_R = I - I_U = I - \frac{U}{R_U}
$$

 $I_R$ ist der tatsächliche Strom im Widerstand. In der Formel ist erkennbar, dass der Term  $I_U = \frac{U}{R_I}$  $\frac{U}{R_U}$  die Abweichung vom Anzeigewert I zum tatsächlichen Wert I<sub>R</sub> darstellt. Ist  $I_U$  ≪ I, dann kann man  $I_U^{13}$  $I_U^{13}$  $I_U^{13}$  vernachlässigen und aus Bequemlichkeit einfach mit dem Ablesewert  $I$  rechnen. Es stellt sich die Frage: Bei welchem Widerstandsverhältnis ist das der Fall?

Der relative Fehler  $f_I$  ist bestimmt durch den relativen Stromfehler  $f_I =$  $I_U$  $I_R$ . Daraus ergibt sich:

$$
f_I = \frac{I_U}{I_R} = \frac{\frac{U}{R_U}}{\frac{U}{R}} = \frac{U \cdot R}{R_U \cdot U} = \frac{R}{R_U}
$$

Dieser Bruch wird klein, wenn R klein ist. Die Stromfehlerschaltung eignet sich daher besonders gut zum Messen kleiner Widerstände.

#### 10.3.2 Die Spannungsfehlerschaltung

Bei der Spannungsfehlerschaltung misst man den exakten Strom, bekommt aber einen Spannungswert angezeigt, der von der Spannung am Widerstand abweicht. Ahnlich wie in der Stromfehlerschaltung wollen wir auch hier versuchen, den Fehler herauszurechnen. Den Innenwiderstand des Strommessers bezeichne ich mit  $R_I$ , die Ablesewerte an Spannungs- und Strommesser wie zuvor schon mit  $U$  und  $I$ . Damit können wir die Spannung  $U_I$  am Strommesser angeben.

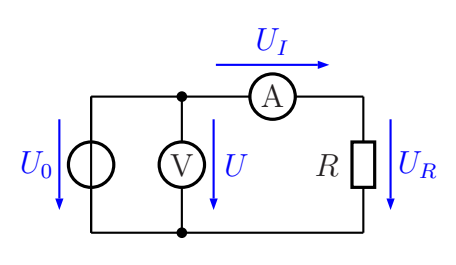

$$
U_I = R_I \cdot I
$$

Wir berechnen jetzt R:

$$
R = \frac{U_R}{I} = \frac{U - U_I}{I} = \frac{U - R_I \cdot I}{I} = \frac{U}{I} - \frac{R_I \cdot I}{I} = \frac{U}{I} - R_I
$$

Rechnet man der Einfachheit halber mit den Ablesewerten U und I, dann ist der relative Fehler  $f_U$  dieser Schaltung bestimmt durch das Verhältnis  $f_U = \frac{U_I}{U_I}$  $\frac{U_I}{U_R}$ . Wann wird dieser Fehler klein?

$$
f_U = \frac{U_I}{U_R} = \frac{R_I \cdot I}{R \cdot I} = \frac{R_I}{R}
$$

<span id="page-53-0"></span><sup>&</sup>lt;sup>13</sup>In der Literatur wird I<sub>U</sub> auch mit ∆I bezeichnet, weil er die **Abweichung** des angezeigten Stromes vom tatsächlichen Strom im Widerstand angibt.

Der Bruch wird klein, wenn der Nenner – also  $R -$ **groß** wird. Die Spannungsfehlerschaltung eignet sich also besonders zum Messen großer Widerstände.

#### 10.3.3 Zusammenfassung

Wir haben gelernt:

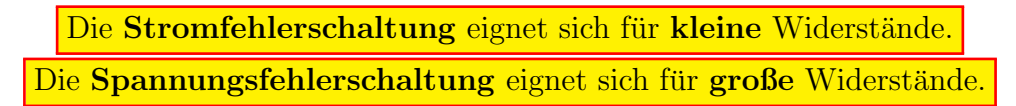

Frage: Gibt es hierzu einen einfach zu behaltenden Merksatz? Antwort: Ja. Vergleichen wir dazu die beiden Schaltungen einfach optisch.

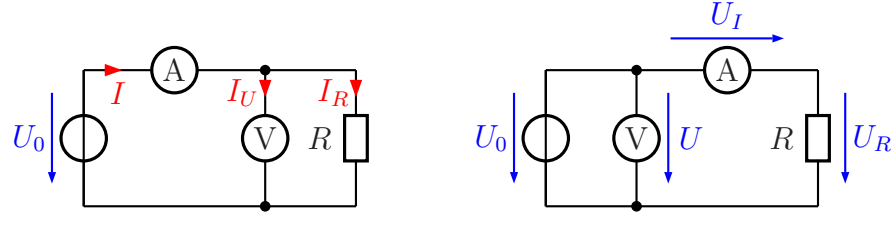

Stromfehlerschaltung

Spannungsfehlerschaltung

In der Stromfehlerschaltung stehen die beiden vertikalen Stromwege (der Widerstand und der Spannungsmesser) dicht nebeneinander. In der Spannungsfehlerschaltung liegen diese Zweige deutlich weiter auseiander. Man könnte diese Schaltung daher auch als " machen wir den Merksatz: größer" bezeichnen. Dann ist die Stromfehlerschaltung die "kleine" Schaltung. Daraus<br>seeken wir dan Marksatz

Große Schaltung für große Widerstände, kleine Schaltung für kleine Widerstände.

Es stellt sich nun die Frage: Wo liegt die Grenze, ab der die eine oder die andere Schaltung besser ist?

Zur Klärung dieser Frage prüfen wir, bei welchem Widerstandswert  $R$  die beiden Fehler gleich groß werden.

$$
\begin{array}{rcl}\nf_I &=& f_U \\
R &=& R_I \\
R_U &=& R & \\
R^2 &=& R_I \cdot R_U \\
R &=& \sqrt{R_I \cdot R_U}\n\end{array}
$$

Den Term  $\sqrt{R_I \cdot R_U}$  nennt man auch das *Geometrische Mittel* von  $R_I$  und  $R_U$ . Ist R (vermutlich) größer, als dieses Geometrische Mittel, dann verwendet man die Spanungsfehlerschaltung zur Messung, anderenfalls die Stromfehlerschaltung.

## 10.4 Messbereichserweiterungen

Man kann die Messbereiche sowohl von Spanungs- als auch von Stromessern mit Hilfe von zusätzlichen Widerständen zu größeren Werten hin erweitern. Dies muss natürlich bei Spanungsmessern anders als bei Stromessern gemacht werden.

### 10.4.1 Messbereichserweiterung von Spannungsmessern

Jeder reale Spannungsmesser hat einen bestimmten Innenwiderstand  $R_U$ . Schaltet man einen sogenannten Vorwiderstand  $R_V$ dazu in Reihe, dann bilden  $R_V$  und  $R_U$  einen Spannungsteiler. Am Spannungsmesser liegt dann nur noch die Teilspannung U der zu messenden Spannung  $U_M$ .

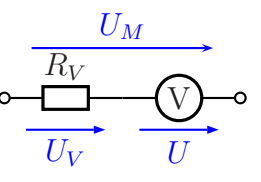

Um in einem konkreten Fall einen Vorwiderstand  $R_V$  zu berechnen, benötigen wir eine Formel. Ich gehe dabei von folgenden Werten aus:

- $R_U$ : Innenwiderstand des Spannungsmessers
- $R_V$ : Vorwiderstand zur Messbereichserweiterung
- $U$ : Messbereichsendwert des Spannungsmessers
- $U_M$ : Endwert des erweiterten Messbereiches
- $k$  : Messbereichserweiterungsfaktor

Dabei ist der Messbereichserweiterungsfaktor  $k$  das Erweiterungsverhältnis:

$$
k=\frac{U_M}{U}
$$

Aus der Kirchhoffschen Maschenregel ergibt sich der Ansatz:

$$
\frac{R_V}{R_U} = \frac{U_V}{U}
$$
\n
$$
\frac{R_V}{R_U} = \frac{U_M - U}{U}
$$
\n
$$
\frac{R_V}{R_U} = \frac{U_M}{U} - \frac{U}{U}
$$
\n
$$
\frac{R_V}{R_U} = \frac{U_M}{U} - 1
$$
\n
$$
R_V = \left(\frac{U_M}{U} - 1\right) \cdot R_U
$$
\n
$$
R_V = (k - 1) \cdot R_U
$$

Mit Hilfe dieser Formel kann nun der Vorwiderstand  $R_V$  für eine Messbereichserweiterung des Spannungsmessers berechnet werden.

#### 10.4.2 Messbereichserweiterung von Strommessern

Der Messbereich für einen Strommesser kann nur durch einen Parallelwiderstand erweitert werden. Der zu messende Strom  $I_M$ teilt sich dann auf den Strommesser (I) und den Parallelwiderstand  $(I_P)$  auf.

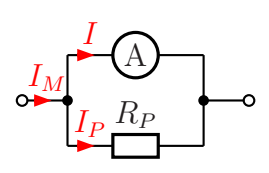

Um in einem konkreten Fall einen Parallelwiderstand  $R_P$  zu berechnen, benötigen wir eine Formel. Ich gehe dabei von folgenden Werten aus:

- $R_I$ : Innenwiderstand des Strommessers
- R<sup>P</sup> : Parallelwiderstand zur Messbereichserweiterung
- I : Messbereichsendwert des Strommessers
- $I_M$ : Endwert des erweiterten Messbereiches
- k : Messbereichserweiterungsfaktor

Dabei ist der Messbereichserweiterungsfaktor  $k$  das Erweiterungsverhältnis:

$$
k = \frac{I_M}{I}
$$

Aus der Kirchhoffschen Knotenregel ergibt sich der Ansatz:

$$
\frac{I_P}{I} = \frac{R_I}{R_P}
$$
\n
$$
\frac{I_M - I}{I} = \frac{R_I}{R_P}
$$
\n
$$
\frac{I_M}{I} - \frac{I}{I} = \frac{R_I}{R_P}
$$
\n
$$
k - 1 = \frac{R_I}{R_P}
$$
\n
$$
R_P = \frac{R_I}{k - 1}
$$

Mit Hilfe dieser Formel kann nun der Parallelwiderstand  $R_P$  für eine Messbereichserweiterung des Strommessers berechnet werden.

# 10.5 Übungsaufgaben zur Messtechnik

Lösungen zu den Übungsaufgaben sind – wie schon mehrfach erwähnt – hier zu finden:

```
http://www.dk4ek.de/lib/exe/fetch.php/grundl_l.pdf
```
# 10.5.1 Aufgabe 1

Ein Spannungsmesser hat im Messbereich bis 10 V einen Innenwiderstand von  $R_i = 500 \text{ k}\Omega$ . Wie groß ist der spezifische Innenwiderstand?

# 10.5.2 Aufgabe 2

Ein Spannungsmesser mit einem spezifischen Innenwiderstand von  $\frac{20 \text{ k}\Omega}{V}$  ist in den Messbereich bis  $100 \text{ V}$  geschaltet. Wie groß sein der Innenwiderstand  $R_i$  in diesem Messbereich?

# 10.5.3 Aufgabe 3

Ein Spannungsmesser mit einem spezifischen Innenwiderstand von  $\frac{20 \text{k}\Omega}{V}$  zeigt im 10 V-Messbereich eine Spannung von 6 V an. Wie groß ist der Strom, der durch den Spannungsmesser fließt?

## 10.5.4 Aufgabe 4

Ein Spannungsmesser mit  $R_i = 10 \text{ M}\Omega$  wird als Strommesser zweckentfremdet. Welcher Strom fließt, wenn eine Spannung von 2, 5 mV angezeigt wird?

## 10.5.5 Aufgabe 5

Ein Strommeser hat einen Innenwiderstand von 500 mΩ. Wie groß ist der Spannungsfall zwischen seinen Anschlussklemmen, wenn ein Strom von 800 mA gemessen wird?

## 10.5.6 Aufgabe 6

Für einen Strommesser ist ein Spannungsfall von  $50 \,\mathrm{mV}$  bei Zeigervollausschlag angegeben. Wie groß ist sein Innenwiderstand im Messbereich bis  $200 \mu\text{A}$ ?

### 10.5.7 Aufgabe 7

Sie möchten einen Widerstand von etwa  $5 \, k\Omega$  ausmessen. Zur Verfügung steht ein Spannungsmesser mit einem Innenwiderstand von  $R_U = 10 M\Omega$  sowie ein Strommesser mit einem Innenwiderstand von  $R_I = 100 \Omega$ .

- a) Welche Messschaltung verwenden Sie?
- b) Die Messgeräte haben die Güteklasse 1,5. Können Sie ohne Korrekturrechnung den Widerstand berechnen, indem Sie nur die abgelesenen Werte durcheinander dividieren?

Zu beiden Fragen soll auch eine Begründung mit angegeben werden.

### 10.5.8 Aufgabe 8

Ein Spannungsmesser mit einem Innenwiderstand von  $R_U = 100 \text{ k}\Omega$  kann Spannungen bis zu 10 V messen. Der Messbereich soll mit Hilfe eines geeigneten Widerstandes auf bis zu 100 V erweitert werden.

- a) Wie muss dieser Widerstand geschaltet werden?
- b) Wie groß muss dieser Widerstand sein?

### 10.5.9 Aufgabe 9

Ein Strommesser mit einem Innenwiderstand von  $R_I = 10 \Omega$  kann Ströme bis zu  $10 \text{ mA}$ messen. Der Messbereich soll mit Hilfe eines geeigneten Widerstandes auf bis zu 1 A erweitert werden.

- a) Wie muss dieser Widerstand geschaltet werden?
- b) Wie groß muss dieser Widerstand sein?

#### 10.5.10 Aufgabe 10

Auf einer Glühlampe steht:  $12 \text{ V}$ , 6W. Es soll die **tatsächliche Leistungsaufnahme** bei Nennbetrieb gemessen werden. Zur Messung stehen zur Verfügung:

- Ein im Bereich  $0 \ldots 15$  V einstellbares Netzgerät. Das Netzgerät enthält keinen eingebauten Spannungsmesser.
- Ein Spannungsmesser mit einem spezifischen Innenwiderstand von 20  $\frac{k\Omega}{V}$  und der Güteklasse 1,5. Das Gerät beinhaltet folgende Messbereiche:  $3V - 10V - 30V - 10V$  $100 V - 300 V - 1000 V$
- Ein Strommesser mit der Güteklasse  $1.5$  und einer Empfindlichkeit von  $100 \,\mathrm{mV}$ . Das bedeutet, dass beim Messbereichsendwert ein Spannungsfall von 100 mV an dem Messgerät anliegt. Das Gerät beinhaltet folgende Messbereiche:  $100 \mu A$  $300 \,\mu\text{A} - 1 \,\text{mA} - 3 \,\text{mA} - 10 \,\text{mA} - 30 \,\text{mA} - 100 \,\text{mA} - 300 \,\text{mA} - 1 \,\text{A} - 3 \,\text{AA}$
- a) Auf welchen Messbereich wird der Spannungsmesser eingestellt?
- b) Auf welchen Messbereich wird der Strommesser eingestellt?
- c) Wie groß ist der Innenwiderstand des Spannungsmessers  $R_U$ ?
- d) Wie groß ist der Innenwiderstand des Strommessers  $R_I$ ?
- e) Skizzieren Sie die zu verwendende Schaltung!
- f) Kann ohne Korrektur mit den abgelesenen Werten für  $U$  und  $I$  nur mit der Formel  $P = U \cdot I$  die tatsächliche von der Lampe aufgenommene Leistung hinreichend genau berechnet werden?

# 11 Nichtlineare Widerstände

Nebenstehend sind die U-I-Kennlinien dreier Widerstände dargestellt. Man erkennt, dass alle Widerstandskennlinien durch den Koordinatenursprung verlaufen.

Alle Kennlinien stellen eine Gerade dar. Diese sind unterschiedlich steil, je nachdem, wie groß der Widerstandswert ist. Die Gerade für den kleinsten Widerstand  $R_1$  mit  $500 \Omega$  hat die größte Steigung, die Widerstandsgerade des größten Widerstandes  $R_3$  mit  $2 k\Omega$ hat die kleinste Steigung.

Weil alle Widerstandskennlinien eine gerade Linie darstellen, nennt man diese Widerstände " $\mathbf L$ ineare Widerstände".

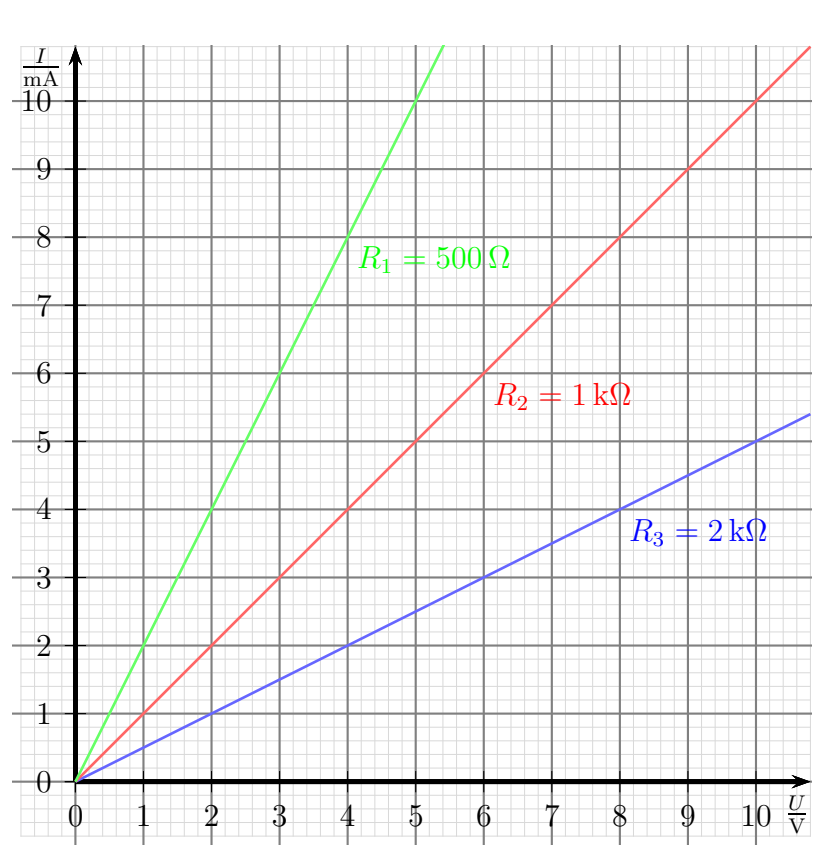

Kennlinien Linearer Widerstände

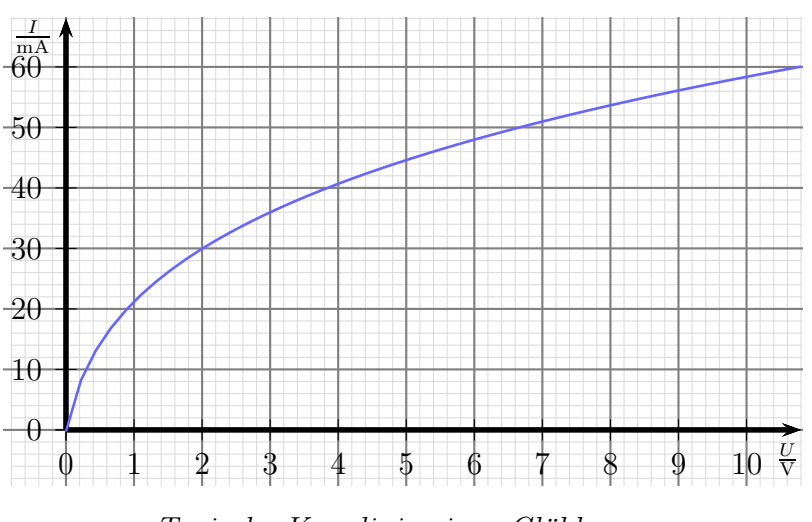

Typische Kennlinie einer Glühlampe

Nebenstehend ist die U-I-Kennlinie einer typischen Glühlampe dargestellt. Der Glühfaden der Lampe besteht im wesentlichen aus Wolfram, einem Metall. Wie alle Metalle stellt auch Wolfram einen Kaltleiter dar. Liegt nur eine kleine Spannung an dem Glühfaden an, dann ist seine Temperatur noch niedrig, also ist sein Widerstand klein. Mit steigender Spannung wird der Glühfaden heißer, sein Widerstand al-

so größer. Deshalb ist der Strom bei kleinen Spannungen überproportional groß, bei größerer Spannung nimmt der Strom kaum noch zu.

Einem Bauelement mit einer solchen Kennlinie einen bestimmten Widerstand zuzuordnen ist nicht möglich. Zumindest passt das nicht für alle beliebigen Spannungswerte. Beschränkt man sich jedoch auf einen bestimmten sogenannten  $Arbeitspunkt^{14}$  $Arbeitspunkt^{14}$  $Arbeitspunkt^{14}$ , dann sieht die Sache schon ganz anders aus. In nebenstehendem Diagramm ist der Arbeitspunkt A eingezeichnet mit  $U_A = 2V$  und  $I_A = 30 \,\text{mA}$ . Mit diesen Werten ergibt sich im Ar-

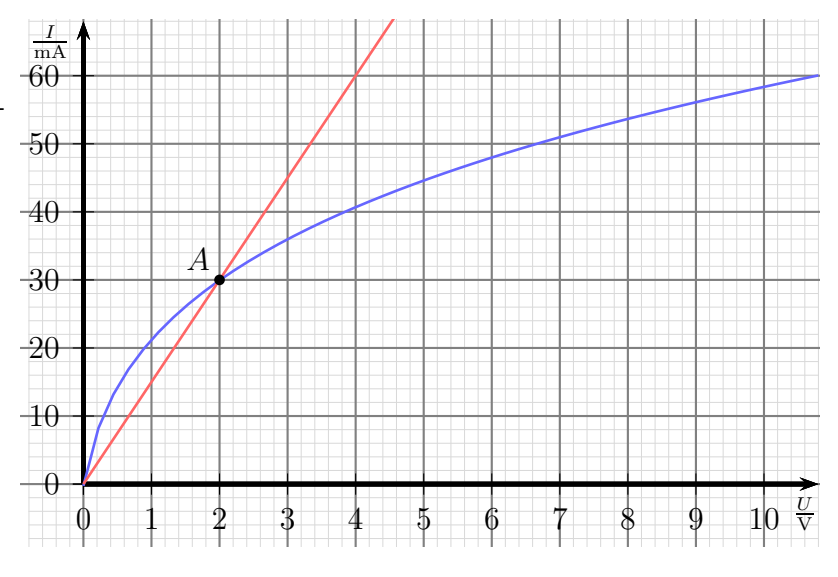

Statischer Widerstand im Arbeitspunkt A

beitspunkt ein Widerstand von  $R_A = \frac{U_A}{I_A}$  $\frac{U_A}{I_A} = \frac{2V}{30 \text{ mA}} = 66, 7 \Omega$ . Die Widerstandsgerade, die zu diesem Widerstand gehört, ist in rot eingezeichnet. Man erkennt sofort, dass diese

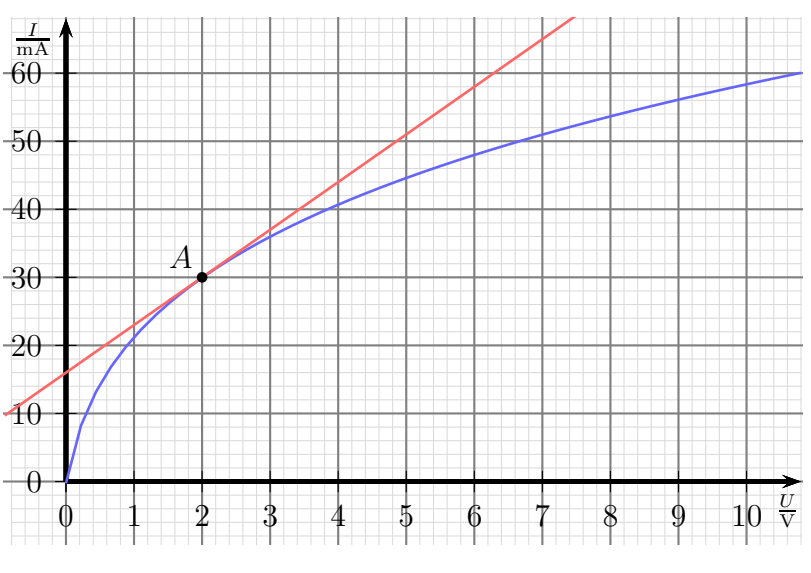

Dynamischer Widerstand im Arbeitspunkt A

Widerstandsgerade das Verhalten der Glühlampe nur im Arbeitspunkt A (und bei 0 V) beschreibt. In allen anderen Punkten der Glühlampenkennlinie weichen Kurve und Gerade deutlich voneinander ab. Möchte man den Verlauf der Kennlinie durch eine Gerade annähern, die wenigstens innerhalb einer gewissen Umgebung des Arbeitspunktes den Verlauf der tatsächlichen Kennlinie einigermaßen genau beschreibt, dann muss man die Gerade als Tan-

gente an die Kurve legen, wie im Diagramm darunter eingezeichnet. Man erkennt sofort, dass diese Gerade den Verlauf der Kurve im Bereich von etwa  $1, 5V \ldots 2, 5V$  annähernd beschreibt.

<span id="page-61-0"></span><sup>14</sup>Ein Arbeitspunkt ist ein Satz Parameter, mit denen das Bauelement betrieben werden soll, beispielsweise eine Spannung und ein Strom.

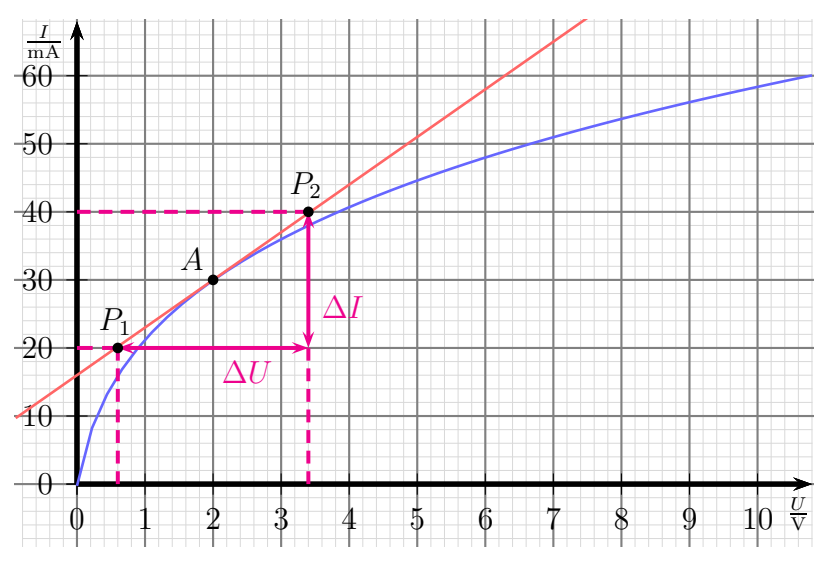

Steigungsdreieck am Dynamischer Widerstand

Auch diese Gerade ist eine Widerstandsgerade. Zur Unterscheidung zu dem zuerst dargestellten sogenannten "Statischen Widerstand" spricht man hier vom "Dynamischen<br>Wirtschaft der Labe Widerstand". Auch der Begriff "Differenzieller Widerstand" ist hierfür gebräuchlich.

Zur Unterscheidung des Dynamischen Widerstandes vom (herkömmlichen) Statischen Widerstand verwendet man für ihn nicht

das große  $R$ , sondern das kleine  $r$ . Zur Bestimmung von  $r$  benötigt man zwei Punkte auf der Widerstandsgeraden, hier mit  $P_1$  und  $P_2$  bezeichnet. Die zugehörigen Spannungsund Stromwerte heißen dann  $U_1$ ,  $I_1$ ,  $U_2$  und  $I_2$ . Damit ist der Dynamische Widerstand wie folgt definiert:

$$
r = \frac{\Delta U}{\Delta I} = \frac{U_2 - U_1}{I_2 - I_1}
$$

Im dargestellten Beispiel können folgende Werte abgelesen werden:

$$
U_1 = 0.6
$$
 V  $U_2 = 3.4$  V  $I_1 = 20$  mA  $I_2 = 40$  mA

Diese Werte werden in die Formel eingesetzt, um  $r$  zu bestimmen.

$$
r = \frac{\Delta U}{\Delta I} = \frac{U_2 - U_1}{I_2 - I_1} = \frac{3,4 \text{ V} - 0,6 \text{ V}}{40 \text{ mA} - 20 \text{ mA}} = \frac{2,8 \text{ V}}{20 \text{ mA}} = 140 \Omega
$$

Vergleichen wir diesen Wert mit dem vorher berechneten Statischen Widerstand von  $R = 66,7 \Omega$ , dann sieht man sofort, dass die beiden Werte nicht einmal ansatzweise gleich sind.  $r$  ist mehr als doppelt so groß, wie  $R$ .

Mit Hilfe von  $r$  ist man in der Lage, den Strom zu bestimmen, wenn man die Spannung in der Umgebung des Arbeitspunktes etwas verändert. Ein Beispiel:

Ausgehend vom Arbeitspunkt **A** mit  $U = 2$  V und  $I = 30$  mA soll die Spannung um  $\Delta U = 0.5$ V erhöht (oder verringert) werden. Wie verändert sich der Strom?

$$
r = \frac{\Delta U}{\Delta I}
$$
  $\Rightarrow$   $\Delta I = \frac{\Delta U}{r} = \frac{0.5 \text{ V}}{140 \Omega} = 3.57 \text{ mA}$ 

Erhöht man also die Spannung von 2 V auf 2,5 V, dann erhöht sich der Strom von 30 mA auf 33,57 mA. Wird die Spannung von 2 V auf 1,5 V erniedrigt, verringert sich der Strom entsprechend auf 26,43 mA. Im Rahmen der Ablesegenauigkeit stimmt das offensichtlich mit dem Diagramm überein.

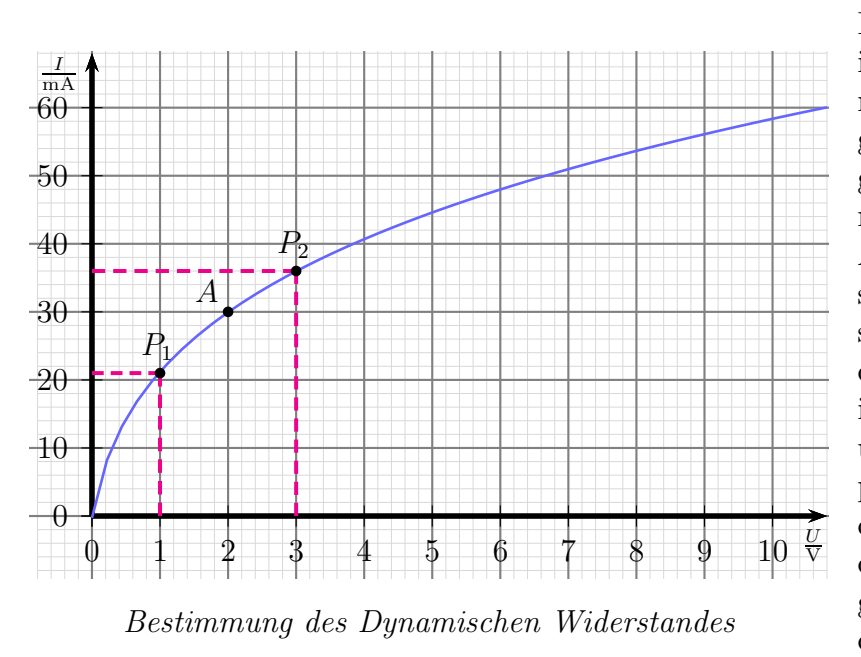

In der Praxis hat man in der Regel zur Bestimmung von  $r$  keine Tangente mit ihrer Funktionsgleichung gegeben. Möchte man in einem bestimmten Arbeitspunkt den Dynamischen Widerstand  $r$  bestimmen, dann legt man die Hilfspunkte  $P_1$  und  $P_2$ in gleichem Abstand links und rechts des Arbeitspunktes auf die Kennlinie des Bauelementes. Mit den dabei abgelesenen (oder gemessenen) Werten erhält dann auch einen hinreichend genauen Wert für  $r$ .

Gehen wir die zugehörige Rechnung mit dem nebenstehenden Diagramm im Detail durch.

Abgelesen werden folgende Werte:

 $U_1 = 1$  V  $U_2 = 3$  V  $I_1 = 21$  mA  $I_2 = 36$  mA

Damit kann r berechnet werden:

$$
r = \frac{\Delta U}{\Delta I} = \frac{U_2 - U_1}{I_2 - I_1} = \frac{3\,\text{V} - 1\,\text{V}}{36\,\text{mA} - 21\,\text{mA}} = 133\,\Omega
$$

Es fällt vielleicht auf, dass der zuvor mit Hilfe der Tangenten bestimmte Wert von  $r = 140 \Omega$  nicht ganz getroffen wird. Das liegt daran, dass die Kurve im Bereich von 1 V bis 2 V schon erkennbar steiler verläuft, als im Bereich von 2 V bis 3 V. Diese Abweichung wird um so größer, je weiter entfernt man die Hilfspunkte  $P_1$  und  $P_2$  vom Arbeitspunkt A w¨ahlt. Andererseits kann man diese Punkte auch nicht zu dicht an A heranrucken, ¨ weil dann die Differenzen so klein werden, dass die Ableseungenauigkeit einen zu großen Einfluss bekommt. Man muss also einen vernunftigen Kompromiss finden. Pauschal kann ¨ dazu keine Richtlinie angegeben werden.

# 11.1 Arbeitspunktbestimmung

Bevor es in die Details geht, möchte ich zunächst etwas genauer erklären, was ein Arbeitspunkt ist. In Kurzform ist das ja schon im vorangehenden Kapitel geschehen.

Unter einem **Arbeitspunkt** versteht man die Zusammenfassung der Betriebs-Parameter (z. B. Spannungs- und Stromwerte), die sich beim Betrieb unter bestimmten Bedingungen ergeben.

Weil sich das sehr theoretisch anhört, nehmen wir als Beispiel eine Glühlampe, auf der aufgedruckt steht: 230 V, 60W. Schließt man diese Lampe an eine Spannung von 230 V an, dann wird sie eine Leistung von 60W aufnehmen, es fließt also ein Strom von 261 mA. Es stellt sich eine bestimmte Glühfadentemperatur und ein bestimmter Lichtstrom ein. Alle diese Daten kennzeichnen den Arbeitspunkt für Nennbetrieb. Das bedeutet nun aber keineswegs, dass die Glühlampe auschließlich im Nennbetrieb arbeiten kann. Sinkt beispielsweise die Netzspannung auf 220 V ab, dann stellt sich ein anderer Arbeitspunkt ein. Der Strom ist etwas kleiner, die Leistung auch und auch die Temperatur des Gluhfadens und der Lichtstrom nehmen kleinere Werte an. Auf diese ¨ Art sind viele verschiedene Arbeitspunkte denkbar und auch realisierbar.

#### 11.1.1 Rechnerische Arbeitspunktbestimmung

Ein Beispiel: Eine Glühlampe mit nebenstehend dargestellter Kennlinie soll an eine Betriebsspannung von  $U_0 = 8V$  angeschlossen werden. Betrieben werden soll sie im Arbeitspunkt A, also bei einer Lampenspannung von  $U_L = 2V$ . Den Lampenstrom von  $I = 30 \,\text{mA}$  bekommt man durch Ablesen an der Kennlinie. Für die Schaltung ist ein Vorwiderstand nötig,

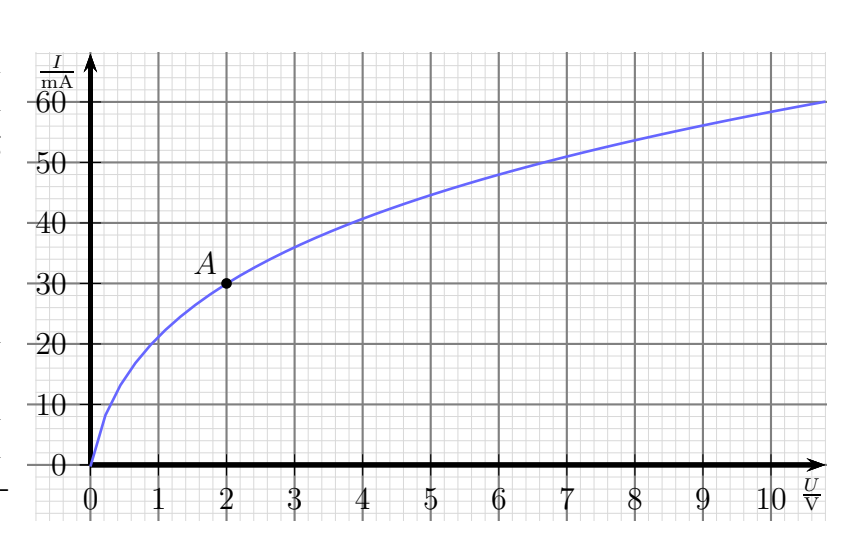

an dem dann die überschüssige Spannung  $U_R$  abfällt. Es ergibt sich also die nachfolgende Schaltung.

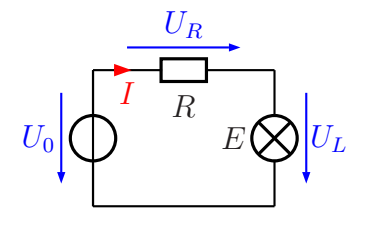

Die zum vorgesehenen Arbeitspunkt gehörigen Daten an der Lampe sowie die Betriebsspannung  $U_0$  sind bekannt:

$$
U_L = 2\,\mathrm{V}
$$
  

$$
I = 30\,\mathrm{mA}
$$

 $U_O = 8 V$ 

Aus der Kirchhoffschen Maschenregel ergibt sich:

$$
U_R = U_0 - U_L = 8\,\text{V} - 2\,\text{V} = 6\,\text{V}
$$

Mit dem bekannten Strom I kann dann der Widerstand  $R_V$  mit Hilfe des Ohmschen Gesetzes berechnet werden.

$$
R_V = \frac{U_R}{I} = \frac{6\,\text{V}}{30\,\text{mA}} = 200\,\Omega
$$

#### 11.1.2 Zeichnerische Arbeitspunktbestimmung

Im vorangehenden Beispiel konnte alles berechnet werden, nachdem die Daten des Arbeitspunktes bekannt waren. Anders sieht die Sache aus, wenn jetzt die gleiche Lampe uber den Vorwiderstand mit  $R_V = 200 \Omega$  an eine Betriebsspannung von  $U_0 = 10 V$  angeschlossen werden soll. Es kann weder die Lampenspannung  $U_L$  noch die Spannung am Vorwiderstand  $R_V$  direkt bestimmt werden, da auch der Strom I nicht bekannt ist. Hier hilft nur eine zeichnerische Lösung in der Glühlampen-Kennlinie weiter.

Wir gehen dazu von folgender Überlegung aus:

Welche Kennlinie ergibt sich durch den Widerstand  $R_V$ , wenn sich der Lampenwiderstand frei zwischen 0 und  $\infty$  bewegt?

Da  $R_V$  ein linearer Widerstand ist, muss diese Kennlinie eine Gerade darstellen.

Achtung! Wir müssen beachten, dass im Kennliniendiagramm die eingetragene Spannung die Lampenspannung  $U_L$ und nicht die Spannung am Vorwiderstand  $U_R$ ist! Daran müssen wir uns orientieren, wenn die Widerstandsgerade einzeichnen wollen. Wir erhalten also nicht die übliche Widerstandgerade durch den Koordinatenursprung!

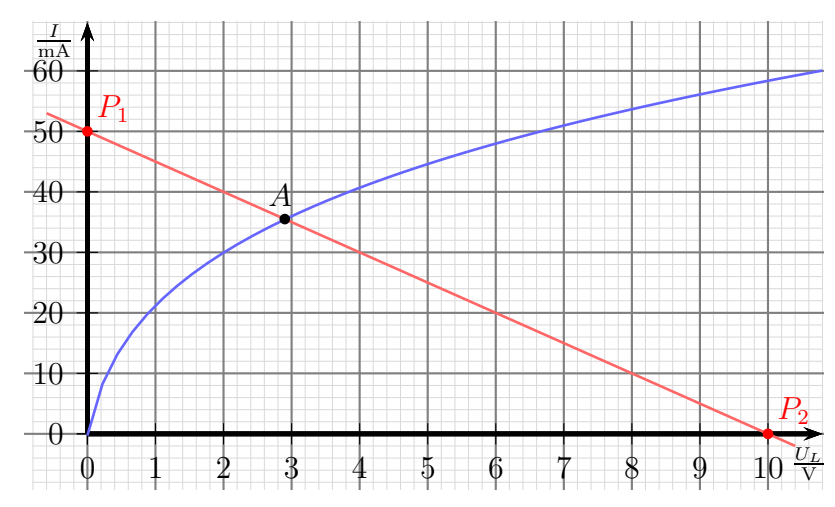

Zum Zeichnen einer Geraden benötigen wir zwei Punkte, dann kann die Gerade mit dem Lineal eingezeichnet werden. Den einen bekommen wir, wenn wir uns vorstellen, der Lampenwiderstand sei 0  $\Omega$ . Dann ist die Lampenspannung  $U_L = 0$  V. Damit befinden wir uns im Diagramm ganz links, auf der Strom-Achse. Wir müssen nur noch wissen, welcher Strom dazu gehört. Wenn  $U_L = 0$ V ist, also ein Kurzschluss, dann liegt die ganze Betriebsspannung am Vorwiderstand an:  $U_R = U_0$ . Mit dieser Spannung und  $R_V$ lässt sich der Strom berechnen.

$$
I = \frac{U_R}{R_V} = \frac{U_0}{R_V} = \frac{10 \,\text{V}}{200 \,\Omega} = 50 \,\text{mA}
$$

Der zugehörige Punkt wird als Punkt  $P_1$  im Diagramm eingezeichnet. Den zweiten Punkt erhalten wir, wenn wir uns vorstellen, der Lampenwiderstand sei unendlich groß. Dann kann natürlich kein Strom fließen, also:  $I = 0$  mA. Weil auch durch den Vorwiderstand kein Strom fließt, fällt an ihm keine Spannung ab. Die volle Betriebsspannung liegt an der Lampe an:  $U_L = U_0 = 10$  V. Damit haben wir den zweiten Punkt, den ich als  $P_2$  im Diagramm einzeichne.

Wenn man nun die Gerade durch die Punkte  $P_1$  und  $P_2$  einzeichnet, erhält man als Kennlinie alle Punkte, die nur durch den Vorwiderstand bestimmt sind. Die Glühlampenkennlinie kennzeichnet alle Punkte, die **nur durch die Glühlampe** bestimmt sind. Im Schnittpunkt dieser beiden Kennlinien sind beide Bedingungen gleichzeitig erfüllt. Dort liegt der Arbeitspunkt **A**, der sich einstellt. Wir können ablesen:  $U_L = 2.9 \text{ V}$ ,  $I = 35.5 \,\mathrm{mA}.$ 

Gehen wir das Lösungsprinzip noch einmal in allgemeiner Form durch:

Gesucht ist der Arbeitspunkt, der sich einstellt, wenn das Bauelement mit der nichtlinearen Kennlinie über einen Vorwiderstand an eine Spannung angeschlossen wird. Die Kennlinie dieses Bauelementes stellt alle möglichen Arbeitspunkte dar, die es annehmen kann. Dann trägt man eine Gerade für den Vorwiderstand ein, die alle möglichen Arbeitspunkte für diesen Widerstand angibt. Diese Gerade nennt man auch die  $Ar$ beitsgerade. Der Schnittpunkt der Arbeitsgeraden mit der Bauelement-Kennlinie ist der sich ergebende Arbeitspunkt.

# 11.2 Übungsaufgaben zu nichtlinearen Widerständen

Lösungen zu den Übungsaufgaben sind – wie schon mehrfach erwähnt – hier zu finden:

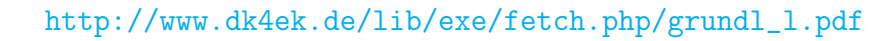

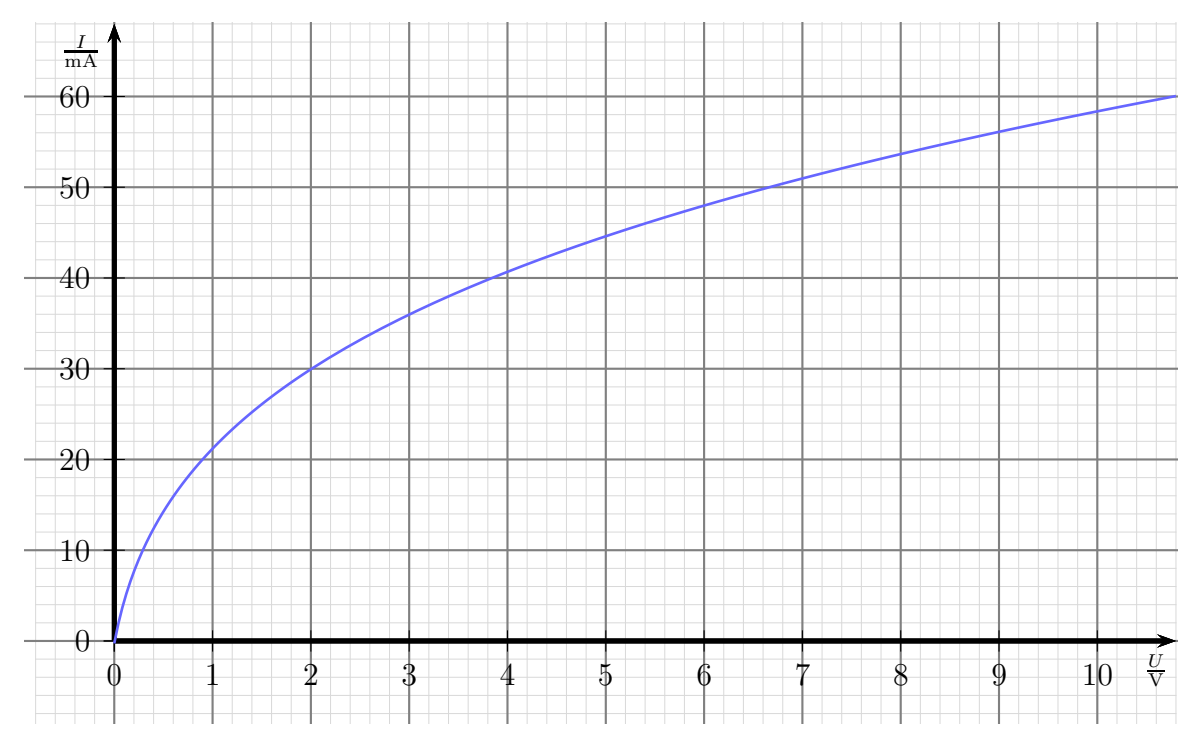

# 11.2.1 Aufgabe 1

Bestimmen Sie von der Glühlampe mit obenstehender Kennlienie im Arbeitspunkt bei  $U = 6$  V:

- a) Den statischen Widerstand R!
- b) Den dynamischen Widerstand r!

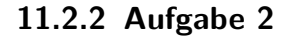

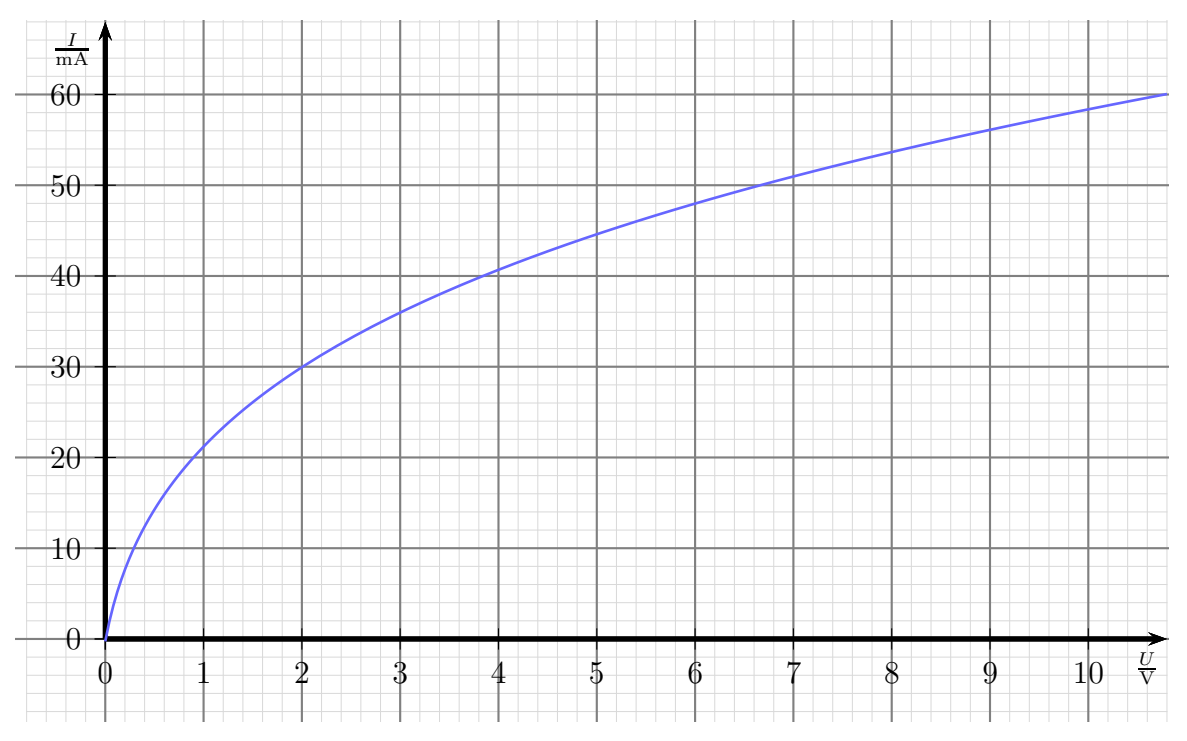

Eine Glühlampe mit obenstehender Kennlinie soll an einer Spannungsquelle mit  $U_0 = 12$  V betrieben werden. Dabei soll ein Lampenstrom von  $I = 40$  mA fließen. Dazu wird die Lampe über einen Vorwiderstand  $R_V$  betrieben.

- a) Geben Sie die verwendete Schaltung an!
- b) Welchen Widerstandswert soll der Vorwiderstand  $R_V$  haben? Wählen Sie dazu einen geeigneten Normwert aus der E12-Reihe<sup>[15](#page-68-0)</sup> aus!

<span id="page-68-0"></span><sup>15</sup>Die Normwertreihen sind beispielsweise hier zu finden: <http://de.wikipedia.org/wiki/E-Reihe>

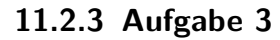

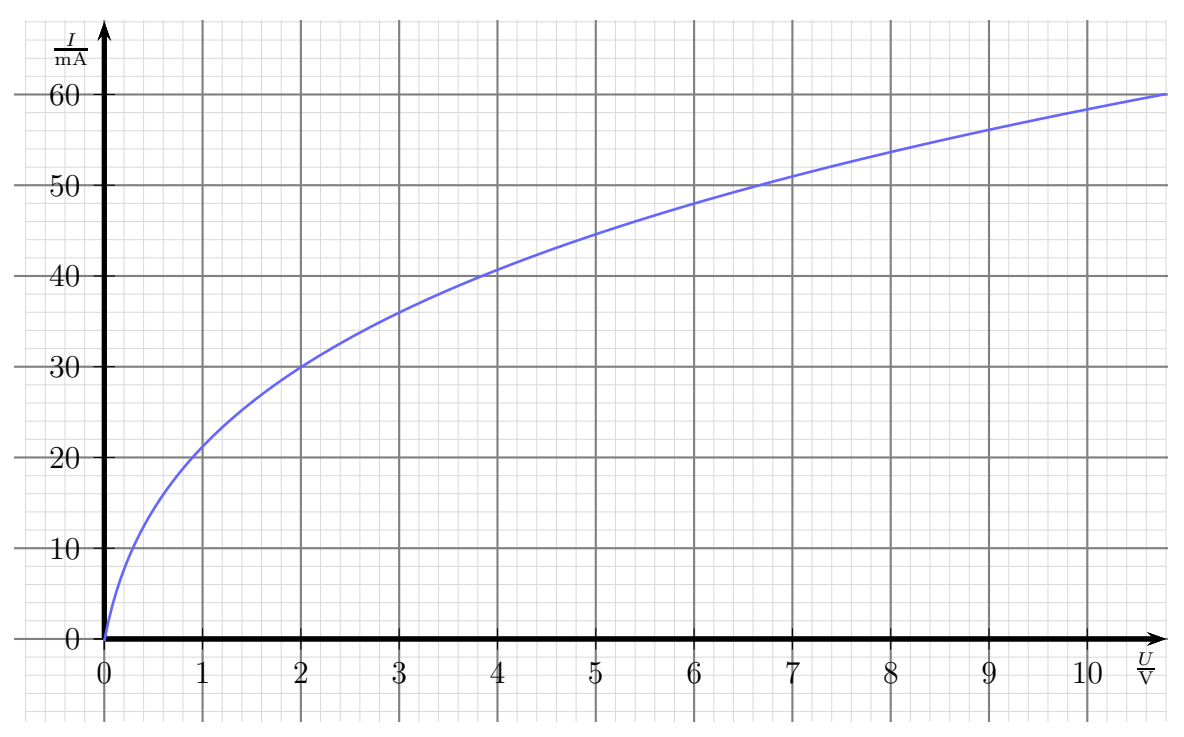

Eine Glühlampe mit obenstehender Kennlinie wird über einen Vorwiderstand  $R_V$  mit  $R_V = 220 \Omega$  an eine Spannung  $U_0$  mit  $U_0 = 10 V$  angeschlossen. Ermitteln Sie mit Hilfe der Kennlienie zeichnerisch den sich ergebenden Strom  $I$  sowie die Lampenspannung  $U_L!$ 

# 12 Kondensatoren

Neben dem Widerstand gibt es noch ein weiteres wichtiges Bauelement der Elektrotechnik, den sogenannten Kondensator. Bevor wir auf seine besonderen Eigenschaften eingehen, soll hier zunächst sein Aufbau dargestellt werden.

Nebenstehend ist der grundsätzliche Aufbau eines Kondensators dargestellt. Zwei leitfähige Platten (z.B. aus einem Metall) stehen sich gegenüber. Dazwischen befindet sich ein Isolator, beispielsweise Luft oder ein Kunststoff. Der Isolator in einem Kondensator hat einen besonderen Namen. Man nennt ihn " $Dielektri$ kum".

Vom grundsätzlichen Aufbau des Kondensators ist sein Schaltzeichen abgeleitet, das nebenstehend dargestellt ist. Man erkennt die beiden Platten, zwischen denen sich "nichts" befindet. Rechts und<br>linkte sind die heiden Angeblüsse als Striche an den Platten splann links sind die beiden Anschlüsse als Striche an den Platten erkennbar.

# 12.1 Eigenschaften des Kondensators

Was macht nun eigentlich ein Kondensator?

Schließt man einen Kondensator an eine Spannungsquelle an (Schalterstellung links), dann kann man die Spannung immer noch an seinen Anschlussklemmen messen, wenn die Spannungsquelle wieder abgeklemmt wurde (Schalterstellung rechts). Das ist anders, als an einem Widerstand. Die Frage ist: Wie ist dieser Effekt zu erklären?

Wenn eine Spannung angelegt wird, fließen am Pluspol der Spannungsquelle (negative) Elektronen aus der oberen Platte heraus zur Spannungsquelle, weil sie vom Pluspol angezogen werden. Gleichzeitig fließen vom Minuspol der Spannungsquelle weitere Elektronen in die untere Platte hinein. Die obere Platte ist dann positiv, die untere Platte negativ geladen. Danach fließen keine weiteren Ladungen, da zwischen den Platten ja keine leitende Verbindung besteht. Man sagt:"Der Kondensator wurde aufgeladen."<br>'

Die Ladung, mit der der Kondensator aufgeladen wurde, bleibt in ihm enthalten, bis er wieder irgendwo angeschlossen wird und die Ladung abfließen kann. Ist der Spannungsmesser aus der obenstehenden Schaltung ein realer Spannungsmesser (mit einem Innenwiderstand), dann kann sich der Kondensator über diesen – mehr oder weniger langsam – entladen.

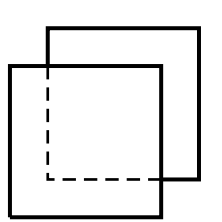

Grundsätzlicher Aufbau eines Kondensators

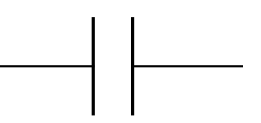

Schaltzeichen eines Kondensators

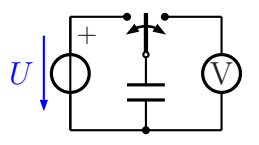

## 12.2 Die Kapazität eines Kondensators

Die Ladungsmenge Q, die in dem Kondensator gespeichert werden kann, ist von verschiedenen Größen abhängig. Durch Versuche kann man zunächst feststellen, dass die speicherbare Ladung  $Q$  um so größer ist, je größer die verwendete Spannung  $U$  ist. Man sagt:

Die Ladung 
$$
Q
$$
 ist proportional zur Spannung  $U$ .

Dies kann auch als Formel mit dem Proportionalitätszeichen dargestellt werden:

 $Q \sim U$ 

Wenn man hieraus eine Gleichung machen möchte, muss man ein Formelzeichen für den *Proportionalitätsfaktor* erstellen. Da diese Größe etwas darüber aussagt, wie viel Ladung in den Kondensator "hineinpasst", nennt man diese Größe **Kapazität<sup>[16](#page-71-0)</sup> des**<br>Kondensators Farmelasisken **G**. Hisraelt subalten wir die Farmel. Kondensators, Formelzeichen C. Hiermit erhalten wir die Formel:

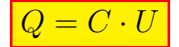

Frage: Welche Einheit hat die Kapazität  $C$ ?

Um das herauszufinden, kann die eben aufgestellte Gleichung nach C umgestellt werden. Dann kann man die Einheiten von Q und U einsetzen.

$$
Q = C \cdot U
$$
  
\n
$$
C = \frac{Q}{U}
$$
  
\n
$$
[C] = \frac{[Q]}{[U]}
$$
  
\n
$$
= \frac{1 \text{ As}}{1 \text{ V}}
$$
  
\n
$$
[C] = 1 \frac{1 \text{ As}}{\text{ V}}
$$

Damit man nicht immer mit dieser komplizierten Einheit arbeiten muss – Kapazitäten kommen schließlich sehr häufig vor – hat man zu Ehren von Herrn Faraday<sup>[17](#page-71-1)</sup> diese Einheit der Kapazität Farad genannt, Einheitenzeichen: F.

$$
1\,\mathrm{F}=1\,\frac{\mathrm{As}}{\mathrm{V}}
$$

<span id="page-71-0"></span> $16$ Kapazität bedeutet auf Deutsch Fassungsvermögen

<span id="page-71-1"></span><sup>&</sup>lt;sup>17</sup>Michael Faraday ( $\star$ 22.09,1791, +25.08.1867), englischer Physiker, Entdecker der elektromagnetischen Induktion, Erfinder des "Faradayschen Käfigs".
Anmerkung: Die Einheit 1 F ist eine sehr große Einheit. Gebräuchlicher sind daher die Einheiten Mikrofarad, Nanofarad und sogar Picofarad:

$$
1 \mu F = 10^{-6} F
$$
  
\n
$$
1 nF = 10^{-9} F
$$
  
\n
$$
1 pF = 10^{-12} F
$$

Die Kapazität  $C$  ist ausschließlich durch den Aufbau des Kondensators bestimmt. Verantwortlich dafür können folgende Größen sein:

- Die Plattenfläche  $A$
- Der Plattenabstand d
- Das Material des Dielektrikums (des Isolierstoffes zwischen den Platten)

Beginnen wir mit der Plattenfläche A. Damit ist die Fläche in dem Bereich gemeint, in dem sich die Platten gegenüberstehen, nicht also die komplette Oberfläche einer oder gar beider Platten. Durch Versuche mit unterschiedlichen Flächen stellt man schnell fest:

Die Kapazität C ist **proportional** zur Plattenfläche  $A$ .

Dies kann auch als Formel mit dem Proportionalitätszeichen dargestellt werden:

$$
C \sim A
$$

Im nächsten Versuch ändert man nur den Plattenabstandd. Man stellt dann schnell fest, dass die Kapazität C größer wird, wenn der Plattenabstand d kleiner wird.

```
Die Kapazität C ist umgekehrt proportional zum Plattenabstand d.
```
Dies kann auch als Formel mit dem Proportionalitätszeichen dargestellt werden:

$$
C \sim \frac{1}{d}
$$

Man kann nun die beiden Proportionalitäten in einer Formel zusammenfassen:

$$
C \sim \frac{A}{d}
$$

Steckt man unterschiedliche Isolierstoffe (Dielektrika) zwischen die Platten, dann stellt man fest, dass sich die Kapazität auch dadurch erheblich beeinflussen lässt. Die kleinste Kapazität erhält man bei Vakuum, annähernd die gleiche auch bei Luft als Dielektrikum. Es liegt daher nahe, eine Werkstoff-Kenngröße für das Dielektrikum einzuführen, mit deren Hilfe aus der Proportionalität eine Gleichung wird. Die Werkstoff-Eigenschaft nennt man *Permittivität*, die zugehörige Kenngröße nennt man *Dielektrizitätszahl* oder auch **Permittivitätszahl**, Formelzeichen  $\varepsilon$ . Hiermit erhalten wir die Gleichung:

$$
C = \frac{\varepsilon \cdot A}{d}
$$

Man könnte vermuten, dass auch andere Größen wie das Plattenmaterial, die Temperatur der Platten oder des Dielektrikums o.ä. eine wichtige Rolle spielen könnten, durch Versuche kann man aber feststellen, dass das tatsächlich nicht der Fall ist. Es bleibt also bei der dargestellten Formel.

### Frage: Welche Einheit hat die Dielektrizitätszahl?

Um das herauszufinden kann die eben aufgestellte Gleichung nach  $\varepsilon$  umgestellt werden. Dann kann man die Einheiten einsetzen.

$$
C = \frac{\varepsilon \cdot A}{d}
$$
  
\n
$$
C \cdot d = \varepsilon \cdot A
$$
  
\n
$$
\varepsilon = \frac{C \cdot d}{A}
$$
  
\n
$$
[\varepsilon] = \frac{[C] \cdot [d]}{[A]}
$$
  
\n
$$
= \frac{1 \text{ F} \cdot 1 \text{ m}}{1 \text{ m}^2}
$$
  
\n
$$
= \frac{1 \text{ F}}{1 \text{ m}}
$$
  
\n
$$
[\varepsilon] = 1 \frac{\text{ As}}{\text{Vm}}
$$

Wie schon erwähnt, ist die Dielektrizitätszahl von Vakuum die kleinste mögliche Dielektrizitätszahl. Es handelt sich um eine Naturkonstante. Sie wird mit dem Formelzeichen  $\varepsilon_0$  bezeichnet. Sie beträgt etwa:

$$
\varepsilon_0 \approx 8,854 \cdot 10^{-12} \, \frac{\text{As}}{\text{Vm}}
$$

Da diese Zahl sehr unhandlich sowohl von der Größe, als auch von der Einheit her ist, hat es sich als zweckmäßig erwiesen, die Dielektrizitätszahlen von realen Dielektrika immer nur als Vielfaches von  $\varepsilon_0$  anzugeben. Besonders dann, wenn die Dielektrizitätszahl eines Dielektrikums annähernd gleich mit der Dielektrizitätszahl von Vakuum ist, ist ein Unterschied in konkreten Zahlen kaum erkennbar. Beispielsweise ist  $\varepsilon$  von Luft nur 1,00059 mal so groß wie  $\varepsilon_0$ . Man spaltet daher  $\varepsilon$  immer auf in  $\varepsilon_0$  und  $\varepsilon_r$ , wobei  $\varepsilon_r$  die relative Dielektrizitätszahl genannt wird.

$$
\varepsilon=\varepsilon_0\cdot\varepsilon_r
$$

Mit dieser Aufspaltung lautet die endgültige Formel für die Kapazität eines Kondensators:

$$
C = \frac{\varepsilon_0 \cdot \varepsilon_r \cdot A}{d}
$$

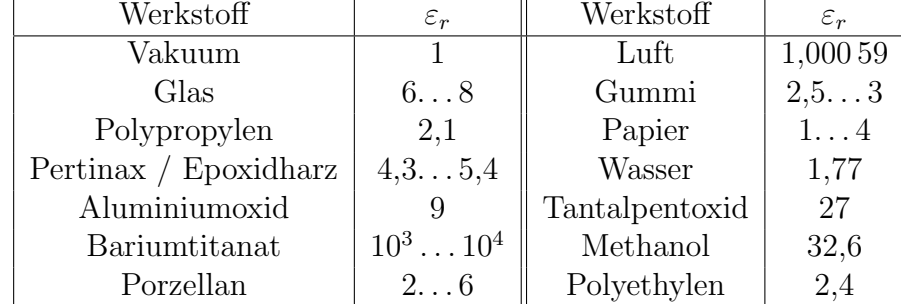

Hier folgt eine Aufstellung der Kennwerte für einige wichtige Dielektrika:

# 12.3 Aufbau realer Kondensatoren

Die "Platten" des Kondensators müssen nicht wirklich ebene Platten sein. Vielfältige<br>Beufamen sind mäglich. De es sehr rielfältige Anwendungen für Kondensatoren gibt. Bauformen sind möglich. Da es sehr vielfältige Anwendungen für Kondensatoren gibt, gibt es ähnlich viele Bauformen, die auf die jeweilige Anwendung hin optimiert sind. Diese Bauformen sollen hier im einzelnen vorgestellt werden.

- **Folienkondensatoren:** In Folienkondensatoren sind die "Platen" dünne Aluminiumfoli-<br>Singlished die man Kunsteffelien als Dielektrikum last. Das sanze kann man en, zwischen die man Kunstofffolien als Dielektrikum legt. Das ganze kann man aufrollen zu Wickelkondensatoren oder im mehreren Schichten zu Schichtkondensatoren übereinander stapeln.
- Metall-Papier-Kondensatoren: Beim MP-Kondensator (so wird er kurz genannt) wird auf zwei Papierstreifen einseitig eine Aluminiumschicht aufgedampft. Die Streifen werden dann zusammengerollt. Eine Besonderheit des MP-Kondensators ist der sogenannte Selbstheileffekt. Wird der Kondensator beschädigt, sodass es zu einem Kurzschluss kommt, dann verdampft der fließende Kurzschlussstrom an der Beschädigungsstelle die Aluschicht. Zwar kann gleichzeitig auch das Papier dort verbrennen, aber der Verdampfungsprozess ist stärker. An der Beschädigungsstelle wird dadurch die Isolation wieder hergestellt, der Kondensator funktioniert wieder.
- keramische Kondensatoren: Hier dampft man auf eine Keramik-Scheibe auf beide Seiten eine Metallschicht – beispielsweise Aluminium – auf. Für größere Kapazitäten gibt es auch Mehrschicht-Kondensatoren. Anstelle einer Scheibe kann auch ein Keramik-Rohr verwendet werden, wobei dann eine Schicht innen und die andere außen auf das Rohr aufgedampft werd.
- Elektrolyt-Kondensatoren: Beim Elko (so bezeichnet man ihn kurz) besteht das Dielektrikum aus einer dunnen Oxidschicht auf einer Aluminiumfolie. Die Alufolie ¨

stellt die eine "Platte" dar. Diese Folie ist zusammen mit einem "Separator" –<br>einer Art Läsebeenier – suframlit und hefindet sieh in einem Aluminiumhechen einer Art Löschpapier – aufgerollt und befindet sich in einem Aluminiumbecher, der mit einer Flüssigkeit, dem sogenannten Elektrolyten, gefüllt ist. Dieser Elektrolyt dringt in den Separator ein. Er stellt die zweite "Platte" dar. Der Elko darf<br>nur mit Cleichmannung hatrisban werden, webei die Felis den Plumel und den nur mit Gleichspannung betrieben werden, wobei die Folie den Pluspol und der Becher, der den Kontakt zum Elektrolyten darstellt, den Minuspol darstellt. Bei falscher Polung zersetzt sich die Oxidschicht, nach kurzer Zeit explodiert der Elko! Größere Elkos haben daher ein Sicherheitsventil, dass im Fehlerfall öffnet und den Uberdruck gefahrlos abbaut.

- Luft-Kondensatoren: Hier stehen sich tatsächlich noch Metallplatten gegenüber. Dazwischen befindet sich als Dielektrikum die Umgebungsluft. Luft-Kondensatoren gibt es heute kaum noch, man verwendete sie als einstellbare Kondensatoren, wobei ein Plattenpaket verdreht werden kann.
- andere Sonderformen: Auch Glas und Glimmer kann als Dielektrikum verwendet werden. Auch diese Bauformen werden heute nur noch in seltenen Sonderanwendungen in der Hochfrequenz-Leistungstechnik verwendet.

Nachfolgend sind einige verschiedene Typen von Kondensatoren abgebildet:

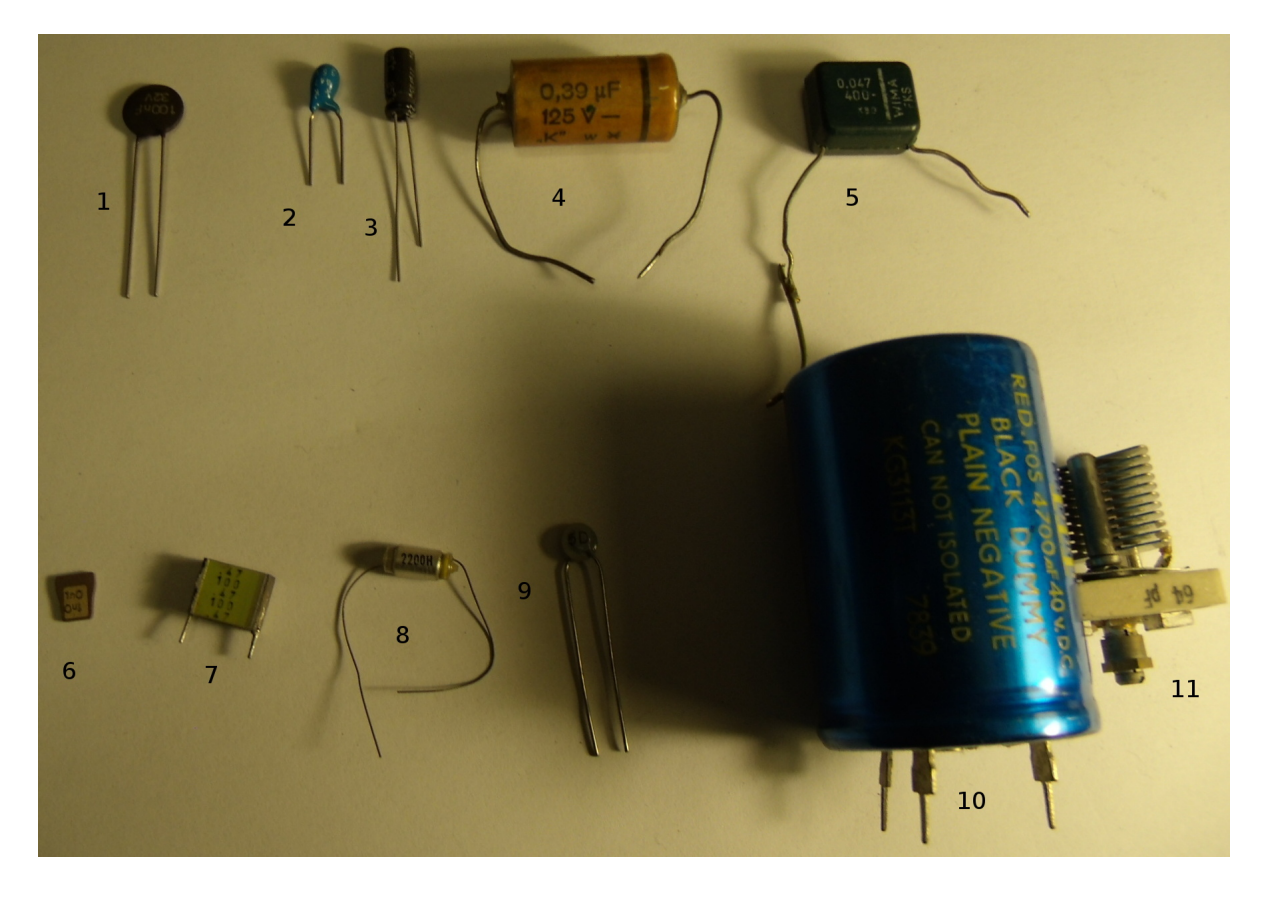

- 1 und 9: Dies sind keramische Scheibenkondensatoren. Auf eine runde Keramik-Scheibe als Dielektrikum ist auf beiden Seiten ein Metall als "Platten" aufgedampft.
- **2, 3 und 10:** Hier handelt es sich um Elektrolytkondensatoren, kurz auch *Elko* genannt. Dabei ist 2 ein Tantal-Elko und 3 und 10 Aluminium-Elkos, die klassische Bauform der Elkos.
- 4, 5, 7 und 8: Diese Kondensatoren sind Folien-Kondensatoren, wobei 4, 5 und 8 gewickelte und 7 ein geschichteter Kondensator ist.
- 6: Dies ist ein spezieller keramischer Scheibenkondensator. Er hat keine Anschlussdrähte, er wird direkt in einen kleinen Schlitz in der Platine eingelötet. Dies ist bei sehr hohen Frequenzen (über 100 MHz) manchmal erforderlich.
- 11: Dies ist ein "Luft-Trimmer", also ein mit Schraubendreher einstellbarer Luft-Kondensator. Die Plattenpakete kann man gut erkennen.

# 12.4 Laden und Entladen eines Kondensators

# 12.4.1 Entladen eines Kondensators

Wie wir schon gesehen haben, kann ein Kondensator mit elektrischer Ladung aufgeladen werden. Dies geschieht in der Schalterstellung des Schalters S nach links. Legt man den Schalter nun nach rechts um, dann entlädt sich der Kondensator  $C$  über den Widerstand  $R$ . Dies geschieht nicht schlagartig, sondern mehr oder weniger langsam. Die erforderliche Zeit hängt von der Kapazität und dem Wi-

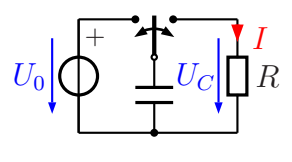

derstand ab. Trägt man die Spannung  $U<sub>C</sub>$  am Kondensator in Abhängigkeit von der Zeit in einem Diagramm ein, erhält man beispielsweise nachfolgendes Bild (mit  $U_0 = 10 \text{ V}$ ):

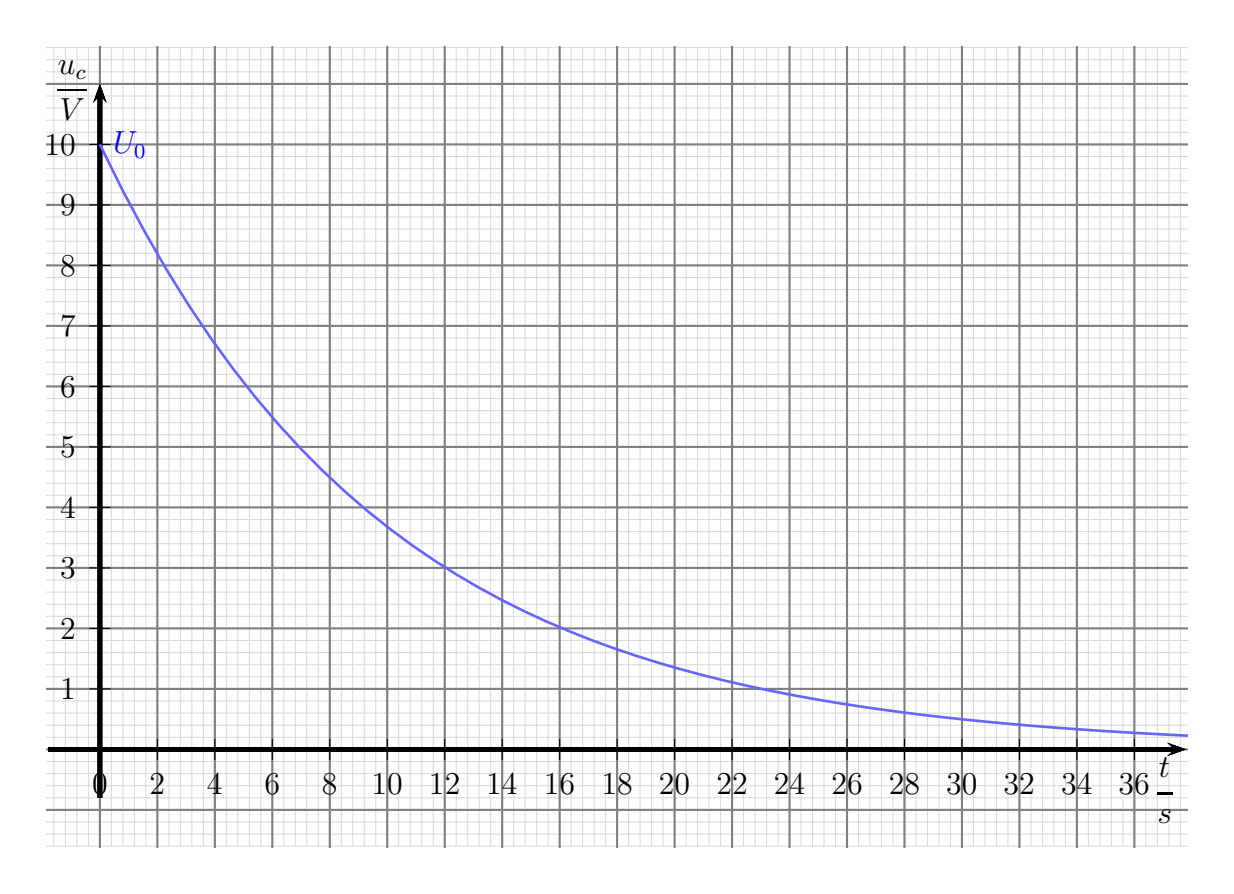

Man sieht, dass sich der Kondensator zunächst schnell, dann immer langsamer entlädt. Die Entladekurve nähert sich mit der Zeit immer mehr an die t-Achse an, ohne sie aber zu erreichen. Ganz leer wird daher der Kondensator nie.

Frage: Wie sieht die Funktionsgleichung für Zusammenhang zwischen der Zeit und der Spannung aus?

Um das zu untersuchen, muss ich etwas ausholen. Es gibt einen Zusammenhang zwischen Spannung und Strom am Kondensator. Immer dann, wenn sich die Spannung am Kondensator **ändern** soll, muss ein (Lade- oder Entlade-)Strom fließen. Je schneller die Spannung sich ändern soll, desto größer muss dieser Strom sein. Die Leute, die etwas von Differentialrechnung<sup>[18](#page-77-0)</sup> verstehen, werden sofort bemerken, dass hier die **Ableitung** der Spannung nach der Zeit eine Rolle spielt. Der Strom, der zum Umladen des Kondensators benötigt wird, ist um so größer, je größer die Kapazität  $C$  ist. Damit ergibt sich folgender Zusammenhang, den man durch entsprechende Messreihen überprüfen kann:

$$
i(t) = C \cdot \frac{du}{dt}
$$

<span id="page-77-0"></span><sup>18</sup>Einzelheiten zur Differentialrechnung siehe hier:

<http://www.dk4ek.de/lib/exe/fetch.php/diffrech.pdf>

Anmerkung: Man verwendet für zeitabhängige Größen Kleinbuchstaben anstelle der Großbuchstaben, die ihrerseits für statische Größen stehen. Das  $u$  steht also für eine zeitabhängige Spannung, das  $i$  für einen zeitabhängigen Strom.

Betrachten wir nun einen Kondensator C, der an einen Widerstand R angeschlossen ist, über den er sich entlädt. Den Entladestrom (zeitabhängig!) nenne ich  $i(t)$ , die Spannung am Kondensator – und damit gleichzeitig auch am Widerstand – nenne ich  $u(t)$ . Nach dem Ohmschen Gesetz gilt am Widerstand:

$$
i(t) = \frac{u(t)}{R}
$$

Dies kann ich in die voranstehende Gleichung für die linke Seite einsetzen und erhalte:

$$
\frac{u(t)}{R} = C \cdot \frac{\mathrm{d}u}{\mathrm{d}t}
$$

Nun kann die Gleichung noch mit R multipliziert werden:

$$
u(t) = R \cdot C \cdot \frac{\mathrm{d}u}{\mathrm{d}t}
$$

Diese Gleichung ist eine klassische Differentialgleichung. Eine Funktion – hier  $u(t)$  – ist über eine Konstante – hier  $R \cdot C$  – mit ihrer Ableitung verknüpft. Ohne, dass ich hier weiter auf das Lösungsverfahren eingehen möchte, ergibt sich zusammen mit der Anfangsbedingung  $u(0) = U_0^{19}$  $u(0) = U_0^{19}$  $u(0) = U_0^{19}$  diese Funktion, die den Zusammenhang zwischen der Spannung am Kondensator und der Zeit darstellt:

$$
u(t) = U_0 \cdot e^{-\frac{t}{R \cdot C}}
$$

Hierbei ist e die sogenannte Eulersche Zahl<sup>[20](#page-78-1)</sup>.

Damit man die Formel etwas einfacher schreiben kann, führt man für das Produkt  $R \cdot C$ das Zeichen  $\tau$  (gesprochen: Tau) ein.  $\tau$  ist ein griechischer Buchstabe. Man nennt  $\tau$  die Zeitkonstante.

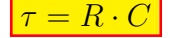

<sup>&</sup>lt;sup>19</sup>U<sub>0</sub> ist die Spannung, auf die der Kondensator aufgeladen wurde und die beim Zeitpunkt  $t = 0$  am Kondensator ansteht  $20$ 

<span id="page-78-1"></span><span id="page-78-0"></span>
$$
e = \lim_{n \to \infty} \left( 1 + \frac{1}{n} \right)^n \approx 2,718\,281\,828\,459\,045\ldots
$$

Mit dieser Abkürzung lautet die Spannungsformel:

$$
u(t) = U_0 \cdot e^{-\frac{t}{\tau}}
$$

Setzen wir diese Spannung in die Gleichung für  $i(t)$  ein, erhalten wir die Gleichung, die den zeitlichen Verlauf des Stromes angibt:

$$
i(t) = \frac{U_0}{R} \cdot e^{-\frac{t}{\tau}}
$$

Nachfolgend ist der zeitliche Verlauf des Stromes in einem Diagramm dargestellt.

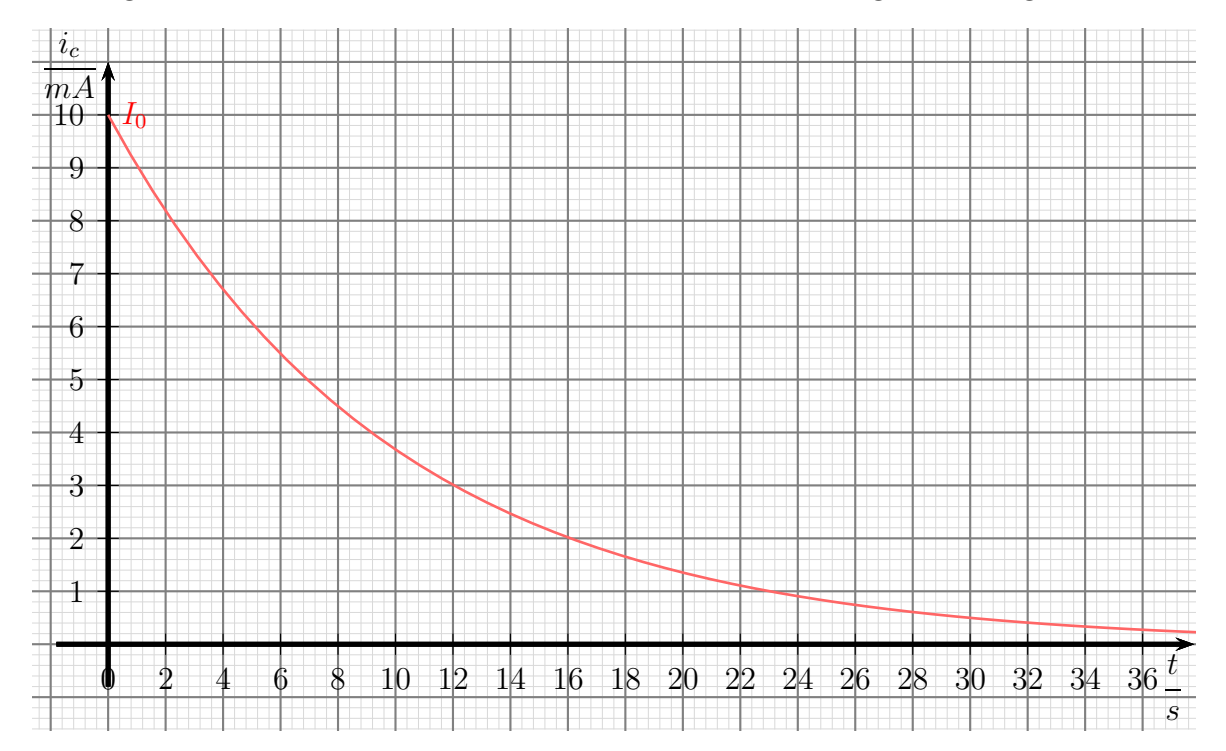

Wie man leicht sieht, sieht die Stromkurve praktisch genau so aus, wie die Spannungskurve. Das liegt am Ohmschen Gesetz, das am Entladewiderstand  $R$  gilt. Es sorgt dafür, dass Spannung und Strom zueinander proportional sind. Der Startwert für die Stromkurve – nennen wir diesen Strom  $I_0$ – kann mit dem Ohmschen Gesetz aus dem Spannungswert  $U_0$  bestimmt werden.

$$
I_0 = \frac{U_0}{R}
$$

Die nächste Größe, die wir näher untersuchen wollen, ist die Zeitkonstante  $\tau$ . Für  $\tau$  gibt es eine geometrisch nachvollziehbare Deutung. Betrachten wir dazu erneut die Spannungskurve.

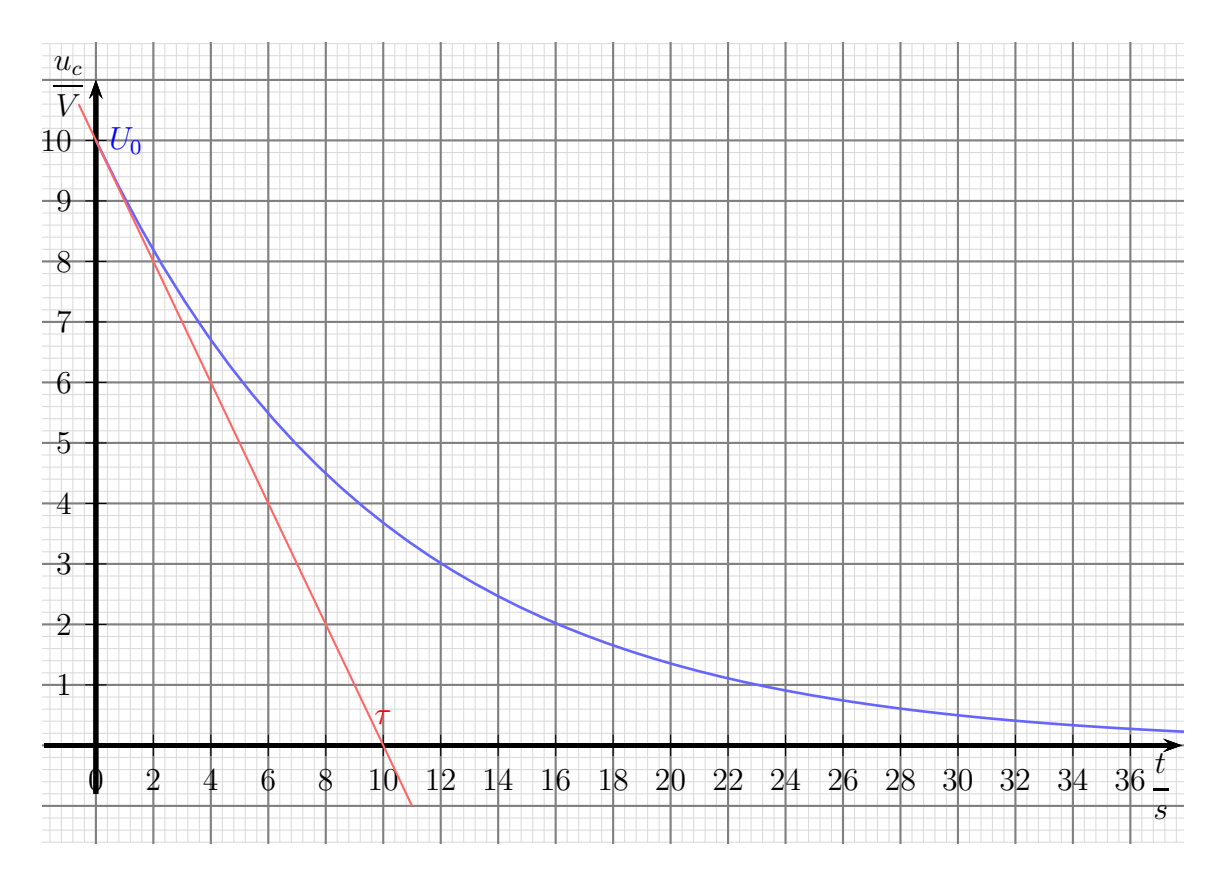

Legt man an die Kurve für den Spannungsverlauf bei  $t = 0$  eine Tangente an, dann schneidet diese Tangente bei  $t = \tau$  die t-Achse. In unserem Beispiel ist  $\tau = 10$  s.

Anmerkung: Man kann die Tangente an jeder beliebigen Stelle an die Kurve anlegen. In jedem Fall trifft sie um die Zeit  $\tau$  nach rechts verschoben die Spannungsachse.

## 12.4.2 Laden eines Kondensators

Auch beim Aufladen eines Kondensators über einen Widerstand ändert sich die Spannung nicht schlagartig. Die Spannung steigt zunächst schnell an, dann immer langsamer. Sie nähert sich der Spannung  $U_0$  der Spannungsquelle immer mehr an, ohne sie jedoch zu erreichen. Der typische Verlauf ist in nachfolgendem Diagramm dargestellt. In diesem Beispiel ist  $U_0 = 10 \,\text{V}$ .

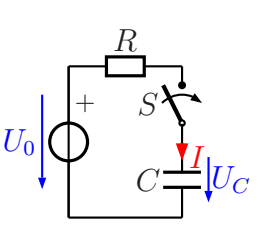

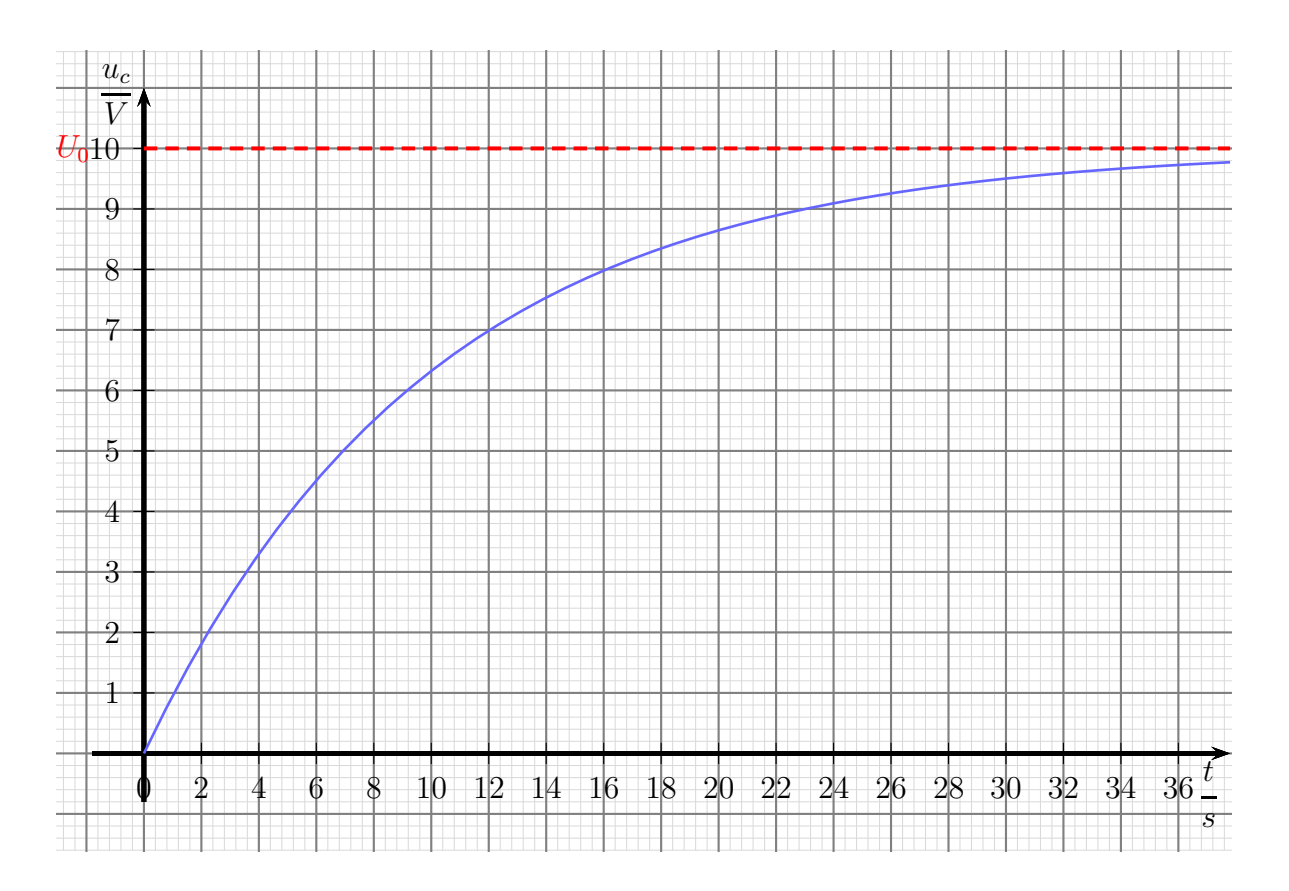

Nach ähnlichem Muster wie zuvor kann die Funktionsgleichung für den Aufladevorgang hergeleitet werden. Es ergibt sich:

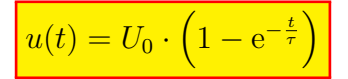

Bestimmen wir damit nun den Stromverlauf:

Die Spannung  $u_R(t)$  am Widerstand ergibt sich mit der Kirchhoffschen Maschenregel.

$$
u_R(t) = U_0 - u_c(t)
$$

Damit kann mit Hilfe des Ohmschen Gesetzes der Strom  $i(t)$  bestimmt werden.

$$
i(t) = \frac{u_R(t)}{R}
$$
  
= 
$$
\frac{U_0 - u_c(t)}{R}
$$
  
= 
$$
\frac{U_0 - U_0 \cdot \left(1 - e^{-\frac{t}{\tau}}\right)}{R}
$$
  
= 
$$
\frac{U_0 - U_0 + U_0 \cdot e^{-\frac{t}{\tau}}}{R}
$$
  

$$
i(t) = \frac{U_0 \cdot e^{-\frac{t}{\tau}}}{R}
$$

Vergleicht man diesen Aufladestrom mit dem Entladestrom, so fällt auf, dass beide identisch sind. Es ist jedoch zu beachten, dass beim Aufladen und beim Entladen die Stromrichtung im Kondensator unterschiedlich ist.

# 12.5 Zusammenschaltungen von Kondensatoren

### 12.5.1 Parallelschaltung

Die Frage ist: Wie kann eine Parallelschaltung mehrerer Kondensatoren durch einen einzigen Kondensator ersetzt werden? Wie groß ist also die Ersatzkapazität einer Parallelschaltung?

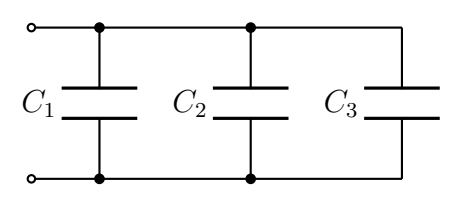

Kondensator-Parallelschaltung

Ausgangspunkt ist die (bekannte) Formel zur Bestimmung einer Kapazität aus den Abmessungen und dem Werkstoff des Dielektrikums:

$$
C = \frac{\varepsilon_0 \cdot \varepsilon_r \cdot A}{d}
$$

Man kann sich nun einfach vorstellen, dass die drei Kondensatoren aus der dargestellten Schaltung offene Plattenkondensatoren mit gleichem Plattenabstand  $d$ , aber unterschiedlichen Flächen  $A_1, A_2$  und  $A_3$  sind. Die drei unteren Platten, bzw. die drei oberen Platten sind ja elektrisch miteinander verbunden. Schieben wir nun in Gedanken die Kondensatoren dichter zusammen, bis sich die unteren und die oberen Platten an den Seiten berühren.

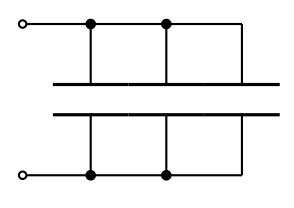

Wir erhalten dadurch anstelle der drei Einzelflächen  $A_1$ ,  $A_2$  und  $A_3$  eine Gesamtfläche  $A_{\text{des}}$  mit:

$$
A_{ges} = A_1 + A_2 + A_3
$$

Die Einzelkapazitäten sind bekannt:

$$
C_1 = \frac{\varepsilon_0 \cdot \varepsilon_r \cdot A_1}{d}
$$
  
\n
$$
C_2 = \frac{\varepsilon_0 \cdot \varepsilon_r \cdot A_2}{d}
$$
  
\n
$$
C_3 = \frac{\varepsilon_0 \cdot \varepsilon_r \cdot A_3}{d}
$$

Hiermit können wir die die Gesamtkapazität berechnen und mit etwas Mathematik umformen:

$$
C_{ges} = \frac{\varepsilon_0 \cdot \varepsilon_r \cdot A_{ges}}{d}
$$
  
= 
$$
\frac{\varepsilon_0 \cdot \varepsilon_r \cdot (A_1 + A_2 + A_3)}{d}
$$
  
= 
$$
\frac{\varepsilon_0 \cdot \varepsilon_r \cdot A_1 + \varepsilon_0 \cdot \varepsilon_r \cdot A_2 + \varepsilon_0 \cdot \varepsilon_r \cdot A_3}{d}
$$
  
= 
$$
\frac{\varepsilon_0 \cdot \varepsilon_r \cdot A_1}{d} + \frac{\varepsilon_0 \cdot \varepsilon_r \cdot A_2}{d} + \frac{\varepsilon_0 \cdot \varepsilon_r \cdot A_3}{d}
$$
  

$$
C_{ges} = C_1 + C_2 + C_3
$$

Fassen wir zusammen. Für die Parallelschaltung von mehreren Kondensatoren gilt:

$$
C_{ges} = C_1 + C_2 + C_3 + \dots
$$

# 12.5.2 Reihenschaltung

Die Frage ist: Wie kann eine Reihenschaltung mehrerer Kondensatoren durch einen einzigen Kondensator ersetzt werden? Wie groß ist also die Ersatzkapazität einer Reihenschaltung?

Ausgangspunkt ist wieder die bekannte Formel zur Bestimmung einer Kapazität aus den Abmessungen und dem Werkstoff des Dielektrikums:

$$
C = \frac{\varepsilon_0 \cdot \varepsilon_r \cdot A}{d}
$$

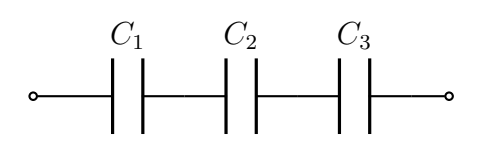

Kondensator-Reihenschaltung

Man kann sich nun einfach vorstellen, dass die drei Kondensatoren aus der dargestellten Schaltung offene Plattenkondensatoren mit gleichen Plattenflächen A, aber unterschiedlichen Abständen  $d_1, d_2$  und d<sup>3</sup> sind. Schieben wir nun in Gedanken die Kondensatoren dichter zusammen, bis die Verbindungsleitungen zwischen den Platten auf die

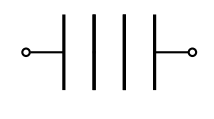

Länge Null schrumpfen. Dann kann man in Gedanken auch die beiden "schwebenden"<br>Platter in der Mitte entformen, de sie spannungsmäßig auf gleichem Retartiel liegen (se Platten in der Mitte entfernen, da sie spannungsmäßig auf gleichem Potential liegen (sogenannte Äquipotentialflächen). Wir erhalten dadurch anstelle der drei Einzelabstände  $d_1, d_2$  und  $d_3$  einen Gesamtabstand  $d_{ges}$  mit:

$$
d_{ges} = d_1 + d_2 + d_3
$$

Die Einzelkapazitäten sind bekannt:

$$
C_1 = \frac{\varepsilon_0 \cdot \varepsilon_r \cdot A}{d_1}
$$
  
\n
$$
C_2 = \frac{\varepsilon_0 \cdot \varepsilon_r \cdot A}{d_2}
$$
  
\n
$$
C_3 = \frac{\varepsilon_0 \cdot \varepsilon_r \cdot A}{d_3}
$$

Hiermit können wir die die Gesamtkapazität berechnen und mit etwas Mathematik umformen. Aus praktischen Gründen (weil die Nenner der Brüche unterschiedlich sind) bilde ich zunächst die Summe der Kehrwerte.

$$
\frac{1}{C_1} + \frac{1}{C_2} + \frac{1}{C_3} = \frac{d_1}{\varepsilon_0 \cdot \varepsilon_r \cdot A} + \frac{d_2}{\varepsilon_0 \cdot \varepsilon_r \cdot A} + \frac{d_3}{\varepsilon_0 \cdot \varepsilon_r \cdot A}
$$
\n
$$
= \frac{d_1 + d_2 + d_3}{\varepsilon_0 \cdot \varepsilon_r \cdot A}
$$
\n
$$
= \frac{d_{ges}}{\varepsilon_0 \cdot \varepsilon_r \cdot A}
$$
\n
$$
\frac{1}{C_1} + \frac{1}{C_2} + \frac{1}{C_3} = \frac{1}{C_{ges}}
$$

Fassen wir zusammen. Für die Reihenschaltung von mehreren Kondensatoren gilt:

$$
\frac{1}{C_{ges}} = \frac{1}{C_1} + \frac{1}{C_2} + \frac{1}{C_3} + \dots
$$

Anmerkung: Die Formeln erinnern an die Parallel- und Reihenschaltung von Widerständen. Zu beachten ist jedoch, dass bei Widerständen die Kehrwertformel für die Parallelschaltung gilt, bei Kondensatoren jedoch für die Reihenschaltung (und umgekehrt für die lineare Formel entsprechend).

# 12.6 Übungsfragen zu Kondensatoren

Lösungen zu den Übungsaufgaben sind – wie bereits mehrfach erwähnt – hier zu finden:

```
http://www.dk4ek.de/lib/exe/fetch.php/grundl_l.pdf
```
### 12.6.1 Aufgabe 1

Erklären Sie den Begriff "Selbstheileffekt" von Kondensatoren. Bei welchen Typen kommt<br>er von und wie kommt er wetende<sup>2</sup> er vor und wie kommt er zustande?

### 12.6.2 Aufgabe 2

Ein Drehkondensator besteht aus 25 Platten, von denen 13 drehbar gelagert sind und jeweils eine wirksame Fläche von 14 cm<sup>2</sup> haben. Wie groß muss der Plattenabstand sein, damit die maximale Kapazität 540 pF beträgt? Zur Erinnerung:  $\varepsilon_0 = 8{,}85 \cdot 10^{-12} \frac{\text{As}}{\text{Vm}}$ 

## 12.6.3 Aufgabe 3

Drei Kapazitäten  $C_1 = 12 \mu\text{F}$ ,  $C_2 = 6 \mu\text{F}$  und  $C_3 = 2 \mu\text{F}$ sind gemäß nebenstehender Schaltung miteinander verbunden. Bestimmen Sie die Gesamtkapazität  $C_{ges}$  der Schaltung zwischen den Anschlussklemmen!

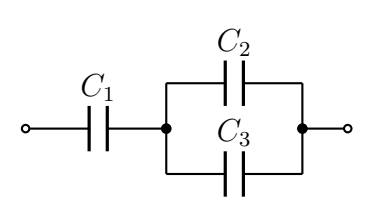

### 12.6.4 Aufgabe 4

Auf welche Spannung müsste ein Kondensator mit einer Kapazität von 33 000  $\mu$ F aufgeladen werden, damit er eine Ladung von 1 C aufnimmt?

#### 12.6.5 Aufgabe 5

Zwei Kondensatoren ergeben in einer Zusammenschaltung eine Kapazität von  $C_{ges} = 543 \,\text{pF}$ . Der eine Kondensator hat eine Kapazität von  $C_1 = 2.7$  nF.

a) Um welche Schaltungsart handelt es sich?

b) Welche Kapazität hat der andere Kondensator  $C_2$ ?

#### 12.6.6 Aufgabe 6

Ein Kondensator mit einer Kapatität von  $C = 4.5 \,\mu\text{F}$  ist mit einer Gleichspannung von  $U = 500$  V aufgeladen worden. Er wird über einen Widerstand von  $R = 150 \text{ k}\Omega$  entladen. Wie lange dauert es nach einer gängigen Faustformel, bis der Kondensator praktisch ganz entladen ist (Restspannung kleiner als 0,7 % der Anfangsspannung)?

# 12.6.7 Aufgabe 7

Zu welchem Zeitpunkt zeigt das Strommessgerät den größten Strom an?

- $\bigcirc$  Kurz vor dem Öffnen des Schalters.
- $\bigcirc$  Kurz nach dem Öffnen des Schalters.

⃝ Einige Sekunden nach dem Offnen des Schalters. ¨

⃝ Es kann nie ein Strom fließen, da der Kondensator fur Gleich- ¨

strom einen Isolator darstellt.

# 12.6.8 Aufgabe 8

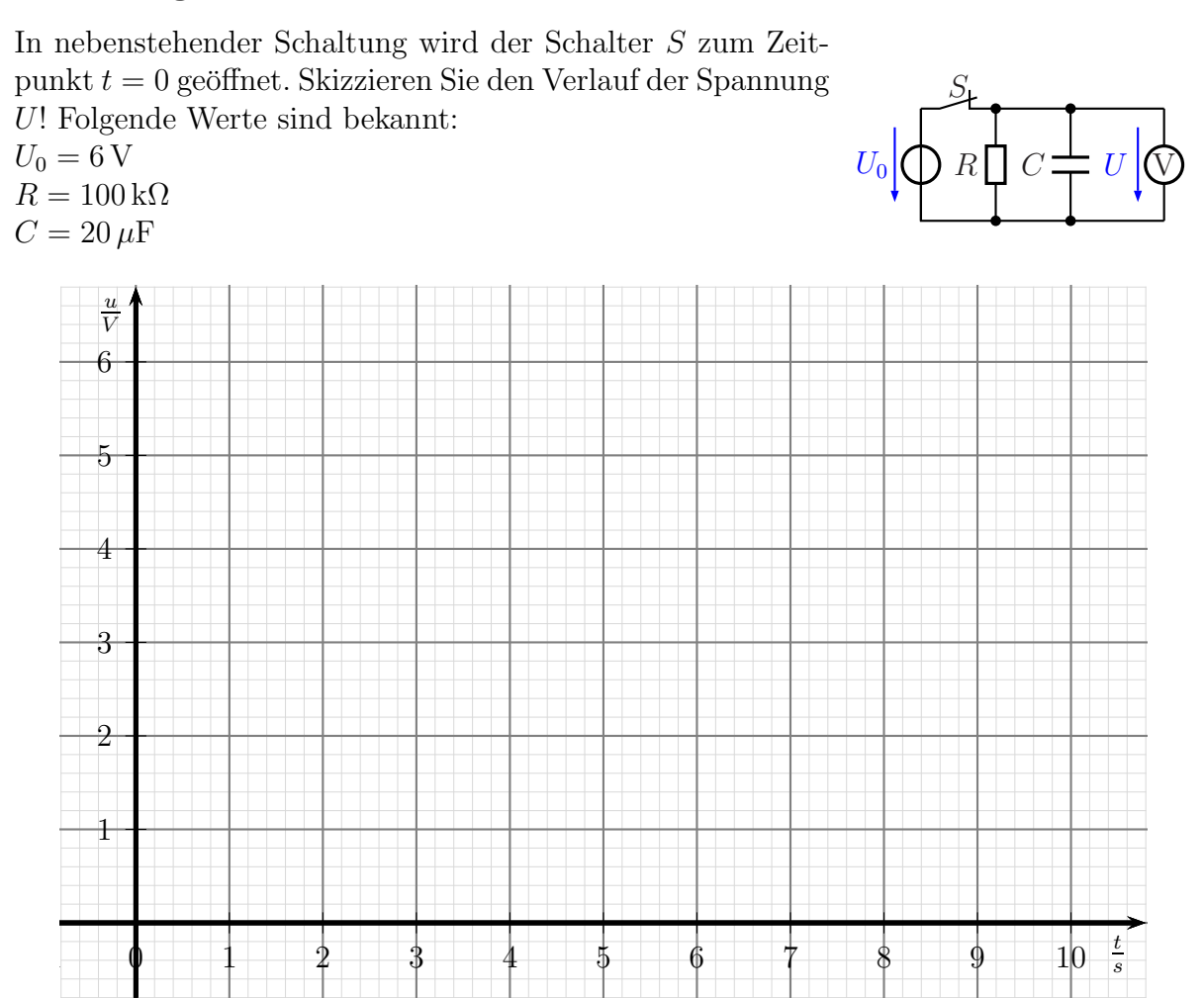

 $U_0$   $\bigcup$   $R$   $\bigcup$   $C$ 

S

A

# 13 Spulen

Neben Widerständen und Kondensatoren sind **Spulen** weitere wichtige Bauelemente. Eine Spule ist im Prinzip nichts weiter als ein Draht, der auf einen Spulenkörper aufgewickelt ist. Meist steckt im Spulenkörper noch ein Kern aus einem ferromagnetischen Werkstoff, beispielsweise aus Weicheisen, Eisenpulver oder einem Ferrit.

Vom Aufbau her unterscheidet man Eisenkern-Spulen, Ferritkern-Spulen und Luftspulen (Spulen ohne Eisenkern). Spulen mit Eisenkern (meist lamellierte Blechpakete mit Zwischenschichten aus Papier) eignen sich nur für relativ niedrige Frequenzen bis etwa 20 kHz. Die Kerne sind nicht massiv aus Eisen, um Problemen mit Wirbelströmen zu entgehen. Für höhere Frequenzen reicht es nicht aus, die Kerne aus dünnen voneinander isolierten Blechschichten herzustellen, hier muss man Ferrite<sup>[21](#page-87-0)</sup> oder Eisenpulverkerne verwenden. Man kann bei sehr hohen Frequenzen oberhalb von etwa 50 MHz oft auch ganz auf einen Kern aus einem ferromagnetischen Material verzichten.

Unabhängig vom Spulenkern gibt es auch Unterschiede bezüglich der Spulenform. Die gängigste Bauform ist die Zylinderspule. Hier befindet sich die Spulenwicklung in einer oder mehreren Lagen auf einem zylinderförmigen Spulenkörper. Für den Spulendraht verwendet man in der Regel Kupferlackdraht, einen Kupferdraht, der durch eine Lackschicht an der Oberfläche eine isolierende Schicht erhalten hat. So kommt es bei nebeneinanderliegenden oder ubereinanderliegenden Windungen zu keinem Kurzschluss. ¨ Vorteilhaft bei diesem Aufbau ist die einfache Herstellung durch einfaches Aufwickeln des Spulendrahtes. Zylinderspulen gibt es mit Eisenkern, mit Ferritkern oder auch als Luftspule. Eine Luftspule mit nur wenigen Windungen kann auch als freitragende Spule aus einem etwas dickeren Draht ohne Spulenkörper hergestellt sein.

Eine besondere Bauform ist die Ringkernspule. Hier wird die Wicklung auf einen Kern in der Form eines Toroiden (Donut-Form) aufgebracht. Die Fertigung ist aufwändig, weil der Draht für jede Windung durch das Loch im Toroiden gefädelt werden muss. Vorteilhaft ist der geringe Streufluss dieser Spulenform.

# 13.1 Eigenschaften einer Spule

Legt man an eine Spule eine Gleichspannung an, dann fließt im Einschaltmoment kein Strom. Der Stromfluss beginnt langsam, wird aber immer größer. Der idealisierte Stromverlauf ist in nachfolgendem Diagramm dargestellt.

<span id="page-87-0"></span><sup>&</sup>lt;sup>21</sup>Ferrite sind keramische Werkstoffe, die meist Eisenoxid enthalten.

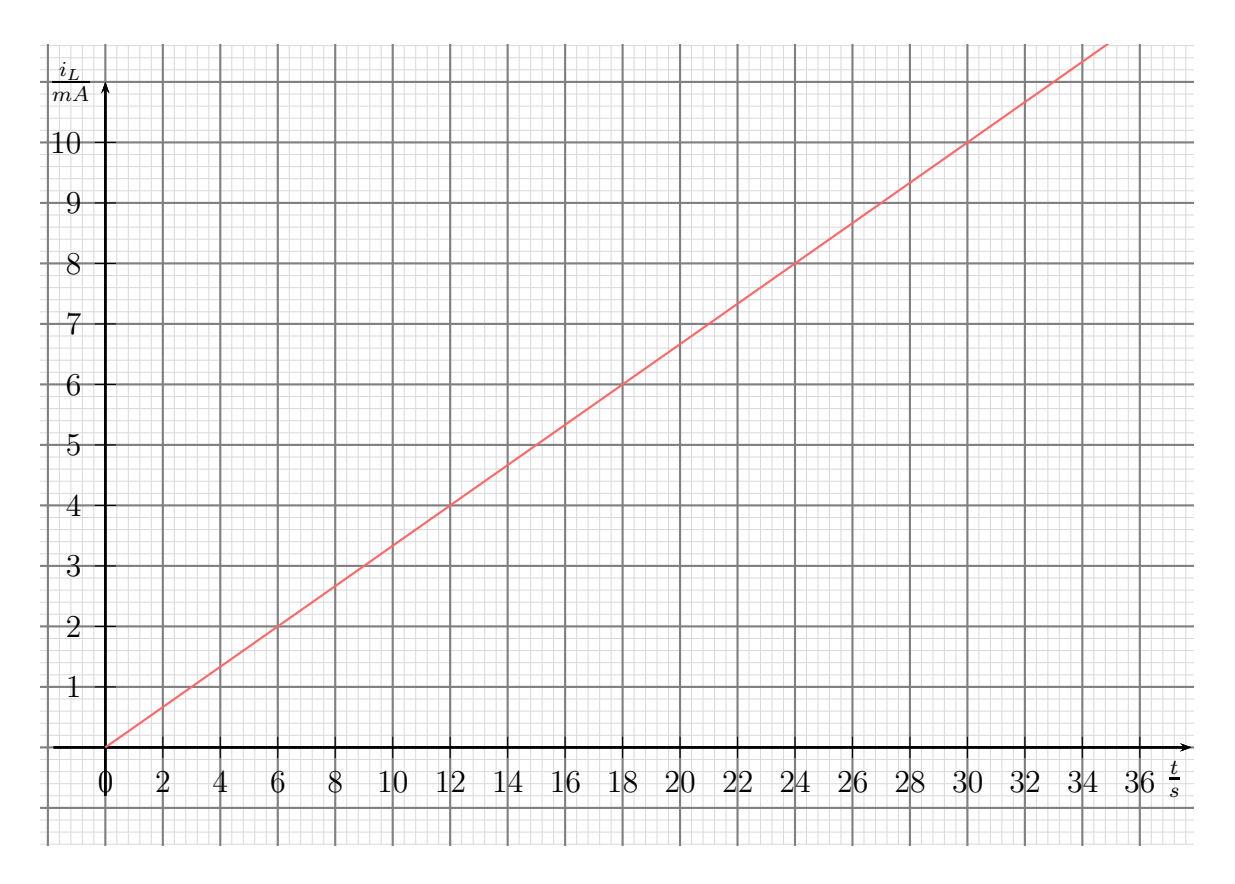

Die Frage, die sich stellt: Warum ist das so?

Eine Spule hat eine Eigenschaft, die man **Induktivität** nennt. Das bedeutet, dass eine Spule eine Art Beharrungsvermögen für Strom hat. Sie möchte immer die Stromstärke beibehalten, die gerade vorhanden ist, ähnlich einem Schwungrad, das auch immer seine Drehzahl beibehalten will. Vor dem Einschaltmoment fließt noch kein Strom, daher beginnt auch die Stomkurve beim Einschalten mit  $I = 0$  A. Die dann anliegende Spannung lässt den Strom dann aber losfließen, wie auch ein Schwungrad mit der Drehbewegung beginnt, wenn ein Motor es antreibt. Bei einer idealen Induktivität würde der Strom gradlienig immer weiter ansteigen, wie im Diagramm dargestellt. Auch ein ideales Schwungrad würde bei fortwährendem Antrieb immer schneller.

# 13.2 Induktivität einer Spule

# 13.2.1 Wirkungsweise der Induktivität

Die Kenngröße einer Spule ist die **Induktivität L**. Sobald sich der Strom in einer Spule ändert, wird in der Spule eine Spannung  $u_i$  induziert (erzeugt), die von L und der Anderungsgeschwindigkeit des Stromes abhängt. Es gilt:

$$
u_i = L \cdot \frac{di}{dt}
$$

Manchmal schreibt man die Formel auch so:

$$
u_i = -L \cdot \frac{di}{dt}
$$

Mit dem Minuszeichen möchte man ausdrücken, dass die induzierte Spannung der Stromänderung entgegenwirkt. Dies folgt aus der *Lenzsche Regel*. <sup>[22](#page-89-0)</sup>

# Die Induktivität  $L$  gibt an, wie groß die induzierte Gegenspannung ist, wenn sich der Strom in einer bestimmten Zeitspanne um einen bestimmten Wert ändert.

Man kann die obige Differenzialgleichung auch nach  $i(t)$  umstellen. Man erhält dann folgende Integralgleichung:

$$
i(t) = \frac{1}{L} \int u \, dt
$$

Hieraus erkennt man: Je größer  $L$  ist, desto langsamer kommt der Stromfluss zustande, desto langsamer lässt er sich aber auch wieder abbremsen.

### 13.2.2 Die Einheit der Induktivität

Die Einheit der Induktivität ergibt sich aus der Differenzialgleichung, die weiter oben schon erwähnt wurde:

$$
u_i = L \cdot \frac{di}{dt}
$$

Wir setzen die bekannten Einheiten ein und stellen die Gleichung um.

$$
u_i = L \cdot \frac{di}{dt}
$$
  
\n
$$
[U] = [L] \cdot \frac{[I]}{[t]} | \cdot \frac{[t]}{[I]}
$$
  
\n
$$
[L] = [U] \cdot \frac{[t]}{[I]}
$$
  
\n
$$
[L] = 1 \frac{\text{Vs}}{\text{A}}
$$

Für diese doch etwas umständlich zu handhabende Einheit hat man eine Abkürzung eingeführt. Es ist:

$$
[L] = 1\,\frac{\text{Vs}}{\text{A}} = 1\,\text{H}
$$

Hierbei steht das Einheitenzeichen  $H$  für  $Henry^{23}$  $Henry^{23}$  $Henry^{23}$ .

<span id="page-89-0"></span><sup>&</sup>lt;sup>22</sup>Die Lenzsche Regel sagt: Die Wirkung ist stets so gerichtet, dass sie der erzeugenden Ursache entgegen wirkt.

<span id="page-89-1"></span><sup>23</sup>Benannt nach dem US-Amerikanischen Physiker Joseph Henry

#### 13.2.3 Berechnung einer Induktivität

Die Frage, die sich stellt, ist diese: Von welchen bauformabhängigen Größen hängt die Induktivität einer Spule ab?

Durch Versuche kann man feststellen, dass die Induktivität um so größer ist, je größer die Windungszahl N ist. Allerdings ist der Zusammenhang nicht linear, sondern die Induktivität ist proportional zum Quadrat der Windungszahl.

 $L \sim N^2$ 

Die nächste Größe, die eine Rolle spielt, ist der Spulenquerschnitt A. Damit ist die Querschnittfläche gemeint, um die die Spule herumgewickelt ist. Meist befindet sich in der Spule ein Kern aus ferromagnetischem Material, z.B. Eisen oder Ferrit. Dann ist der Spulenquerschnitt identisch mit dem Querschnitt dieses Eisenkerns. Verändert man den Spulenquerschnitt, erkennt man eine Proportionalität zwischen Spulenquerschnitt und Induktivität.

# $L \sim A$

Eine weitere wichtige Größe ist die **mittlere Feldlinienlänge**  $l_m$ . Auch wenn diese Größe in vielen Fällen recht schwierig zu bestimmen ist, kann man feststellen, dass die Induktivität um so größer wird, je kleiner diese Feldlinienlänge ist. Wir haben eine umgekehrte Proportionalität.

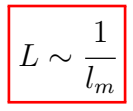

Der Querschnitt des Drahtes, sein Material oder seine Leitfähigkeit spielen keine Rolle. Wichtig ist jedoch das Material des Spulenkerns. Man kann daher aus den drei Proportionalitäten eine Gleichung machen, wobei man als Proportionalitätsfaktor eine Materialkonstante für den Spulenkern einführt. Diese Materialkonstante heißt "Perme-<br>skilität" und keltemmt des Fermelzeichen u abilität" und bekommt das Formelzeichen  $\mu$ .

$$
L \sim \frac{N^2 \cdot A}{l_m}
$$

$$
L = \frac{\mu \cdot N^2 \cdot A}{l_m}
$$

Ahnlich wie schon beim Kondensator mit der Dielektrizitätskonstante  $\varepsilon$  teilt man auch  $\mu$  in  $\mu_0$  und  $\mu_r$  auf, wobei  $\mu_0$  die (absolute) Permeabilität von Vakuum angibt. Man nennt  $\mu_0$  auch die **magnetische Feldkonstante**. Die relative Permeabilität  $\mu_r$  gibt an, um welchen Faktor die Permeabilität eines Werkstoffes größer als die von Vakuum ist. Macht man diese Aufteilung, erhält man die endgültige Formel zur Berechnung von L.

$$
L = \frac{\mu_0 \cdot \mu_r \cdot N^2 \cdot A}{l_m}
$$

Die nächste Frage, die sich ergibt, ist diese: Welche Einheit hat  $\mu$  bzw.  $\mu_0$ ? Dazu muss die Berechnungsformel nach  $\mu$  umgestellt werden.

$$
L = \frac{\mu \cdot N^2 \cdot A}{l_m} \quad | \cdot \frac{l_m}{N^2 \cdot A}
$$
  
\n
$$
\mu = \frac{L \cdot l_m}{N^2 \cdot A}
$$
  
\n
$$
[\mu] = \frac{[L] \cdot [l_m]}{[N^2] \cdot [A]}
$$
  
\n
$$
[\mu] = 1 \frac{\frac{Vs}{A} \cdot m}{1 \cdot m^2}
$$
  
\n
$$
[\mu] = 1 \frac{Vs}{Am}
$$

Die Magnetische Feldkonstante  $\mu_0$  ist eine Naturkonstante. Ihre Größe beträgt:

$$
\mu_0 = 4\pi \cdot 10^{-7} \frac{\text{Vs}}{\text{Am}} \approx 1{,}257 \cdot 10^{-6} \frac{\text{Vs}}{\text{Am}}
$$

Anmerkung: Es gibt einen Zusammenhang zwischen der Magnetischen Feldkonstante  $\mu_0$ , der Permittivität  $\varepsilon_0$  und der Lichtgeschwindigkeit  $c^{24}$  $c^{24}$  $c^{24}$ :

$$
\varepsilon_0\cdot \mu_0=\frac{1}{c^2}
$$

Die Formel gilt sinngemäß auch für andere Medien als Vakuum. Man muss dann allerdings mit  $\varepsilon$  und  $\mu$  (statt  $\varepsilon_0$  und  $\mu_0$ ) rechnen. Hierbei ist c dann die Lichtgeschwindigkeit in dem jeweiligen Medium.

# 13.3 Schaltvorgänge an einer Spule

### 13.3.1 Einschalten einer Spule

Betrachten wir die nebenstehende Schaltung. Zum Zeitpunkt  $t = 0$ wird der Schalter geschlossen.

Der zeitliche Stromverlauf, der sich ergibt, ist unten dargestellt. Die Kurve hat deutliche Ähnlichkeiten mit dem Spannungsverlauf beim Einschalten eines Kondensators. Zum Startzeitpunkt ist der Strom noch Null, dann beginnt er zu fließen. Mit der Zeit nähert er sich immer mehr einem Endstrom an, den ich hier mit  $I_0$  bezeichnet habe.  $I_0$  ist gegeben durch das Ohmsche Gesetz an R mit  $I_0 = \frac{U_0}{R}$  $\frac{U_0}{R}$ .

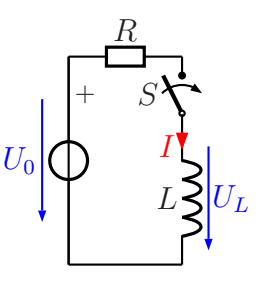

Während im Anfang der Strom durch die in der Induktivität induzierte Gegenspannung

<span id="page-91-0"></span><sup>&</sup>lt;sup>24</sup>Die Lichtgeschwindigkeit in Vakuum beträgt ungefähr $c \approx 300\,000\,\frac{\text{km}}{\text{s}}.$ 

gebremst wurde, wird mit der Zeit immer mehr der Widerstand R zur strombestimmenden Größe.

Sinngemäß den gleichen Stromverlauf erhält man auch bei einer realen Spule, denn eine Spule hat auch immer einen Drahtwiderstand, der letztlich den Strom begrenzt.

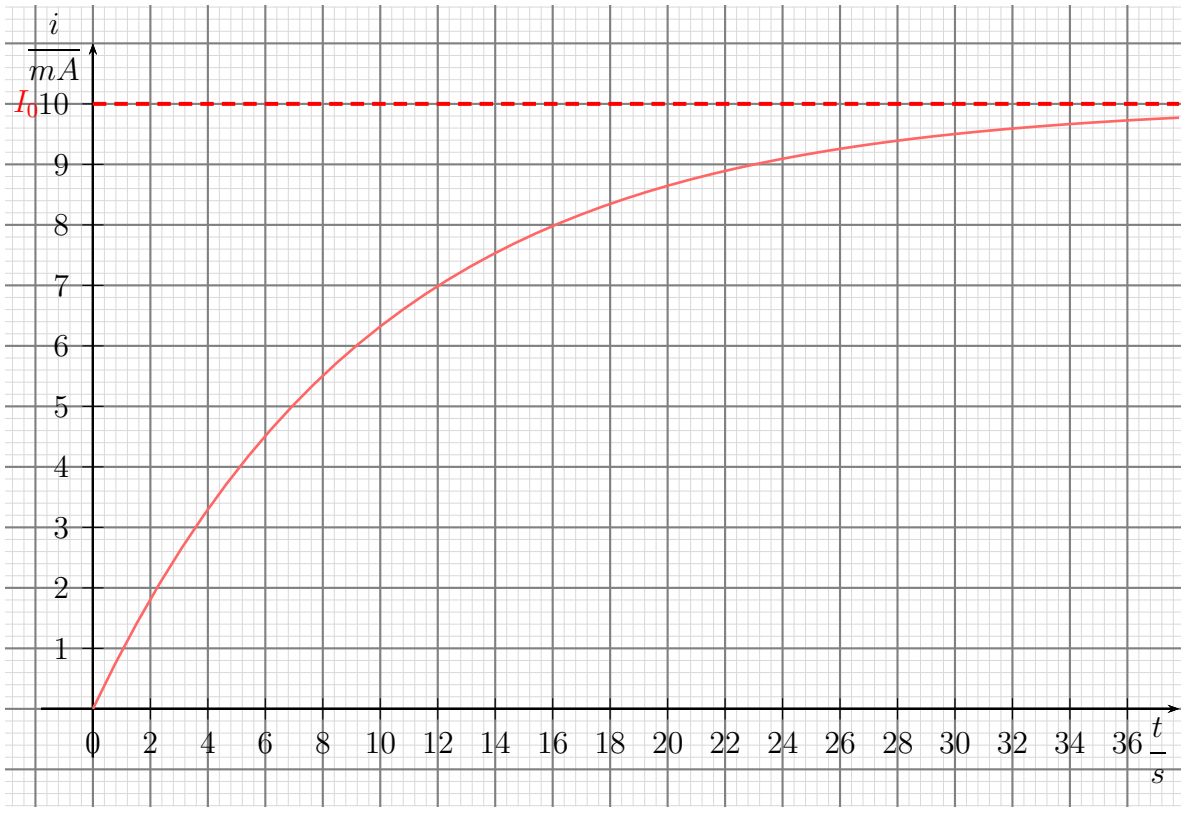

Stromverlauf beim Einschaltvorgang

Ahnlich, wie wir es schon beim Laden und Entladen eines Kondensators untersucht ¨ haben, gibt es auch hier eine Zeitkonstante  $\tau$ . Sie wird bestimmt durch L und R. Durch Messungen kann man feststellen, dass diese Zeitkonstante  $\tau$  um so größer wird, je größer die Induktivität ist. Sie wird dagegen um so kleiner, je größer der Widerstand ist. Das führt uns zu folgender Formel:

$$
\tau = \frac{L}{R}
$$

Für den Stromverlauf in Abhängigkeit von der Zeit kann man damit folgende Funktionsgleichung aufstellen.

$$
i(t) = \frac{U_0}{R} \cdot \left(1 - e^{-\frac{t}{\tau}}\right)
$$

Hierbei ist  $U_0$  der Wert der angelegten Spannung.

Interpretieren wir das Ergebnis.

Im Einschaltmoment ( $t = 0$ ) ist der Exponent von e auch Null. Mit  $e^0 = 1$  ist der gesamte Klammerausdruck Null, es fließt kein Strom. Wartet man eine hinreichend lange Zeit ab − z.B.  $t > 5 \cdot \tau$  – dann wird mit dem großen negativen Exponenten der Term  $e^{-\frac{t}{\tau}} \approx 0$ und nur noch die 1 davor bestimmt den Wert des Klammerausdruckes. Übrig bleibt dann noch:

$$
i(t) \approx \frac{U_0}{R}
$$

Der Strom wird also nach längerer Zeit nur noch durch  $U_0$  und R gemäß des Ohmschen Gesetzes bestimmt.

#### 13.3.2 Ausschalten einer Spule

Das Abschalten einer Induktivität stellt ein großes Problem dar. Wir haben gelernt, dass der Strom, der in einer Spule fließt, seine Größe nur langsam ändern kann. Schaltet man nun eine Spule gemäß nebenstehender Schaltung einfach ab, müsste der Strom schlagartig aufhören. Eine so schnelle Änderung des Stromes hätte aber aufgrund der zuvor angesprochenen Lenzschen Regel eine riesengroße Induktionsspannung  $U_L$  zur Folge, die der Änderung entgegenwirkt. Was bedeutet das in der Praxis?

Die Induktionsspannung durch das Abschalten ist so groß, dass am Schalterkontakt ein Lichtbogen entsteht. Der Strom fließt also tatsächlich weiter, und zwar durch die (ionisierte) Luft. Das halten ubliche Kontakte nicht lange aus, obwohl (wegen des hohen ¨ Widerstandes des Lichtbogens) der Lichtbogen nur kurz zustande kommt. Das bedeutet, dass man in der Praxis Maßnahmen ergreifen muss, die diesen Lichtbogen verhindern können.

Eine einfache Möglichkeit, den Lichtbogen zu verhindern, ist eine sogenannte "Freilaufdiode". Sie wird parallel zur Spule<br>geschaltet. Die Belung wurd se sein dess hei nammel splie. geschaltet. Die Polung muss so sein, dass bei normal anliegender Spannung die Diode in Sperrichtung betrieben wird. Nebenstehend ist die Schaltung dargestellt. Wenn der Schalter geöffnet wird, dann kann der Strom weiter durch die Spule nach unten fließen. Er fließt von dort weiter nach rechts, dann nach oben durch die Diode und von dort zurück zur Spule.

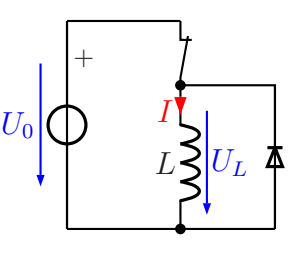

In diesem " Nebenstromkreis" kann der Spulenstrom in Ruhe abklingen, ohne dass eine hohe Induktionsspannung entsteht und einen Lichtbogen am Schalter erzeugt.

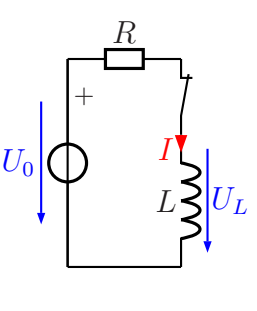

Diese Schutzschaltung wird gern bei kleinen Schutzen und Relais verwendet, vor allem ¨ dann, wenn es direkt über einen Schalttransistor gesteuert wird. Die hohe Induktionsspannung würde unweigerlich den Transistor zerstören.

Leider funktioniert diese Schaltung nur bei Gleichstrom. Leistungsschütze werden in der Regel über die Netzwechselspannung angesteuert. Hier muss man sich eine andere Schutzschaltung zur Lichtbogenunterdrückung ausdenken.

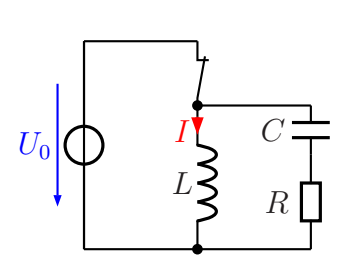

Eine Möglichkeit ist nebenstehend dargestellt. Der Spulenstrom kann dann über das R-C-Glied zunächst weiterfließen

und dann abklingen. Die Werte für  $R$  und  $C$  müssen natürlich so bemessen werden, dass nicht unnötig viel Strom im eingeschalteten Zustand über das R-C-Glied fließt. Auf die Bemessung möchte ich hier aber nicht näher eingehen. Einzelheiten dazu sind z.B. hier zu finden:

# <http://de.wikipedia.org/wiki/Schutzbeschaltung>

Eine weitere Möglichkeit besteht darin, zur Spule einen VDR parallel zu schalten. Dieser wird erst beim Uberschreiten einer Schwellspannung leitend, die oberhalb der Betriebs- ¨ spannung liegen sollte. Das passiert durch die Induktionsspannung beim Abschalten. Im Normalbetrieb sperrt er und "stört" somit nicht. Auch hierzu ist in der oben angegebenen<br>Ovelle weiteres av finder Quelle weiteres zu finden.

# 13.4 Übungsfragen zu Spulen

Auch zu diesen Übungsaufgaben sind die Lösungen hier zu finden:

[http://www.dk4ek.de/lib/exe/fetch.php/grundl\\_l.pdf](http://www.dk4ek.de/lib/exe/fetch.php/grundl_l.pdf)

# 13.4.1 Aufgabe 1

Auf einen Ferrit-Ringkern mit einer Permeabilität von  $\mu_r = 500$ ist eine Spule mit 100 Windungen aufgebracht. (In der nebenstehenden Skizze sind nur zwei Windungen angedeutet.) Der mittlere Durchmesser des Ringkerns beträgt  $d_m = 20$  mm, sein Querschnitt  $A = 16$  mm<sup>2</sup>. Wie groß ist die Induktivität der Spule?

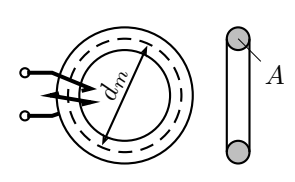

# 13.4.2 Aufgabe 2

Auf eine Zylinderspule mit 100 Windungen werden weitere 100 Windungen aufgebracht. Dabei verändert sich weder der Spulenquerschnitt noch die mittlere Feldlinienlänge. Wie verändert sich dadurch die Induktivität?

- $\bigcap$  Sie verdoppelt sich.
- $\bigcap$  Sie halbiert sich.
- $\bigcap$  Sie vervierfacht sich.
- ⃝ Sie verringert sich auf ein Viertel.
- $\bigcap$  Sie verändert sich nicht.

# 13.4.3 Aufgabe 3

Eine zylindrische Luftspule wird in die Länge gezogen. Dadurch verdoppelt sich die mittlere Feldlinienlänge. Wie verändert sich dadurch die Induktivität der Spule?

 $MN \Rightarrow MMN$ 

- $\bigcirc$  Sie verdoppelt sich.
- $\bigcap$  Sie halbiert sich.
- $\bigcap$  Sie vervierfacht sich.
- ⃝ Sie verringert sich auf ein Viertel.
- $\bigcap$  Sie verändert sich nicht.

# 13.4.4 Aufgabe 4

Welcher Schaltvorgang an einer Spule ist besonders kritisch?

- ⃝ Der Einschaltvorgang
- ⃝ Der Abschaltvorgang
- ⃝ Sowohl Einschalt- als auch Abschaltvorgang gleichermaßen
- $\bigcirc$  Kein Schaltvorgang ist kritisch